# **[MS-RDPECLIP]: Remote Desktop Protocol: Clipboard Virtual Channel Extension**

#### **Intellectual Property Rights Notice for Open Specifications Documentation**

- **Technical Documentation.** Microsoft publishes Open Specifications documentation for protocols, file formats, languages, standards as well as overviews of the interaction among each of these technologies.
- **Copyrights.** This documentation is covered by Microsoft copyrights. Regardless of any other terms that are contained in the terms of use for the Microsoft website that hosts this documentation, you may make copies of it in order to develop implementations of the technologies described in the Open Specifications and may distribute portions of it in your implementations using these technologies or your documentation as necessary to properly document the implementation. You may also distribute in your implementation, with or without modification, any schema, IDL's, or code samples that are included in the documentation. This permission also applies to any documents that are referenced in the Open Specifications.
- **No Trade Secrets.** Microsoft does not claim any trade secret rights in this documentation.
- **Patents.** Microsoft has patents that may cover your implementations of the technologies described in the Open Specifications. Neither this notice nor Microsoft's delivery of the documentation grants any licenses under those or any other Microsoft patents. However, a given Open Specification may be covered by Microsoft [Open Specification Promise](http://go.microsoft.com/fwlink/?LinkId=214445) or the Community [Promise.](http://go.microsoft.com/fwlink/?LinkId=214448) If you would prefer a written license, or if the technologies described in the Open Specifications are not covered by the Open Specifications Promise or Community Promise, as applicable, patent licenses are available by contacting [iplg@microsoft.com.](mailto:iplg@microsoft.com)
- **Trademarks.** The names of companies and products contained in this documentation may be covered by trademarks or similar intellectual property rights. This notice does not grant any licenses under those rights. For a list of Microsoft trademarks, visit [www.microsoft.com/trademarks.](http://www.microsoft.com/trademarks)
- **Fictitious Names.** The example companies, organizations, products, domain names, email addresses, logos, people, places, and events depicted in this documentation are fictitious. No association with any real company, organization, product, domain name, email address, logo, person, place, or event is intended or should be inferred.

**Reservation of Rights.** All other rights are reserved, and this notice does not grant any rights other than specifically described above, whether by implication, estoppel, or otherwise.

**Tools.** The Open Specifications do not require the use of Microsoft programming tools or programming environments in order for you to develop an implementation. If you have access to Microsoft programming tools and environments you are free to take advantage of them. Certain Open Specifications are intended for use in conjunction with publicly available standard specifications and network programming art, and assumes that the reader either is familiar with the aforementioned material or has immediate access to it.

*[MS-RDPECLIP] — v20140502 Remote Desktop Protocol: Clipboard Virtual Channel Extension* 

*Copyright © 2014 Microsoft Corporation.* 

# **Revision Summary**

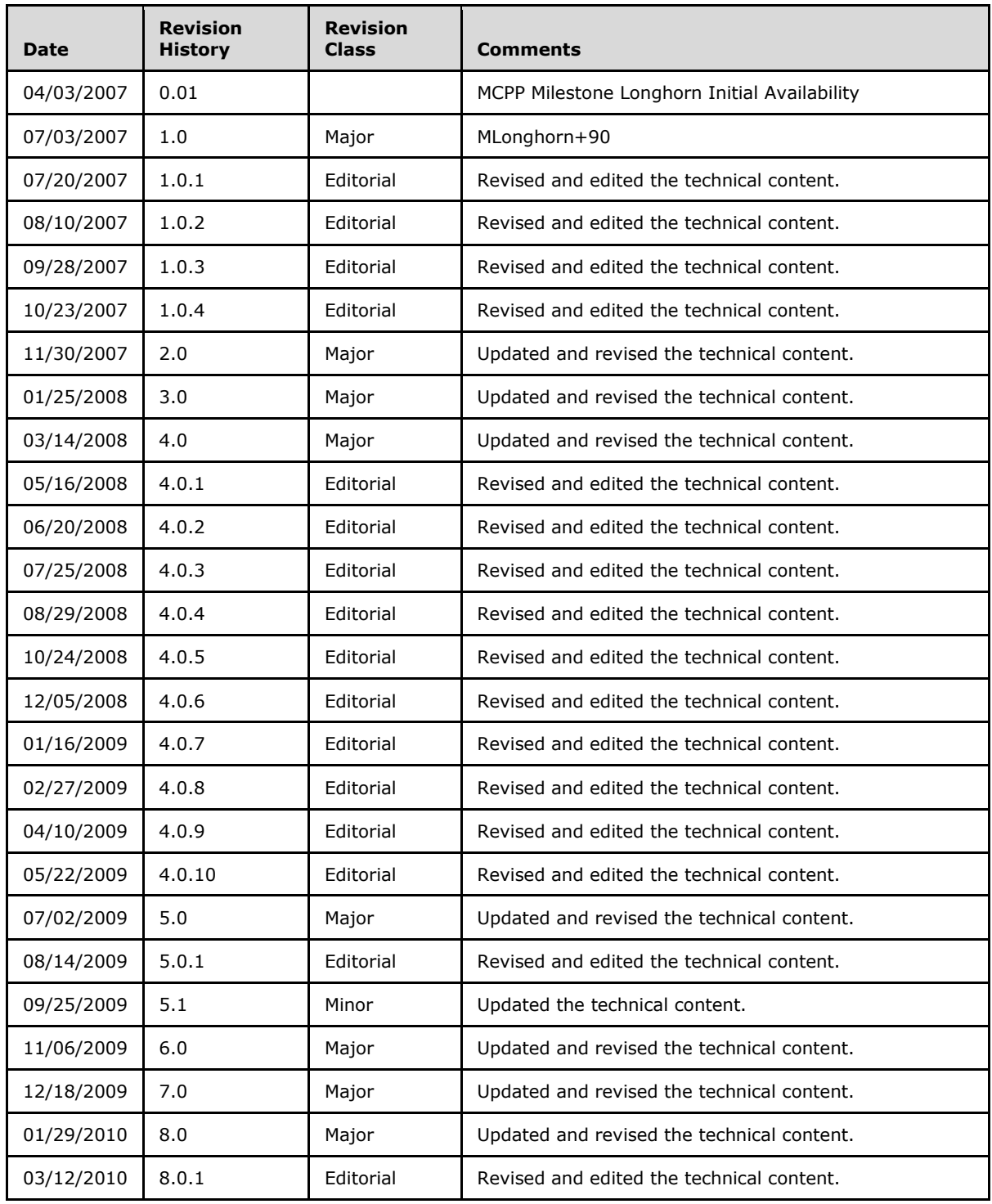

*[MS-RDPECLIP] — v20140502 Remote Desktop Protocol: Clipboard Virtual Channel Extension* 

*Copyright © 2014 Microsoft Corporation.* 

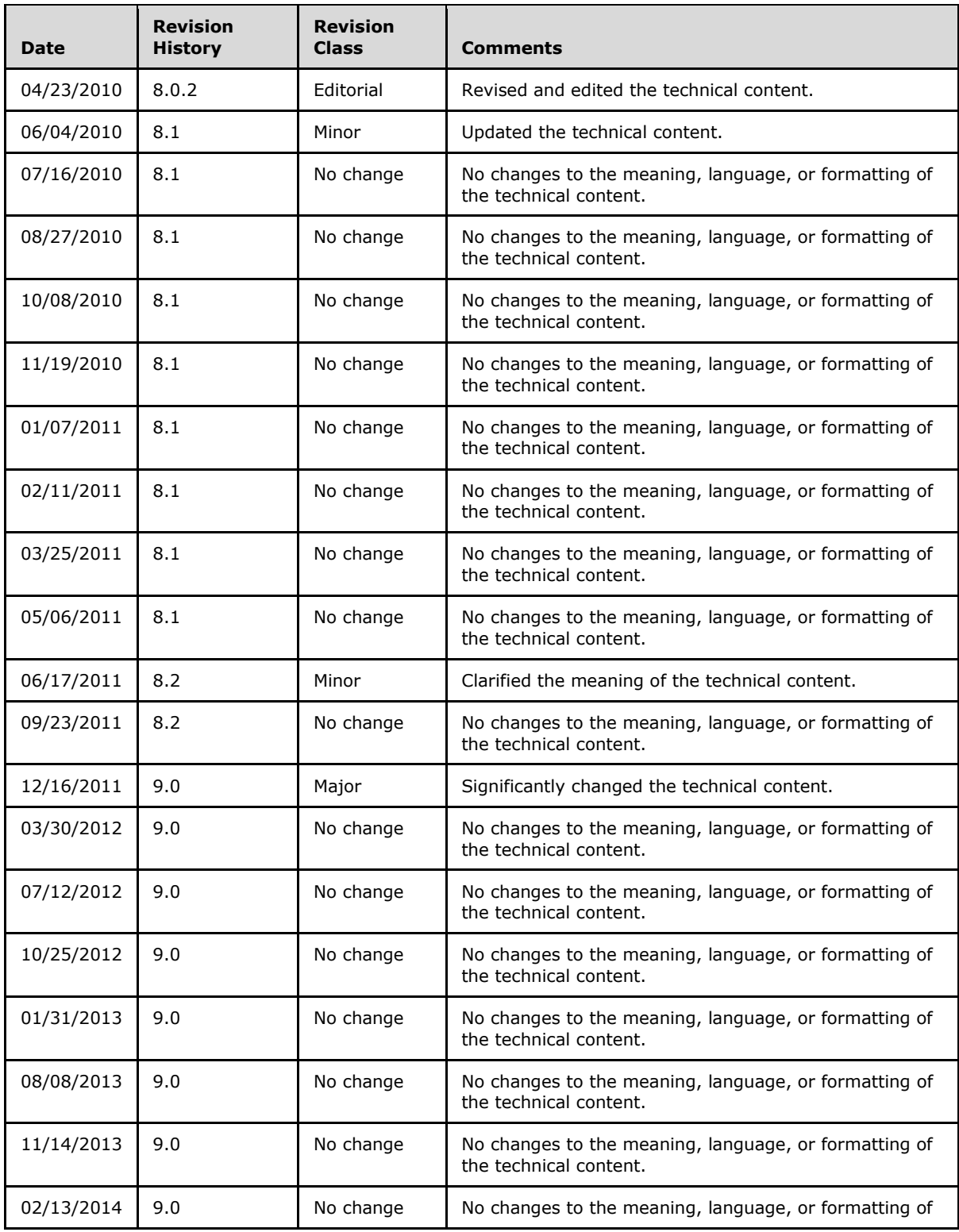

*[MS-RDPECLIP] — v20140502 Remote Desktop Protocol: Clipboard Virtual Channel Extension* 

*Copyright © 2014 Microsoft Corporation.* 

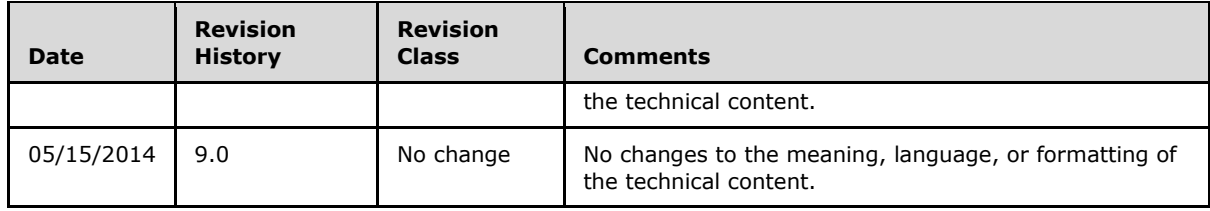

*[MS-RDPECLIP] — v20140502 Remote Desktop Protocol: Clipboard Virtual Channel Extension* 

*Copyright © 2014 Microsoft Corporation.* 

# **Contents**

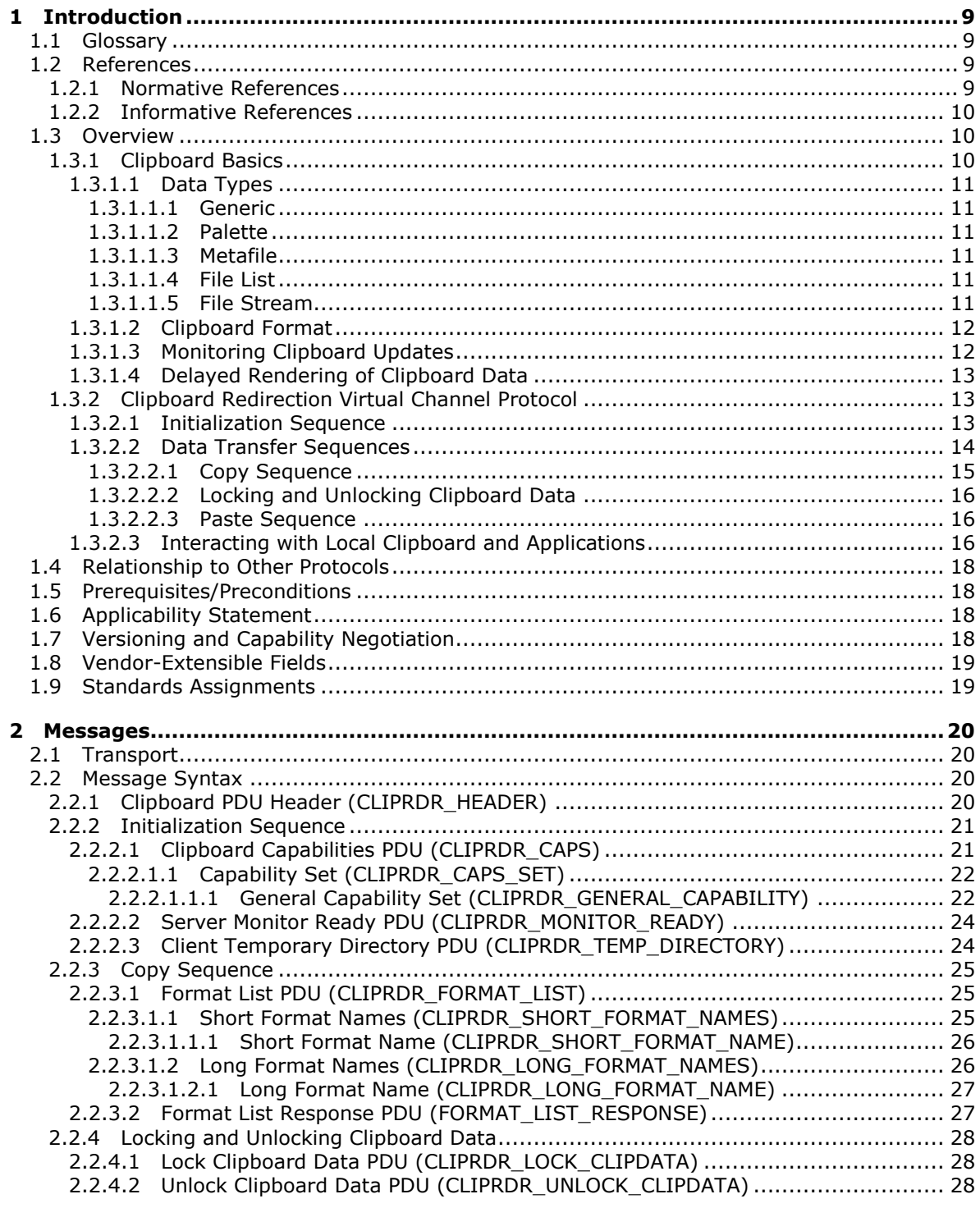

*[MS-RDPECLIP] — v20140502 Remote Desktop Protocol: Clipboard Virtual Channel Extension* 

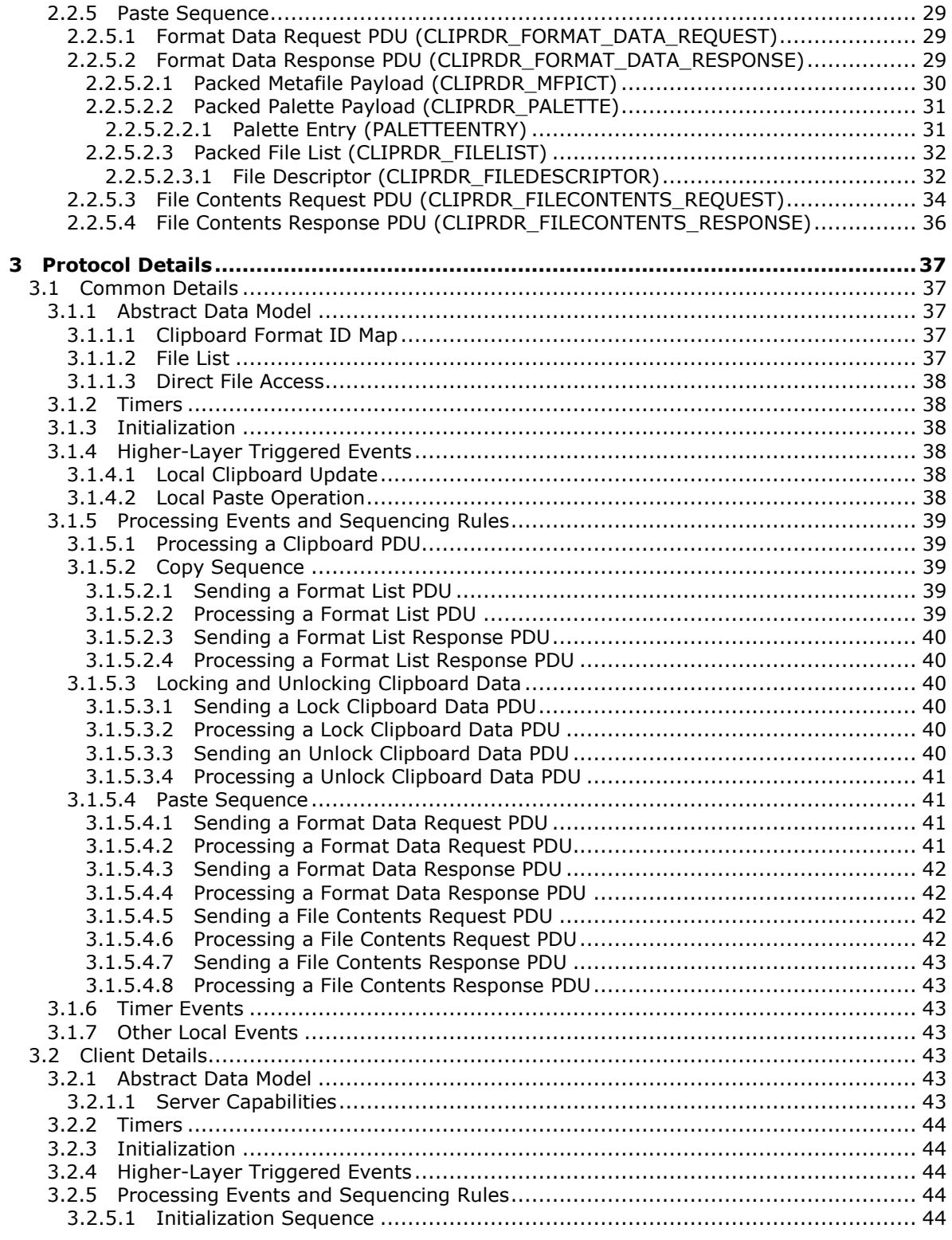

*[MS-RDPECLIP] — v20140502 Remote Desktop Protocol: Clipboard Virtual Channel Extension* 

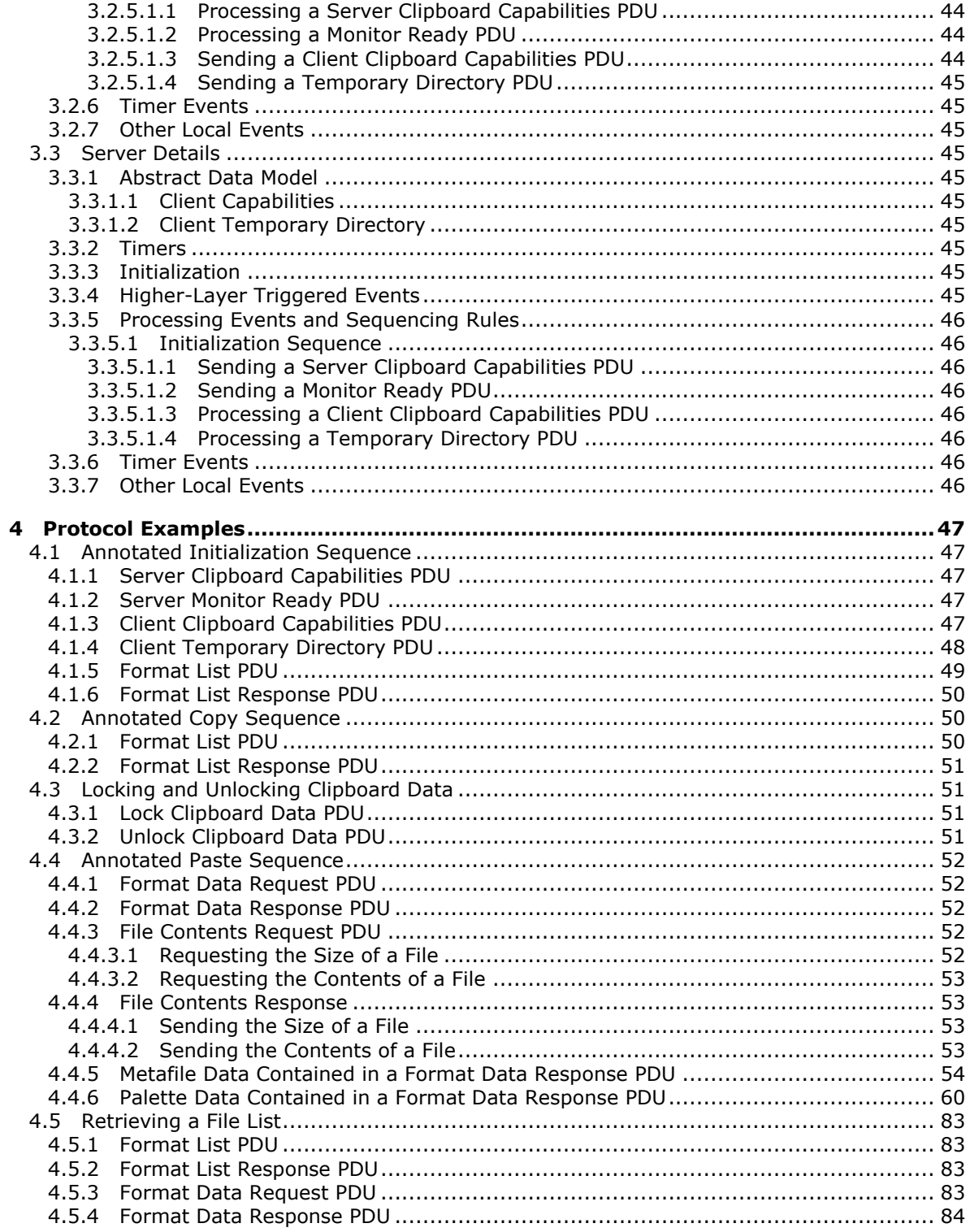

[MS-RDPECLIP] — v20140502<br>Remote Desktop Protocol: Clipboard Virtual Channel Extension

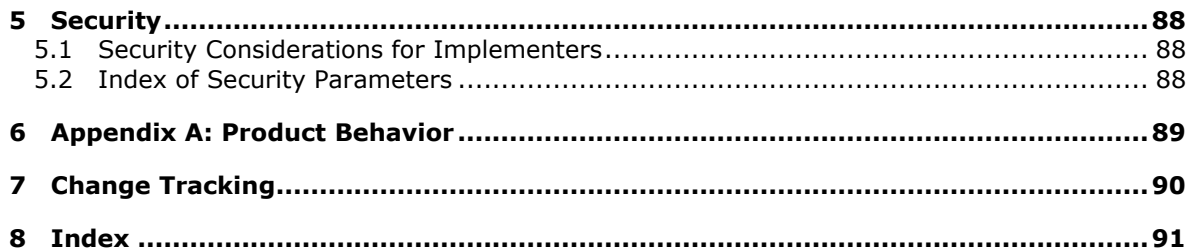

*[MS-RDPECLIP] — v20140502 Remote Desktop Protocol: Clipboard Virtual Channel Extension* 

*Copyright © 2014 Microsoft Corporation.* 

# <span id="page-8-0"></span>**1 Introduction**

The goal of the Remote Desktop Protocol: Clipboard Virtual Channel Extension is to allow users to seamlessly transfer data, via the system clipboard, between applications that are running on different computers. To accomplish this objective, the Remote Desktop Protocol: Clipboard Virtual Channel Extension specifies how to keep two distinct system clipboards in sync so that at any given time, the data available to an application on one computer (via its local clipboard) is identical to the data available to another application on a remote computer (via its local clipboard).

Sections 1.8, 2, and 3 of this specification are normative and can contain the terms MAY, SHOULD, MUST, MUST NOT, and SHOULD NOT as defined in RFC 2119. Sections 1.5 and 1.9 are also normative but cannot contain those terms. All other sections and examples in this specification are informative.

### <span id="page-8-1"></span>**1.1 Glossary**

The following terms are defined in [\[MS-GLOS\]:](%5bMS-GLOS%5d.pdf)

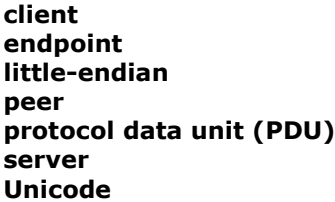

The following terms are specific to this document:

- <span id="page-8-4"></span>**virtual channel:** A static transport used for lossless communication between a **[client](%5bMS-GLOS%5d.pdf)** and a **[server](%5bMS-GLOS%5d.pdf)** component over a main data connection, in 1600-byte chunks. More details are specified in [\[MS-RDPBCGR\]](%5bMS-RDPBCGR%5d.pdf) section 1.3.3.
- **MAY, SHOULD, MUST, SHOULD NOT, MUST NOT:** These terms (in all caps) are used as described in [\[RFC2119\].](http://go.microsoft.com/fwlink/?LinkId=90317) All statements of optional behavior use either MAY, SHOULD, or SHOULD NOT.

### <span id="page-8-2"></span>**1.2 References**

References to Microsoft Open Specifications documentation do not include a publishing year because links are to the latest version of the documents, which are updated frequently. References to other documents include a publishing year when one is available.

### <span id="page-8-3"></span>**1.2.1 Normative References**

We conduct frequent surveys of the normative references to assure their continued availability. If you have any issue with finding a normative reference, please contact [dochelp@microsoft.com.](mailto:dochelp@microsoft.com) We will assist you in finding the relevant information.

[MS-RDPBCGR] Microsoft Corporation, ["Remote Desktop Protocol: Basic Connectivity and Graphics](%5bMS-RDPBCGR%5d.pdf)  [Remoting"](%5bMS-RDPBCGR%5d.pdf).

[MS-WMF] Microsoft Corporation, ["Windows Metafile Format"](%5bMS-WMF%5d.pdf).

*[MS-RDPECLIP] — v20140502 Remote Desktop Protocol: Clipboard Virtual Channel Extension* 

*Copyright © 2014 Microsoft Corporation.* 

[RFC2119] Bradner, S., "Key words for use in RFCs to Indicate Requirement Levels", BCP 14, RFC 2119, March 1997, [http://www.rfc-editor.org/rfc/rfc2119.txt](http://go.microsoft.com/fwlink/?LinkId=90317)

### <span id="page-9-0"></span>**1.2.2 Informative References**

[MS-GLOS] Microsoft Corporation, ["Windows Protocols Master Glossary"](%5bMS-GLOS%5d.pdf).

[MSDN-SHELLCLIP] Microsoft Corporation, "Shell Clipboard Formats", [http://msdn.microsoft.com/en-us/library/bb776902.aspx](http://go.microsoft.com/fwlink/?LinkId=90131)

#### <span id="page-9-1"></span>**1.3 Overview**

This section describes the fundamentals of the system clipboard and gives a high-level overview of the operation of the Remote Desktop Protocol: Clipboard Virtual Channel Extension.

### <span id="page-9-2"></span>**1.3.1 Clipboard Basics**

The system clipboard provided by modern operating systems allows users to transfer data of various formats between applications that are running on the same computer.

To copy data from one application to another, a user first places a selection of data onto the clipboard. This is called a "copy operation". The user then switches to another application and, after having navigated to an appropriate location within this application, the data is extracted from the clipboard and inserted into the target location. This is called a "paste" operation.

The copy and paste operations are two distinct actions and form the basis for clipboard manipulation. The copy operation always takes place before the paste operation to guarantee that the correct data is transferred. The passage of time between the copy and paste operations does not affect the outcome of the transfer of data.

System clipboards are not limited to holding one particular format of data at a given time. Instead, they provide the ability to store data of various formats simultaneously. For example, assume that a user has copied some text to the clipboard. The application that places the text onto the clipboard can place multiple formats of that text onto the clipboard, such as **[Unicode](%5bMS-GLOS%5d.pdf)**, ASCII 8, or a graphical image representation. This flexibility enables a wide spectrum of applications to extract data from the clipboard. For example, some applications may be able to manipulate only ASCII 8 text. By allowing both Unicode and ASCII 8 formats to coexist on the clipboard, ASCII 8-only applications can obtain text from applications that natively manipulate Unicode characters, but are flexible enough to place data onto the clipboard in a wider array of formats.

Basic programmatic access to the clipboard provided by an operating system usually ensures that any application has the ability to do the following:

- Place data onto the clipboard.
- **Extract data from the clipboard.**
- Enumerate the data formats available on the clipboard.
- **Reqister to receive notifications when the system clipboard is updated.**

Applications that leverage operating system-supplied clipboard functionality can share data seamlessly, provided that the data is of the appropriate format. Of course, if an application does not make use of system-supplied clipboard functionality, its ability to exchange data with other applications is constrained and limited to ad-hoc or proprietary mechanisms.

*[MS-RDPECLIP] — v20140502 Remote Desktop Protocol: Clipboard Virtual Channel Extension* 

# <span id="page-10-0"></span>**1.3.1.1 Data Types**

Data placed onto the clipboard can conform to any format, and any application can use this data as long as it is able to correctly interpret the format. The type of data that can be transferred by using the Remote Desktop Protocol: Clipboard Virtual Channel Extension is divided into five categories:

- [Generic data \(section 1.3.1.1.1\)](#page-10-6)
- [Palette data \(section 1.3.1.1.2\)](#page-10-7)
- [Metafile data \(section 1.3.1.1.3\)](#page-10-8)
- [File List data \(section 1.3.1.1.4\)](#page-10-9)
- [File Stream data \(section 1.3.1.1.5\)](#page-10-10)

These five classes of data are the only data formats manipulated by the Remote Desktop Protocol: Clipboard Virtual Channel Extension.

### <span id="page-10-1"></span>**1.3.1.1.1 Generic**

<span id="page-10-6"></span>Generic data is not manipulated or re-encoded by the Remote Desktop Protocol: Clipboard Virtual Channel Extension. It is treated as opaque and passed from one **[virtual channel](#page-8-4) [endpoint](%5bMS-GLOS%5d.pdf)** to another without any modification.

### <span id="page-10-2"></span>**1.3.1.1.2 Palette**

<span id="page-10-7"></span>Palette data contains a predefined set of mappings from a given index to a red, green, and blue (RGB) triplet. Each triplet represents a color in the additive RGB color space. Palette data to be transferred between virtual channel endpoints is specially encoded for transport on the wire by the Remote Desktop Protocol: Clipboard Virtual Channel Extension.

#### <span id="page-10-3"></span>**1.3.1.1.3 Metafile**

<span id="page-10-8"></span>A Windows metafile (as specified in [\[MS-WMF\]](%5bMS-WMF%5d.pdf) section 2) is a collection of structures that can store an image in an application-independent format. The stored image can be recreated by processing the metafile structures. Also called a vector image, a metafile contains a sequence of drawing commands and settings. The commands and settings recorded in a metafile object can be rendered on a display, output by a printer or plotter, stored in memory, or saved to a file or stream. Metafile data to be transferred between virtual channel endpoints is specially encoded and decoded for transport on the wire by the Remote Desktop Protocol: Clipboard Virtual Channel Extension.

### <span id="page-10-4"></span>**1.3.1.1.4 File List**

<span id="page-10-10"></span><span id="page-10-9"></span>A File List contains a list of files to be transferred.

### <span id="page-10-5"></span>**1.3.1.1.5 File Stream**

A File Stream encapsulates the contents of a file that resides on some form of long-term storage. The Remote Desktop Protocol: Clipboard Virtual Channel Extension provides the ability to transfer selected chunks of a file between virtual channel endpoints, as opposed to having to transfer the entire file image. A File Stream can also be part of a larger collection of streams, where each stream can be referenced independently (for example, when transferring a group of files).

*[MS-RDPECLIP] — v20140502 Remote Desktop Protocol: Clipboard Virtual Channel Extension* 

*Copyright © 2014 Microsoft Corporation.* 

# <span id="page-11-0"></span>**1.3.1.2 Clipboard Format**

<span id="page-11-2"></span>All data copied to a system clipboard must conform to a format specification, known as a Clipboard Format. Each Clipboard Format is identified by a unique numeric format ID. This format ID is used to tag the data on the clipboard so that any application enumerating the contents of the clipboard is able to determine the format of the data without having to extract and analyze it.

A textual name can also be associated with each Clipboard Format. This format name is required when the Clipboard Format ID that identifies the format is not constant across computer systems. For example, the Clipboard Format name for "XYZ Drawing Image" may be identified by the Clipboard Format ID "0x1234" on one system, but "0x4321" on another.

Some formats may be implicit to an operating system and hence be represented by a hard-coded numeric Clipboard Format ID that is constant across all computers running that operating system. In this case, a Clipboard Format name is not required because the well-known Clipboard Format ID can always be used to uniquely identify the type.

It is the responsibility of the operating system to assign unique Clipboard Format IDs and to manage the associated Clipboard Format names of data that may be placed on the system clipboard.

Within the context of the Remote Desktop Protocol: Clipboard Virtual Channel Extension, the Palette (section  $1.3.1.1.2$ ) and Metafile (section  $1.3.1.1.3$ ) format types use the following hard-coded Clipboard Format IDs.

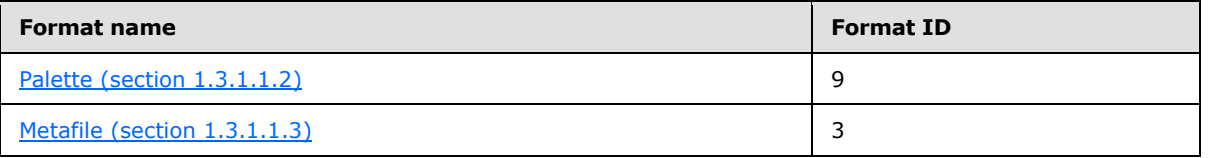

When referring to palette or metafile data within the context of the Remote Desktop Protocol: Clipboard Virtual Channel Extension **[PDUs](%5bMS-GLOS%5d.pdf)**, these Clipboard Format IDs are always used.

Within the context of the Remote Desktop Protocol: Clipboard Virtual Channel Extension, the File List format type uses the following hard-coded Clipboard Format name.

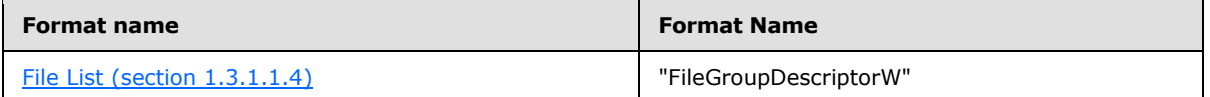

When referring to File List data within the context of the Remote Desktop Protocol: Clipboard Virtual Channel Extension PDUs, this Clipboard Format name is always used.

### <span id="page-11-1"></span>**1.3.1.3 Monitoring Clipboard Updates**

To be able to keep two independent system clipboards in sync, it is necessary to monitor both in order to detect when one of them has been updated with new [Clipboard Formats \(section 1.3.1.2\).](#page-11-2) This monitoring can be carried out by polling the contents of both clipboards on a regular basis to determine if the contents have been updated. A more efficient mechanism than polling is to register for update notifications when the clipboard is changed; however, the ability to register for update notifications may not be available on all operating systems.

*Copyright © 2014 Microsoft Corporation.* 

# <span id="page-12-0"></span>**1.3.1.4 Delayed Rendering of Clipboard Data**

<span id="page-12-4"></span>Delayed rendering is a data transfer principle that makes it possible to keep two clipboards in sync while minimizing the network bandwidth required for communication. The underlying premise of delayed rendering is that data needs to be provided only when requested. When a copy operation takes place, the actual data associated with the [Clipboard Format \(section 1.3.1.2\)](#page-11-2) is not copied onto the remote clipboard. Only the format ID that represents the Clipboard Format is placed on the clipboard. The data associated with the Clipboard Format is sent only if a paste operation is executed. The Remote Desktop Protocol: Clipboard Virtual Channel Extension requires that the system clipboard support delayed rendering of data to ensure the efficiency of clipboard synchronization.

## <span id="page-12-1"></span>**1.3.2 Clipboard Redirection Virtual Channel Protocol**

The Remote Desktop Protocol: Clipboard Virtual Channel Extension is divided into two distinct sequences:

- [Initialization Sequence \(section 1.3.2.1\)](#page-12-3)
- [Data Transfer Sequence \(section 1.3.2.2\)](#page-13-1)

During the Initialization Sequence, the connection is set up and capabilities and settings exchanged. The transfer of [Clipboard Format](#page-11-2) IDs, names, and data takes place during the Data Transfer Sequence.

### <span id="page-12-2"></span>**1.3.2.1 Initialization Sequence**

<span id="page-12-3"></span>The goal of the Initialization Sequence is to establish the **[client](%5bMS-GLOS%5d.pdf)** and the **[server](%5bMS-GLOS%5d.pdf)** capabilities, exchange settings, and synchronize the initial state of the client and server clipboards.

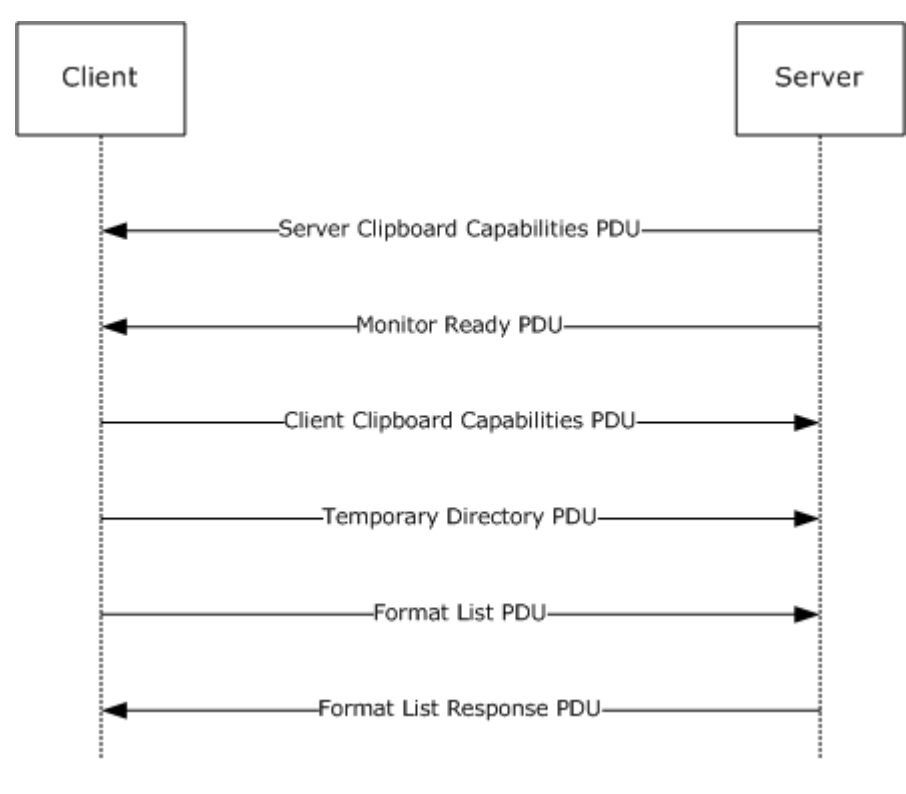

*[MS-RDPECLIP] — v20140502 Remote Desktop Protocol: Clipboard Virtual Channel Extension* 

*Copyright © 2014 Microsoft Corporation.* 

#### **Figure 1: Clipboard Redirection Initialization Sequence**

- 1. The server sends a [Clipboard Capabilities PDU](#page-20-2) to the client to advertise the capabilities that it supports.
- 2. The server sends a Monitor [Ready PDU](#page-23-2) to the client.
- 3. Upon receiving the Monitor Ready PDU, the client transmits its capabilities to the server by using a Clipboard Capabilities PDU.
- 4. The client sends the [Temporary Directory PDU](#page-23-3) to inform the server of a location on the client file system that can be used to deposit files being copied to the client. To make use of this location, the server must be able to access it directly. At this point, the client and the server capability negotiation is complete.
- 5. The final stage of the Initialization Sequence involves synchronizing the [Clipboard Formats](#page-11-2) on the server clipboard with the client. This is accomplished by effectively mimicking a copy operation on the client by forcing it to send a [Format List PDU.](#page-24-3)
- <span id="page-13-1"></span>6. The server responds with a [Format List Response PDU.](#page-26-2)

### <span id="page-13-0"></span>**1.3.2.2 Data Transfer Sequences**

The goal of the Data Transfer Sequences is to perform a copy or paste operation. The diagram that follows presents a possible data transfer sequence.

*Copyright © 2014 Microsoft Corporation.* 

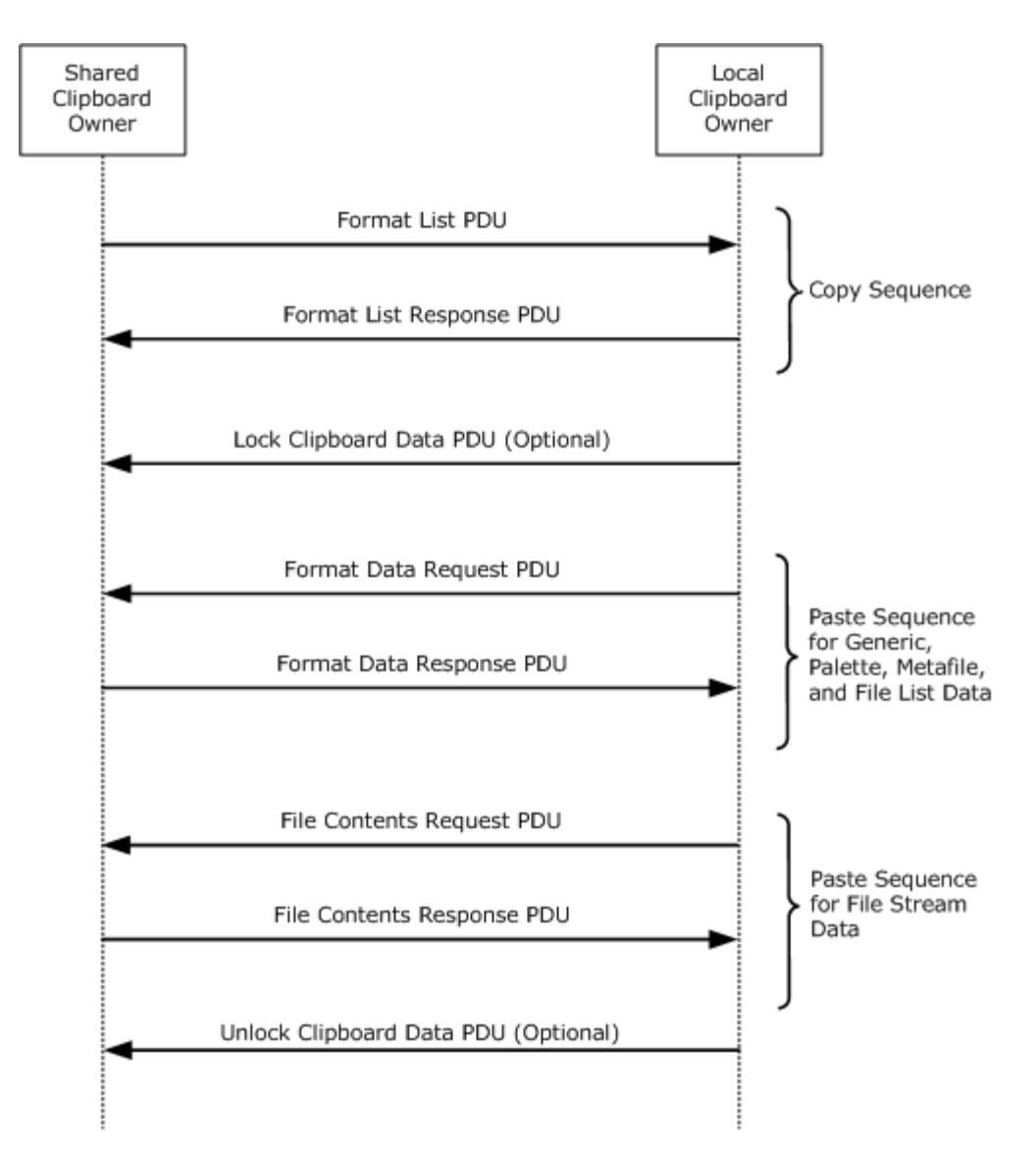

#### **Figure 2: Data transfer using the shared clipboard**

- 1. The sequence of messages for a copy operation is the same for all format types, as specified in section [1.3.2.2.1.](#page-14-1)
- 2. However, the messages exchanged to transfer File Stream data during a paste operation differs from those used to transfer other format data, as specified in section  $1.3.2.2.3$ .

### <span id="page-14-0"></span>**1.3.2.2.1 Copy Sequence**

<span id="page-14-1"></span>The goal of the Copy Sequence is to synchronize the list of available formats across the client and the server clipboards.

The [Format List PDU](#page-24-3) is sent by the Remote Desktop Protocol: Clipboard Virtual Channel Extension virtual channel endpoint on which the local clipboard has been updated. This endpoint is called the "Shared Clipboard Owner." The Format List PDU contains a list of the updated formats that are

*[MS-RDPECLIP] — v20140502 Remote Desktop Protocol: Clipboard Virtual Channel Extension* 

*Copyright © 2014 Microsoft Corporation.* 

available on the clipboard of the Shared Owner. The recipient of the Format List PDU must update its local system clipboard with IDs of the [Clipboard Formats](#page-11-2) that are available on the Shared Owner, and then send the [Format List Response PDU](#page-26-2) in response. The sender of the Format List Response PDU is called the "Local Clipboard Owner." The format data is delay rendered, as specified in section [1.3.1.4.](#page-12-4)

## <span id="page-15-0"></span>**1.3.2.2.2 Locking and Unlocking Clipboard Data**

The [Lock Clipboard Data PDU](#page-27-3) can be sent at any point in time by a Local Clipboard Owner after the clipboard capabilities and temporary directory have been exchanged in the Clipboard Initialization Sequence. The purpose of this PDU is to request that the Shared Clipboard Owner retain all File Stream data on the clipboard until the [Unlock Clipboard Data PDU](#page-27-4) is received.

## <span id="page-15-1"></span>**1.3.2.2.3 Paste Sequence**

<span id="page-15-3"></span>The goal of the Paste Sequence is to transfer the data for a single format from the Shared Clipboard Owner to the Local Clipboard Owner.

The [Format Data Request PDU](#page-28-3) is sent by the Local Clipboard Owner in response to a paste operation. This PDU contains the Clipboard Format ID, relative to the Shared Clipboard Owner's system, of the data that is required to complete the paste operation on the Local Clipboard Owner. The Shared Clipboard Owner retrieves the requested data from its local system clipboard and sends it to the Local Clipboard Owner in a [Format Data Response PDU.](#page-28-4)

The [File Contents Request PDU](#page-33-1) and [File Contents Response PDU](#page-35-1) are used to implement the transfer of files. The Local Clipboard Owner must first request the list of files available from the clipboard. Upon receipt of this list, the Local Clipboard Owner can request the contents of a file listed therein by sending a File Contents Request PDU to the Shared Clipboard Owner. The resultant file contents data is transmitted by the Shared Clipboard Owner to the Local Clipboard Owner by using a File Contents Response PDU.

### <span id="page-15-2"></span>**1.3.2.3 Interacting with Local Clipboard and Applications**

The following diagram and accompanying explanation illustrate how an application, the system clipboards, and the Remote Desktop Protocol: Clipboard Virtual Channel Extension endpoints interact during a copy-and-paste operation.

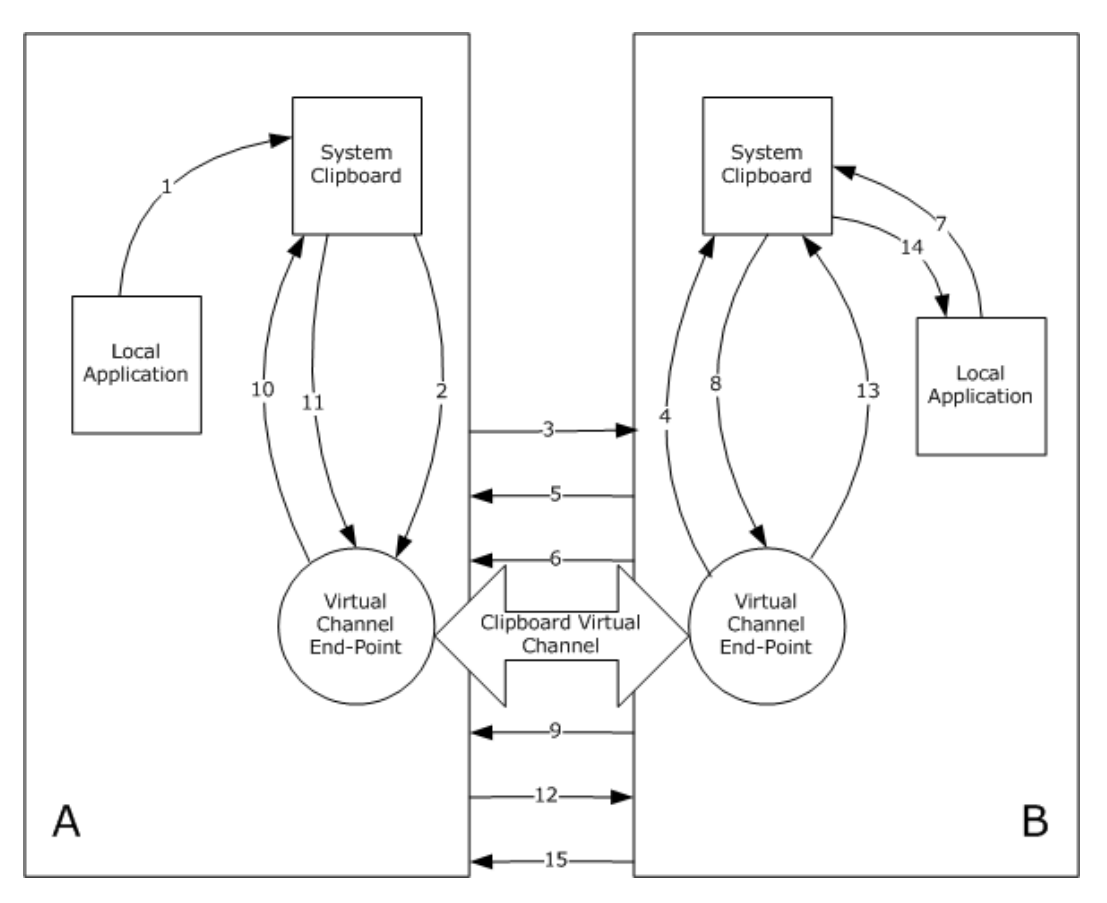

#### **Figure 3: Interaction of applications, the system clipboards, and virtual channel endpoints**

The copy phase is performed in steps 1 through 5 and the paste phase is performed in steps 6 through 15:

- 1. Local Application A copies data to System Clipboard A.
- 2. Virtual Channel Endpoint A is notified of the clipboard update.
- 3. A list of formats on System Clipboard A are sent to Virtual Channel Endpoint B in a Format List [PDU.](#page-24-3)
- 4. Virtual Channel Endpoint B updates System Clipboard B.
- 5. Virtual Channel Endpoint B confirms success of System Clipboard B update in a Format List [Response PDU.](#page-26-2)
- 6. Virtual Channel Endpoint B sends the optional [Lock Clipboard Data PDU](#page-27-3) to request that any File Stream data on System Clipboard A remain accessible until the [Unlock Clipboard Data PDU](#page-27-4) is sent.
- 7. Local Application B requests data from System Clipboard B.
- 8. System Clipboard B requests delay-rendered data from Virtual Channel Endpoint B.
- 9. Virtual Channel Endpoint B sends a request for data of requested type using a [Format Data](#page-28-3)  [Request PDU](#page-28-3) or [File Contents Request PDU.](#page-33-1)

*[MS-RDPECLIP] — v20140502 Remote Desktop Protocol: Clipboard Virtual Channel Extension* 

*Copyright © 2014 Microsoft Corporation.* 

- 10.Virtual Channel Endpoint A requests data from System Clipboard A.
- 11.System Clipboard A returns data to Virtual Channel Endpoint A.
- 12.Data is sent to Virtual Channel Endpoint B using a [Format Data Response PDU](#page-28-4) or File Contents [Response PDU.](#page-35-1)
- 13.Virtual Channel Endpoint B supplies System Clipboard B with data.
- 14.System Clipboard B supplies Application B with data.
- 15.Virtual Channel Endpoint B sends the optional Unlock Clipboard Data PDU.

### <span id="page-17-0"></span>**1.4 Relationship to Other Protocols**

The Remote Desktop Protocol: Clipboard Virtual Channel Extension is embedded in a static virtual channel transport, as specified in  $[MS-RDPBCGR]$  sections [1.3.3, 2.2.6](%5bMS-RDPBCGR%5d.pdf) and [3.1.5.2.](%5bMS-RDPBCGR%5d.pdf)

### <span id="page-17-1"></span>**1.5 Prerequisites/Preconditions**

The Remote Desktop Protocol: Clipboard Virtual Channel Extension operates only after the static virtual channel transport (as specified in  $[MS-RDPBCGR]$  sections [1.3.3, 2.2.6](%5bMS-RDPBCGR%5d.pdf) and [3.1.5.2\)](%5bMS-RDPBCGR%5d.pdf) is fully established and the Confirm Active PDU ([MS-RDPBCGR] section [2.2.1.13.2\)](%5bMS-RDPBCGR%5d.pdf) has been transmitted from the client to the server. If the static virtual channel transport is terminated, no other communication over the Remote Desktop Protocol: Clipboard Virtual Channel Extension occurs.

### <span id="page-17-2"></span>**1.6 Applicability Statement**

The Remote Desktop Protocol: Clipboard Virtual Channel Extension is designed to be run within the context of a Remote Desktop Protocol virtual channel established between a client and server. This protocol is applicable when bidirectional data transfer between the local client clipboard and the clipboard in the remote session (hosted on the server) is required.

### <span id="page-17-3"></span>**1.7 Versioning and Capability Negotiation**

The Remote Desktop Protocol: Clipboard Virtual Channel Extension is capability-based. The client and the server exchange capabilities during the protocol [Initialization Sequence \(section 1.3.2.1\)](#page-12-3) by using the [Clipboard Capabilities PDU.](#page-20-2) Capability sets are packaged in a combined capability set structure. This structure contains a count of the number of capability sets, followed by the contents of the individual capability sets.

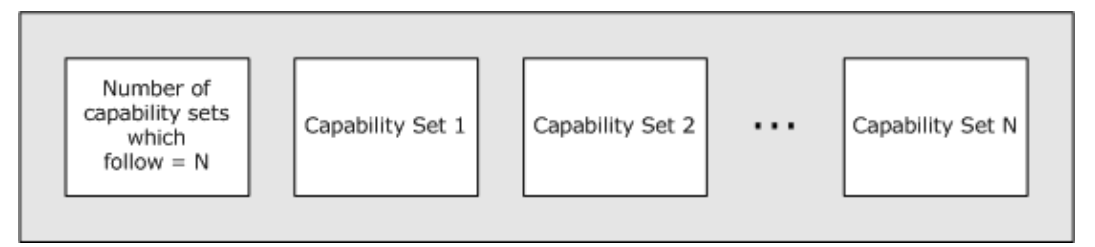

#### **Figure 4: Combined capability set structure**

After the capabilities have been received and stored, the client and the server do not send PDUs or data formats that cannot be processed by the **[peer](%5bMS-GLOS%5d.pdf)**.

*[MS-RDPECLIP] — v20140502 Remote Desktop Protocol: Clipboard Virtual Channel Extension* 

*Copyright © 2014 Microsoft Corporation.* 

# <span id="page-18-0"></span>**1.8 Vendor-Extensible Fields**

None.

### <span id="page-18-1"></span>**1.9 Standards Assignments**

None.

*[MS-RDPECLIP] — v20140502 Remote Desktop Protocol: Clipboard Virtual Channel Extension* 

*Copyright © 2014 Microsoft Corporation.* 

# <span id="page-19-0"></span>**2 Messages**

### <span id="page-19-1"></span>**2.1 Transport**

The Remote Desktop Protocol: Clipboard Virtual Channel Extension is designed to operate over a static virtual channel, as specified in  $[MS-RDPBCGR]$  sections [1.3.3, 2.2.6](%5bMS-RDPBCGR%5d.pdf) and [3.1.5.2.](%5bMS-RDPBCGR%5d.pdf) The virtual channel name is "CLIPRDR". The Remote Desktop Protocol layer manages the creation, setup, and transmission of data over the virtual channel.

### <span id="page-19-2"></span>**2.2 Message Syntax**

The following sections contain Remote Desktop Protocol: Desktop Composition Virtual Channel Extension message syntax.

# <span id="page-19-3"></span>**2.2.1 Clipboard PDU Header (CLIPRDR\_HEADER)**

<span id="page-19-4"></span>The CLIPRDR\_HEADER structure is present in all clipboard PDUs. It is used to identify the PDU type, specify the length of the PDU, and convey message flags.

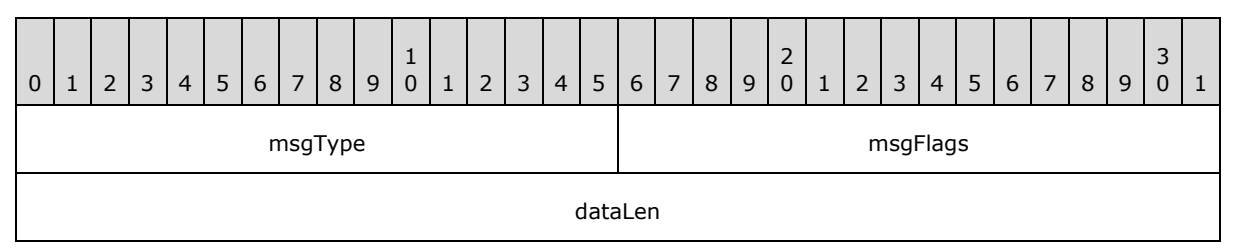

**msgType (2 bytes):** An unsigned, 16-bit integer that specifies the type of the clipboard PDU that follows the **dataLen** field.

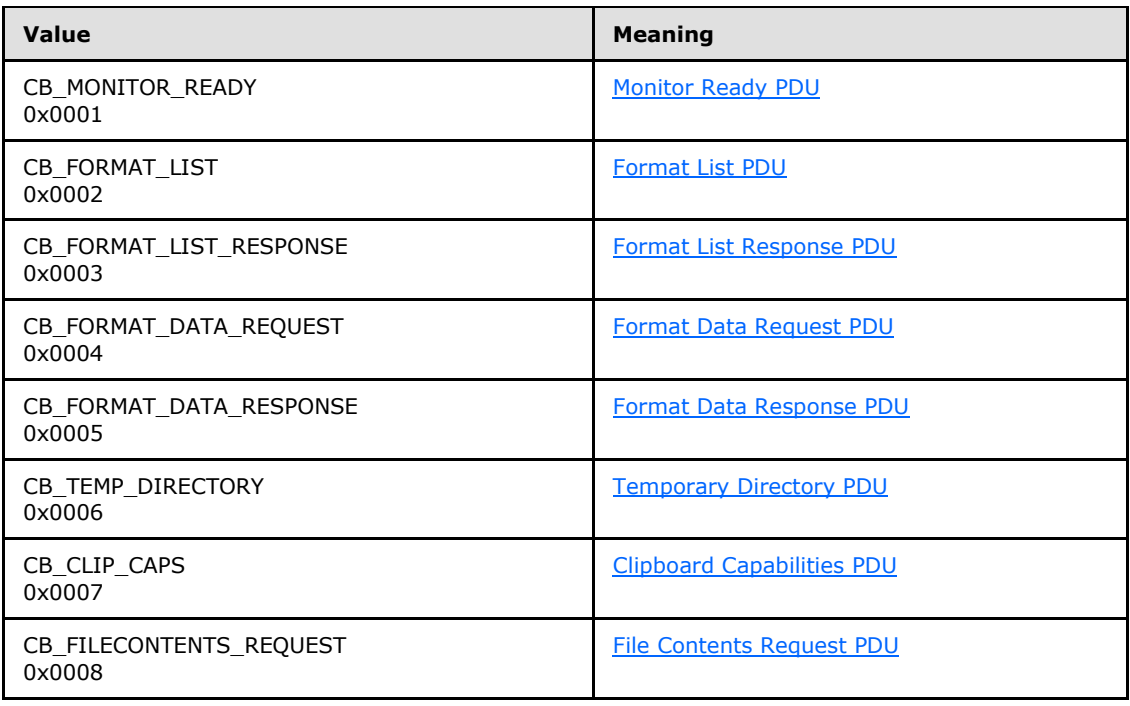

*[MS-RDPECLIP] — v20140502 Remote Desktop Protocol: Clipboard Virtual Channel Extension* 

*Copyright © 2014 Microsoft Corporation.* 

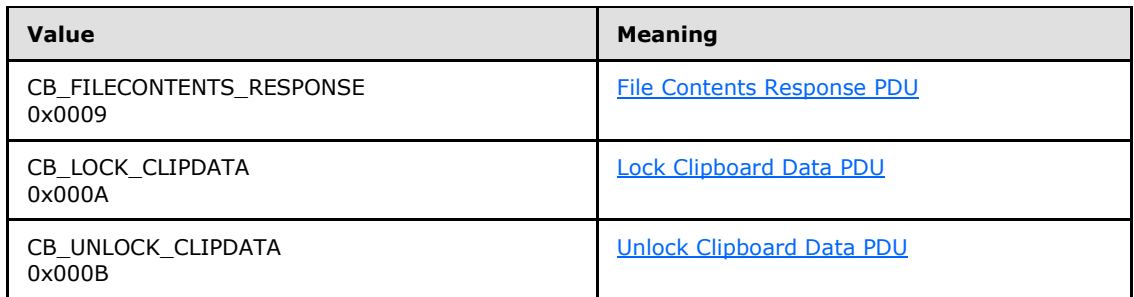

**msgFlags (2 bytes):** An unsigned, 16-bit integer that indicates message flags.

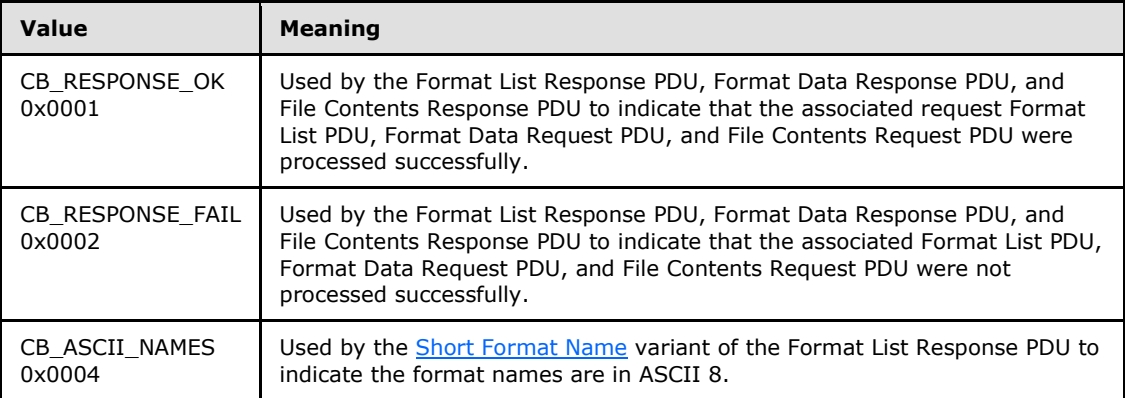

<span id="page-20-2"></span>**dataLen (4 bytes):** An unsigned, 32-bit integer that specifies the size, in bytes, of the data which follows the Clipboard PDU Header.

### <span id="page-20-0"></span>**2.2.2 Initialization Sequence**

The following sections contain Remote Desktop Protocol: Desktop Composition Virtual Channel Extension message syntax for the [Initialization Sequence \(section 1.3.2.1\).](#page-12-3)

### <span id="page-20-1"></span>**2.2.2.1 Clipboard Capabilities PDU (CLIPRDR\_CAPS)**

The Clipboard Capabilities PDU is an optional PDU used to exchange capability information. It is first sent from the server to the client. Upon receipt of the [Monitor Ready PDU,](#page-23-2) the client sends the Clipboard Capabilities PDU to the server.

If this PDU is not sent by a Remote Desktop Protocol: Clipboard Virtual Channel Extension endpoint, it is assumed that the endpoint is using the default values for each capability field.

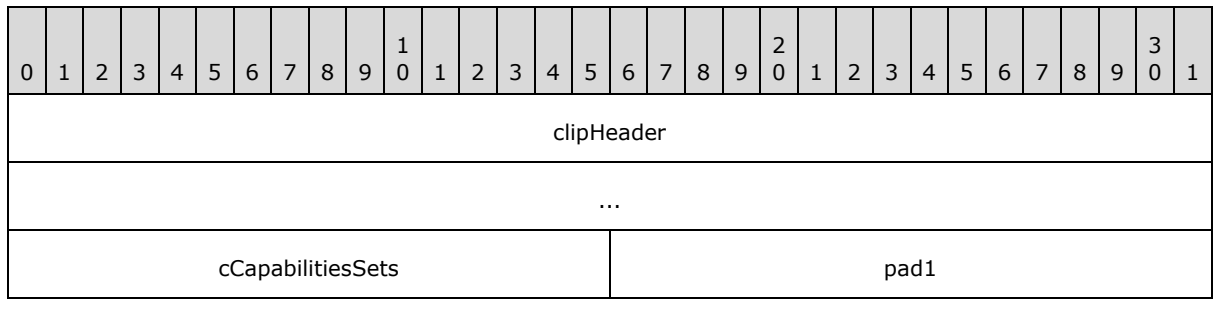

*[MS-RDPECLIP] — v20140502 Remote Desktop Protocol: Clipboard Virtual Channel Extension* 

*Copyright © 2014 Microsoft Corporation.* 

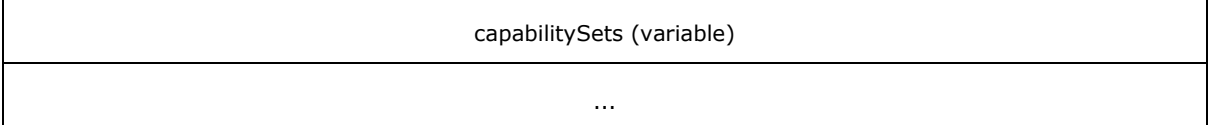

**clipHeader (8 bytes):** A [Clipboard PDU Header.](#page-19-4) The **msgType** field of the Clipboard PDU Header MUST be set to CB\_CLIP\_CAPS (0x0007), while the **msgFlags** field MUST be set to 0x0000.

**cCapabilitiesSets (2 bytes):** An unsigned, 16-bit integer that specifies the number of [CLIPRDR\\_CAPS\\_SETs,](#page-21-2) present in the **capabilitySets** field.

**pad1 (2 bytes):** An unsigned, 16-bit integer used for padding. Values in this field are ignored.

<span id="page-21-2"></span>**capabilitySets (variable):** A variable-sized array of capability sets, each conforming in structure to the CLIPRDR\_CAPS\_SET.

# <span id="page-21-0"></span>**2.2.2.1.1 Capability Set (CLIPRDR\_CAPS\_SET)**

The CLIPRDR\_CAPS\_SET structure is used to wrap capability set data and to specify the type and size of this data exchanged between the client and the server. All capability sets conform to this basic structure.

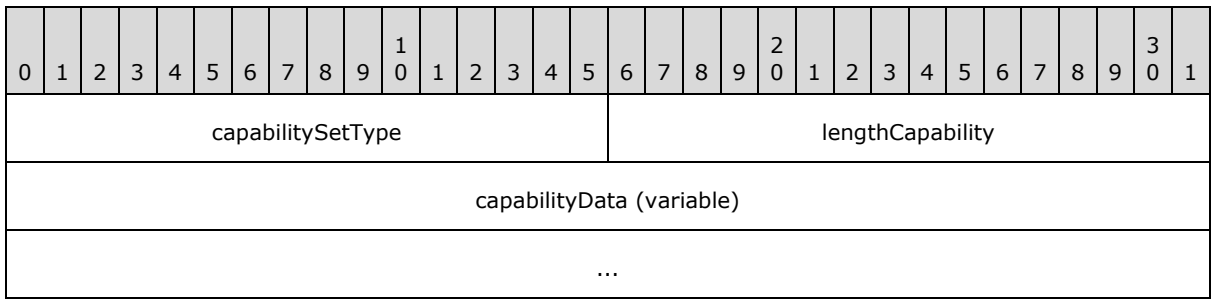

**capabilitySetType (2 bytes):** An unsigned, 16-bit integer used as a type identifier of the capability set.

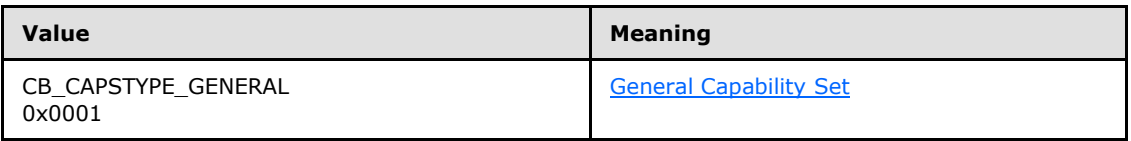

**lengthCapability (2 bytes):** An unsigned, 16-bit integer that specifies the combined length, in bytes, of the **capabilitySetType**, **capabilityData** and **lengthCapability** fields.

<span id="page-21-3"></span>**capabilityData (variable):** Capability set data specified by the type given in the **capabilitySetType** field. This field is a variable number of bytes.

# <span id="page-21-1"></span>**2.2.2.1.1.1 General Capability Set (CLIPRDR\_GENERAL\_CAPABILITY)**

The CLIPRDR\_GENERAL\_CAPABILITY structure is used to advertise general clipboard settings.

*[MS-RDPECLIP] — v20140502 Remote Desktop Protocol: Clipboard Virtual Channel Extension* 

*Copyright © 2014 Microsoft Corporation.* 

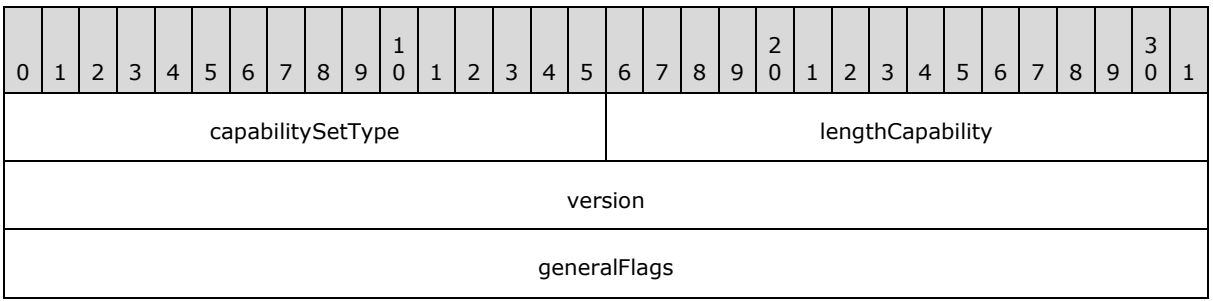

**capabilitySetType (2 bytes):** An unsigned 16-bit integer that specifies the type of the capability set. This field MUST be set to CB\_CAPSTYPE\_GENERAL (0x0001).

#### **lengthCapability (2 bytes):** An unsigned, 16-bit integer that specifies the length, in bytes, of the **capabilitySetType**, **capability data** and **lengthCapability** fields.

**version (4 bytes):** An unsigned, 32-bit integer that specifies the Remote Desktop Protocol: Clipboard Virtual Channel Extension version number. This field is for informational purposes and MUST NOT be used to make protocol capability decisions. The actual features supported are specified in the **generalFlags** field.

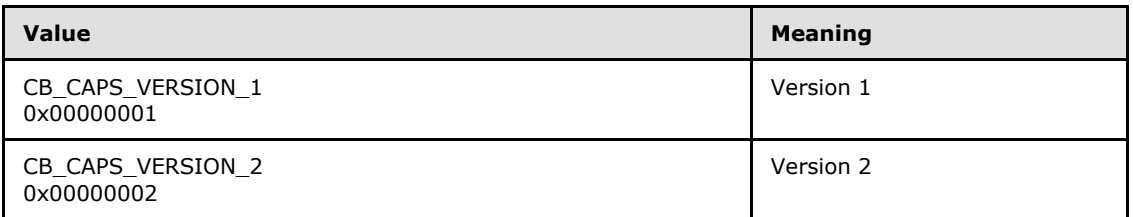

**generalFlags (4 bytes):** An unsigned, 32-bit integer that specifies the general capability flags.

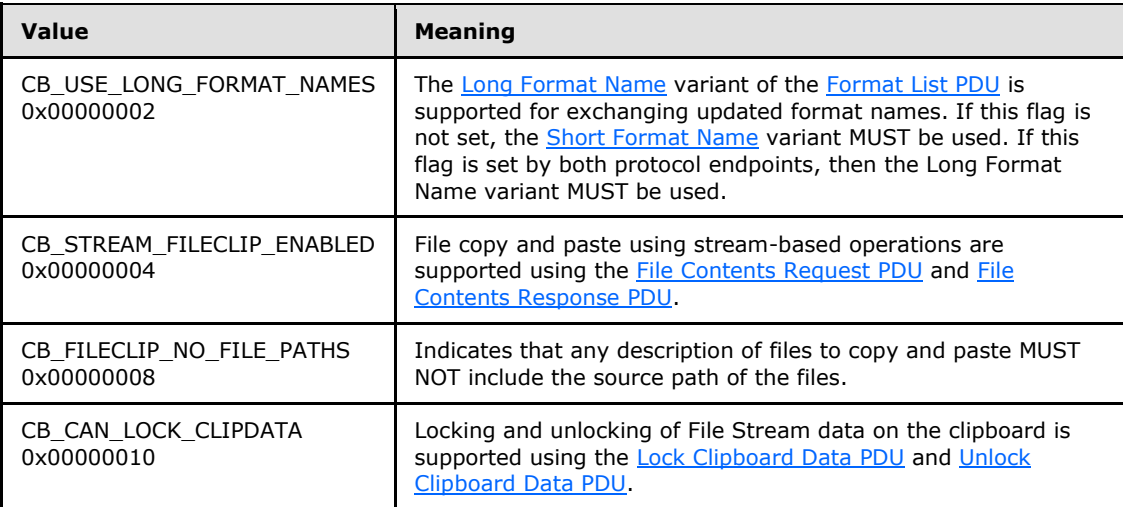

If the General Capability Set is not present in the [Clipboard Capabilities PDU,](#page-20-2) then the default set of general capabilities MUST be assumed. By definition the default set does not specify any flags in the **generalFlags** field, that is the **generalFlags** field is set to 0x00000000.

*[MS-RDPECLIP] — v20140502 Remote Desktop Protocol: Clipboard Virtual Channel Extension* 

*Copyright © 2014 Microsoft Corporation.* 

# <span id="page-23-0"></span>**2.2.2.2 Server Monitor Ready PDU (CLIPRDR\_MONITOR\_READY)**

<span id="page-23-2"></span>The Monitor Ready PDU is sent from the server to the client to indicate that the server is initialized and ready. This PDU is transmitted by the server after it has sent the [Clipboard Capabilities PDU](#page-20-2) to the client.

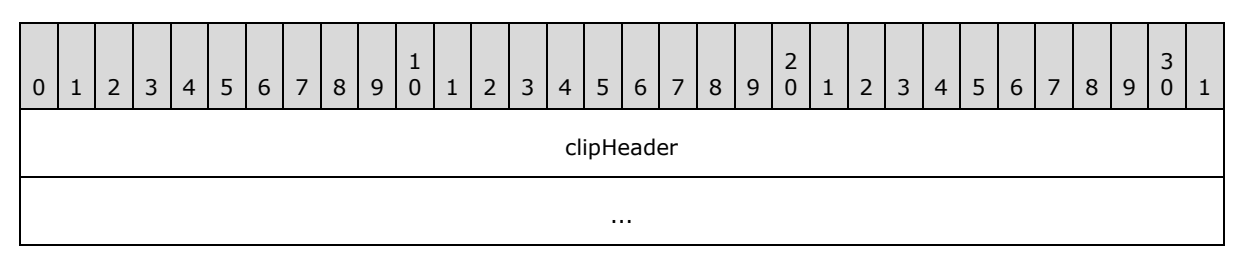

<span id="page-23-3"></span>**clipHeader (8 bytes):** A [Clipboard PDU Header.](#page-19-4) The **msgType** field of the Clipboard PDU Header MUST be set to CB\_MONITOR\_READY (0x0001), while the **msgFlags** field MUST be set to 0x0000.

# <span id="page-23-1"></span>**2.2.2.3 Client Temporary Directory PDU (CLIPRDR\_TEMP\_DIRECTORY)**

The Temporary Directory PDU is an optional PDU sent from the client to the server. This PDU informs the server of a location on the client file system that MUST be used to deposit files being copied to the client. The location MUST be accessible by the server to be useful. Section [3.1.1.3](#page-37-6) specifies how direct file access impacts file copy and paste. This PDU is sent by the client after receiving the [Monitor Ready PDU.](#page-23-2)

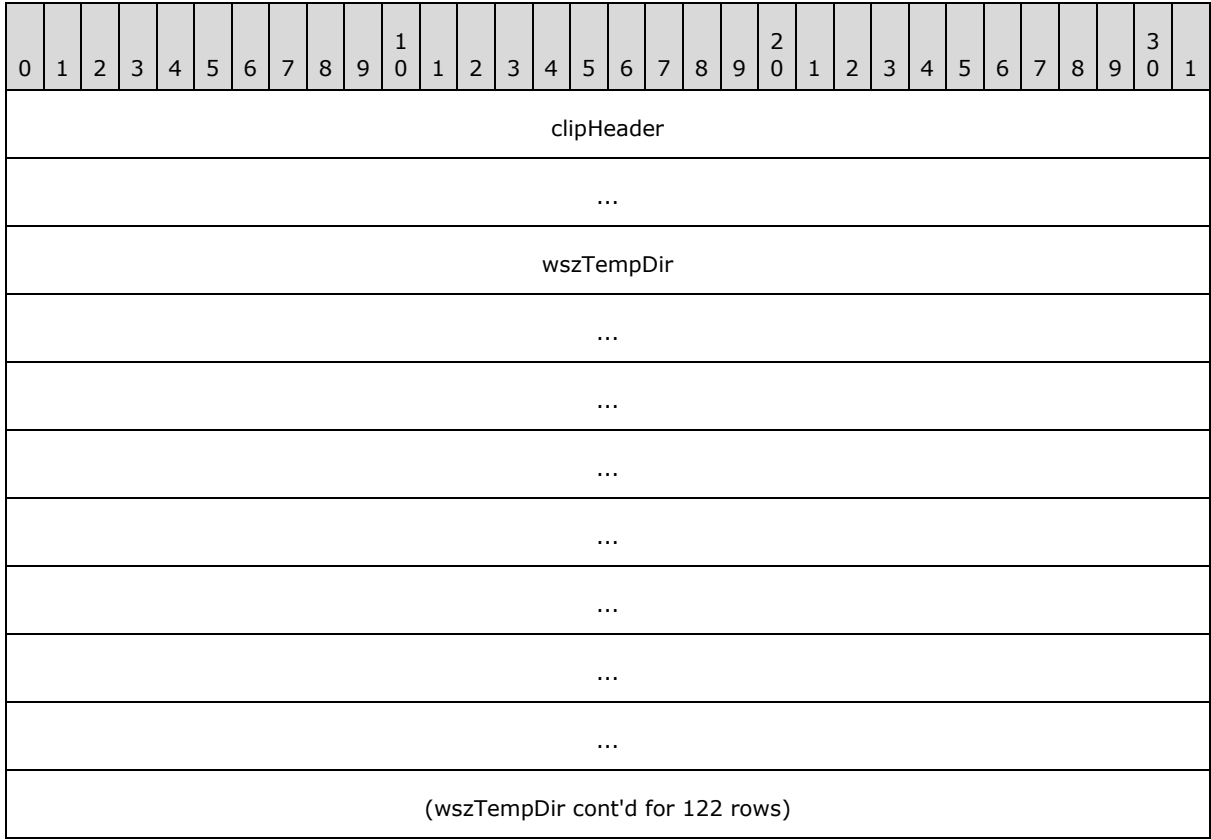

*[MS-RDPECLIP] — v20140502 Remote Desktop Protocol: Clipboard Virtual Channel Extension* 

*Copyright © 2014 Microsoft Corporation.* 

- **clipHeader (8 bytes):** A [Clipboard PDU Header.](#page-19-4) The **msgType** field of the Clipboard PDU Header MUST be set to CB\_TEMP\_DIRECTORY (0x0006), while the **msgFlags** field MUST be set to 0x0000.
- **wszTempDir (520 bytes):** A 520-byte block that contains a null-terminated string that represents the directory on the client that MUST be used to store temporary clipboard related information. The supplied path MUST be absolute and relative to the local client system, for example, "c:\temp\clipdata". Any space not used in this field SHOULD be filled with null characters.

### <span id="page-24-0"></span>**2.2.3 Copy Sequence**

The following sections contain Remote Desktop Protocol: Desktop Composition Virtual Channel Extension message syntax for the [Copy Sequence \(section 1.3.2.2.1\).](#page-14-1)

### <span id="page-24-1"></span>**2.2.3.1 Format List PDU (CLIPRDR\_FORMAT\_LIST)**

<span id="page-24-3"></span>The Format List PDU is sent by either the client or the server when its local system clipboard is updated with new clipboard data. This PDU contains the [Clipboard Format](#page-11-2) ID and name pairs of the new Clipboard Formats on the clipboard.

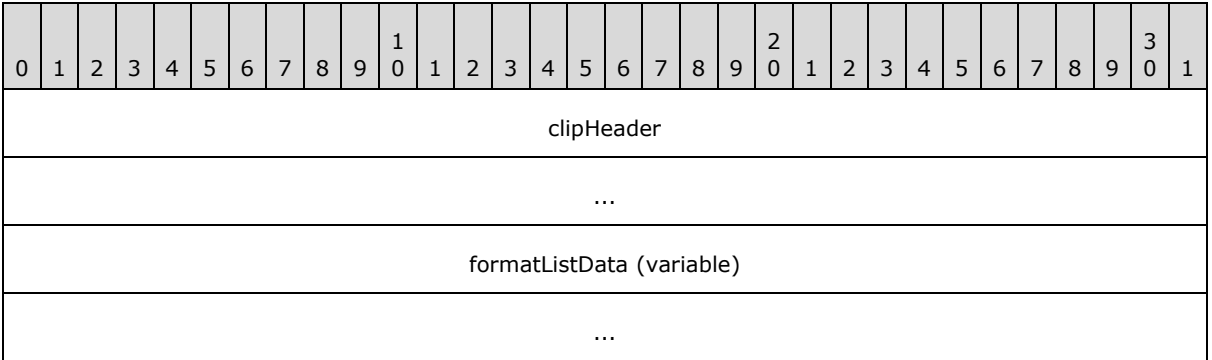

- **clipHeader (8 bytes):** A [Clipboard PDU Header.](#page-19-4) The **msgType** field of the Clipboard PDU Header MUST be set to CB\_FORMAT\_LIST (0x0002), while the **msgFlags** field MUST be set to 0x0000 or CB\_ASCII\_NAMES (0x0004) depending on the type of data present in the **formatListData** field.
- <span id="page-24-4"></span>**formatListData (variable):** An array consisting solely of either [Short Format Names](#page-24-4) or Long [Format Names.](#page-25-3) The type of structure used in the array is determined by the presence of the CB\_USE\_LONG\_FORMAT\_NAMES (0x00000002) flag in the **generalFlags** field of the [General](#page-21-3)  [Capability Set \(section 2.2.2.1.1.1\).](#page-21-3) Each array holds a list of the Clipboard Format ID and name pairs available on the local system clipboard of the sender. If Short Format Names are being used, and the embedded Clipboard Format names are in ASCII 8 format, then the **msgFlags** field of the **clipHeader** must contain the CB\_ASCII\_NAMES (0x0004) flag.

# <span id="page-24-2"></span>**2.2.3.1.1 Short Format Names (CLIPRDR\_SHORT\_FORMAT\_NAMES)**

The CLIPRDR\_SHORT\_FORMAT\_NAMES structure holds a collection of [CLIPRDR\\_SHORT\\_FORMAT\\_NAME](#page-25-2) structures.

*[MS-RDPECLIP] — v20140502 Remote Desktop Protocol: Clipboard Virtual Channel Extension* 

*Copyright © 2014 Microsoft Corporation.* 

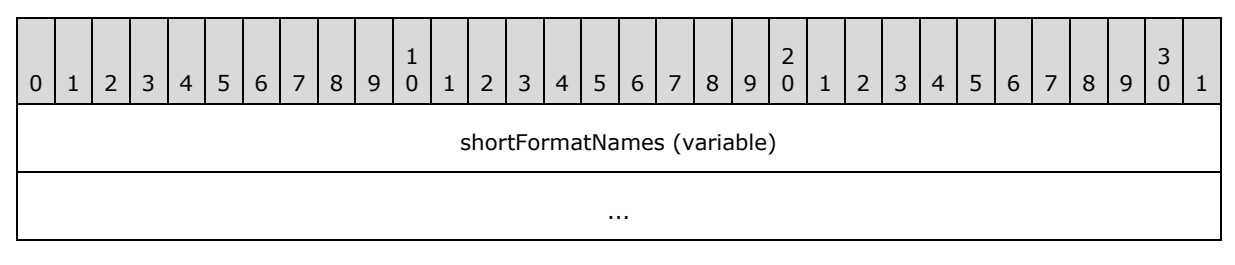

<span id="page-25-2"></span>**shortFormatNames (variable):** An array of CLIPRDR\_SHORT\_FORMAT\_NAME structures.

# <span id="page-25-0"></span>**2.2.3.1.1.1 Short Format Name (CLIPRDR\_SHORT\_FORMAT\_NAME)**

The CLIPRDR\_SHORT\_FORMAT\_NAME structure holds a [Clipboard Format](#page-11-2) ID and Clipboard Format name pair.

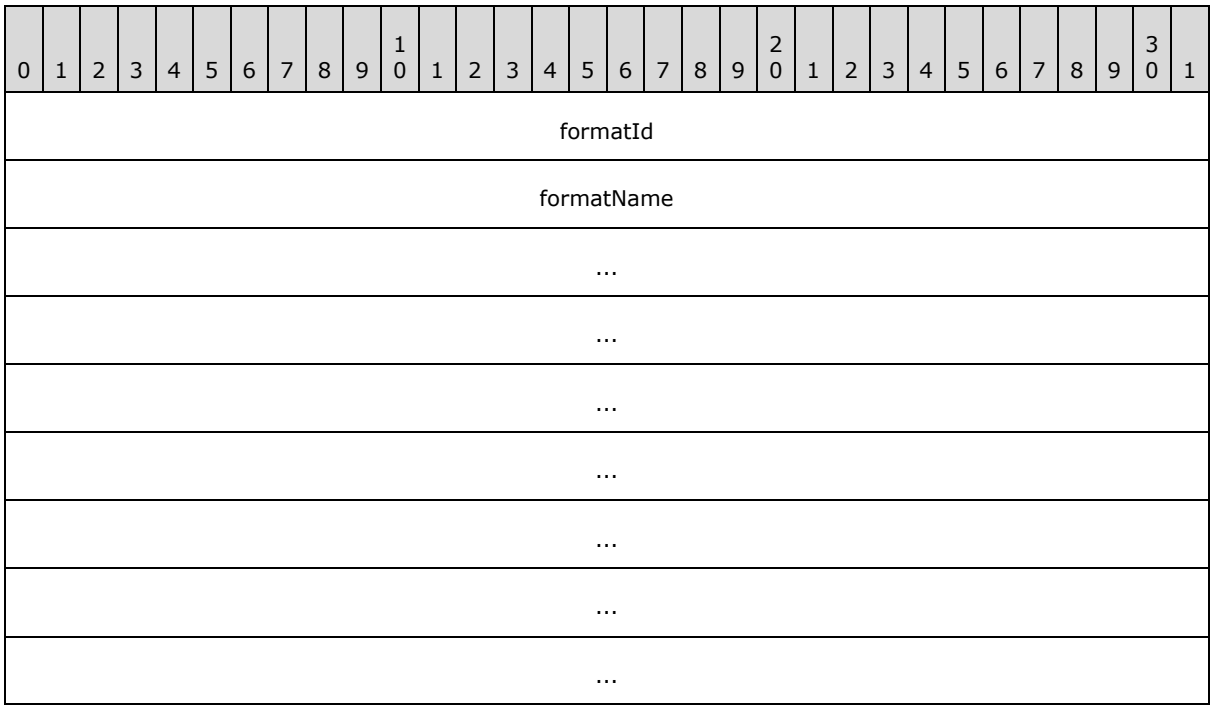

**formatId (4 bytes):** An unsigned, 32-bit integer specifying the Clipboard Format ID.

<span id="page-25-3"></span>**formatName (32 bytes):** A 32-byte block containing the null-terminated name assigned to the Clipboard Format (32 ASCII 8 characters or 16 Unicode characters). If the name does not fit, it MUST be truncated. Not all Clipboard Formats have a name, and in that case the **formatName** field MUST contain only zeros.

# <span id="page-25-1"></span>**2.2.3.1.2 Long Format Names (CLIPRDR\_LONG\_FORMAT\_NAMES)**

The CLIPRDR\_LONG\_FORMAT\_NAMES structure holds a collection of [CLIPRDR\\_LONG\\_FORMAT\\_NAME](#page-26-3) structures.

*[MS-RDPECLIP] — v20140502 Remote Desktop Protocol: Clipboard Virtual Channel Extension* 

*Copyright © 2014 Microsoft Corporation.* 

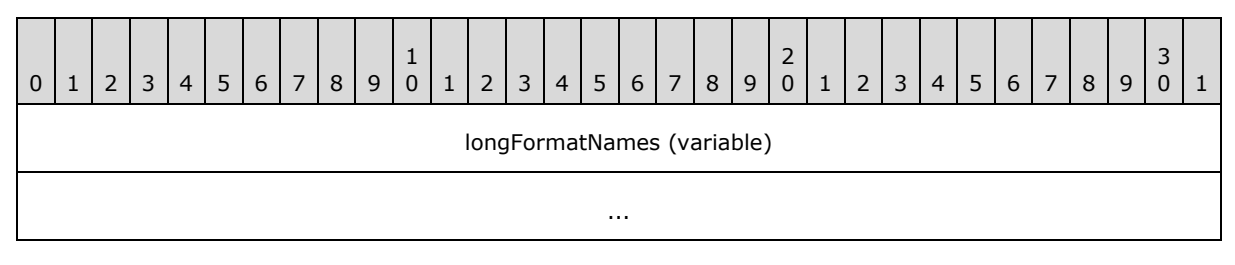

<span id="page-26-3"></span>**longFormatNames (variable):** An array of CLIPRDR\_LONG\_FORMAT\_NAME structures.

# <span id="page-26-0"></span>**2.2.3.1.2.1 Long Format Name (CLIPRDR\_LONG\_FORMAT\_NAME)**

The CLIPRDR\_LONG\_FORMAT\_NAME structure holds a [Clipboard Format](#page-11-2) ID and a Clipboard Format name pair.

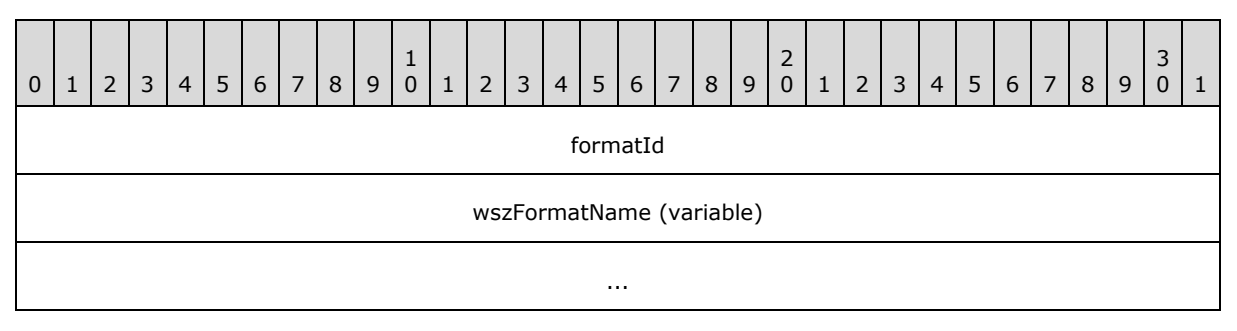

**formatId (4 bytes):** An unsigned, 32-bit integer that specifies the Clipboard Format ID.

<span id="page-26-2"></span>**wszFormatName (variable):** A variable length null-terminated Unicode string name that contains the Clipboard Format name. Not all Clipboard Formats have a name; in such cases, the **formatName** field MUST consist of a single Unicode null character.

# <span id="page-26-1"></span>**2.2.3.2 Format List Response PDU (FORMAT\_LIST\_RESPONSE)**

The Format List Response PDU is sent as a reply to the [Format List PDU.](#page-24-3) It is used to indicate whether processing of the Format List PDU was successful.

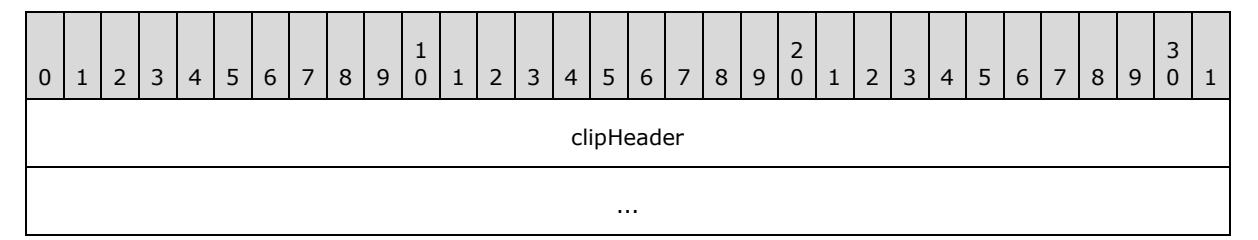

**clipHeader (8 bytes):** A [Clipboard PDU Header.](#page-19-4) The **msgType** field of the Clipboard PDU Header MUST be set to CB\_FORMAT\_LIST\_RESPONSE (0x0003). The CB\_RESPONSE\_OK (0x0001) or CB\_RESPONSE\_FAIL (0x0002) flag MUST be set in the **msgFlags** field of the Clipboard PDU Header.

*[MS-RDPECLIP] — v20140502 Remote Desktop Protocol: Clipboard Virtual Channel Extension* 

*Copyright © 2014 Microsoft Corporation.* 

# <span id="page-27-0"></span>**2.2.4 Locking and Unlocking Clipboard Data**

# <span id="page-27-1"></span>**2.2.4.1 Lock Clipboard Data PDU (CLIPRDR\_LOCK\_CLIPDATA)**

<span id="page-27-3"></span>The Lock Clipboard Data PDU can be sent at any point in time after the clipboard capabilities and temporary directory have been exchanged in the Clipboard Initialization Sequence (section  $1.3.2.1$ ) by a Local Clipboard Owner (section  $1.3.2.2.1$ ). The purpose of this PDU is to request that the Shared Clipboard Owner (section  $1.3.2.2.1$ ) retain all File Stream (section  $1.3.1.1.5$ ) data on the clipboard until the Unlock Clipboard Data PDU (section [2.2.4.2\)](#page-27-4) is received. This ensures that File Stream data can be requested by the Local Owner in a subsequent File Contents Paste Sequence (section  $1.3.2.2.3$ ) by using the File Contents Request PDU (section  $2.2.5.3$ ) even when the Shared Owner clipboard has changed and the File Stream data is no longer available.

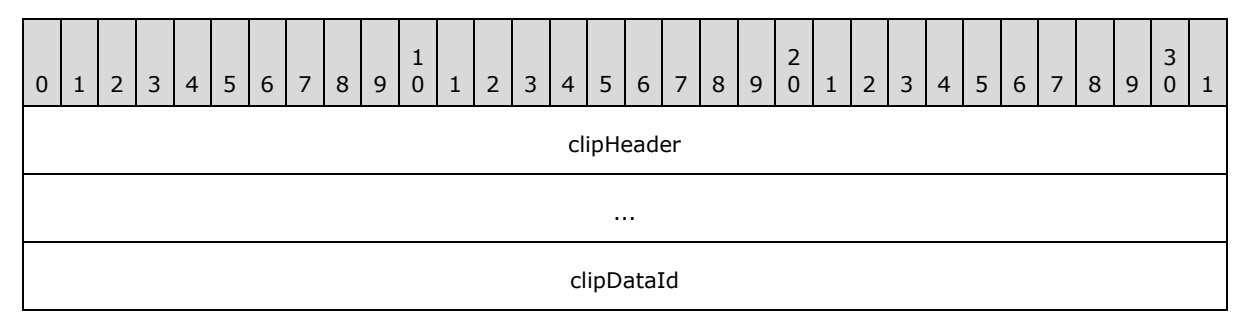

- **clipHeader (8 bytes):** A [Clipboard PDU Header.](#page-19-4) The **msgType** field of the Clipboard PDU Header MUST be set to CB\_LOCK\_CLIPDATA (0x000A), while the **msgFlags** field MUST be set to 0x0000.
- <span id="page-27-4"></span>**clipDataId (4 bytes):** An unsigned, 32-bit integer that is used to tag File Stream data on the Shared Owner clipboard so that it can be requested in a subsequent File Contents Request PDU (section [2.2.5.3\)](#page-33-1).

# <span id="page-27-2"></span>**2.2.4.2 Unlock Clipboard Data PDU (CLIPRDR\_UNLOCK\_CLIPDATA)**

The Unlock Clipboard Data PDU can be sent at any point in time after the Clipboard Initialization Sequence (section  $1.3.2.1$ ) by a Local Clipboard Owner (section  $1.3.2.2.1$ ). The purpose of this PDU is to notify the Shared Clipboard Owner (section  $1.3.2.2.1$ ) that File Stream data that was locked in response to the Lock Clipboard Data PDU (section [2.2.4.1\)](#page-27-3) can be released.

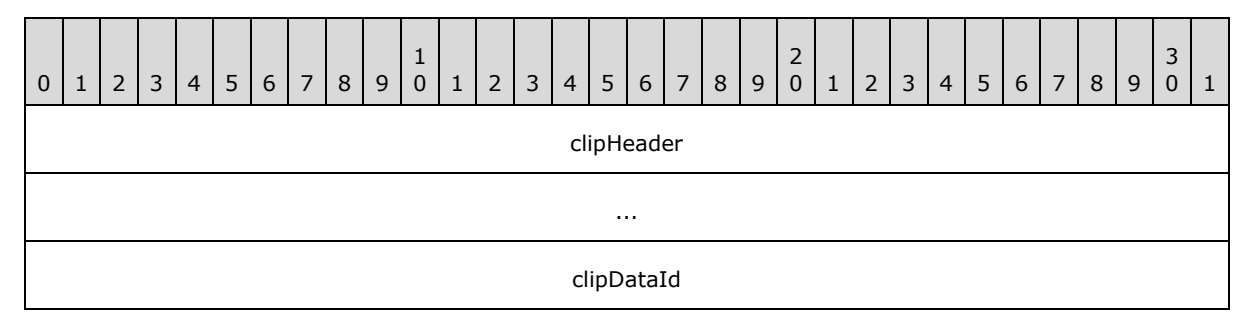

**clipHeader (8 bytes):** A [Clipboard PDU Header.](#page-19-4) The **msgType** field of the Clipboard PDU Header MUST be set to CB\_UNLOCK\_CLIPDATA (0x000B), while the **msgFlags** field MUST be set to 0x0000.

*[MS-RDPECLIP] — v20140502 Remote Desktop Protocol: Clipboard Virtual Channel Extension* 

*Copyright © 2014 Microsoft Corporation.* 

<span id="page-28-3"></span>**clipDataId (4 bytes):** An unsigned, 32-bit integer that identifies the File Stream data that was locked by the Lock Clipboard Data PDU (section [2.2.4.1\)](#page-27-3) and can now be released.

### <span id="page-28-0"></span>**2.2.5 Paste Sequence**

The following sections contain Remote Desktop Protocol: Desktop Composition Virtual Channel Extension message syntax for the **Paste Sequence (section 1.3.2.2.3)**.

## <span id="page-28-1"></span>**2.2.5.1 Format Data Request PDU (CLIPRDR\_FORMAT\_DATA\_REQUEST)**

The Format Data Request PDU is sent by the recipient of the [Format List PDU.](#page-24-3) It is used to request the data for one of the formats that was listed in the Format List PDU.

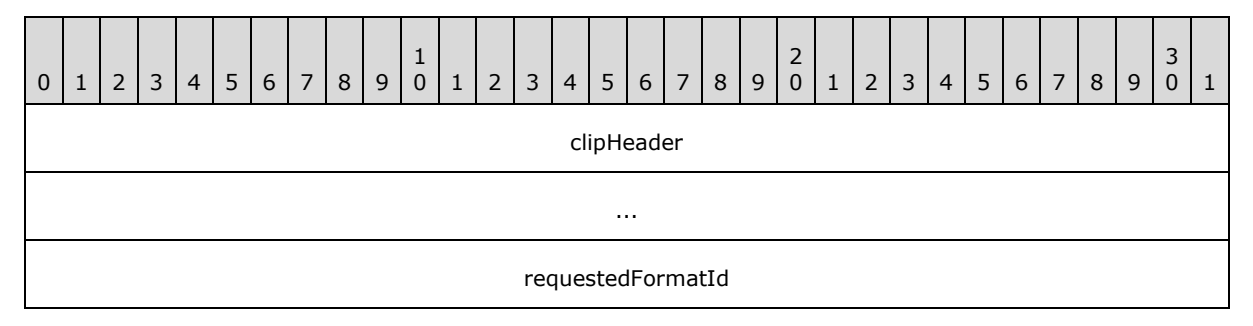

**clipHeader (8 bytes):** A [Clipboard PDU Header.](#page-19-4) The **msgType** field of the Clipboard PDU Header MUST be set to CB\_FORMAT\_DATA\_REQUEST (0x0004), while the **msgFlags** field MUST be set to 0x0000.

<span id="page-28-4"></span>**requestedFormatId (4 bytes):** An unsigned, 32-bit integer that specifies the [Clipboard Format](#page-11-2) ID of the clipboard data. The Clipboard Format ID MUST be one listed previously in the Format List PDU.

# <span id="page-28-2"></span>**2.2.5.2 Format Data Response PDU (CLIPRDR\_FORMAT\_DATA\_RESPONSE)**

The Format Data Response PDU is sent as a reply to the [Format Data Request PDU.](#page-28-3) It is used to indicate whether processing of the Format Data Request PDU was successful. If the processing was successful, the Format Data Response PDU includes the contents of the requested clipboard data.

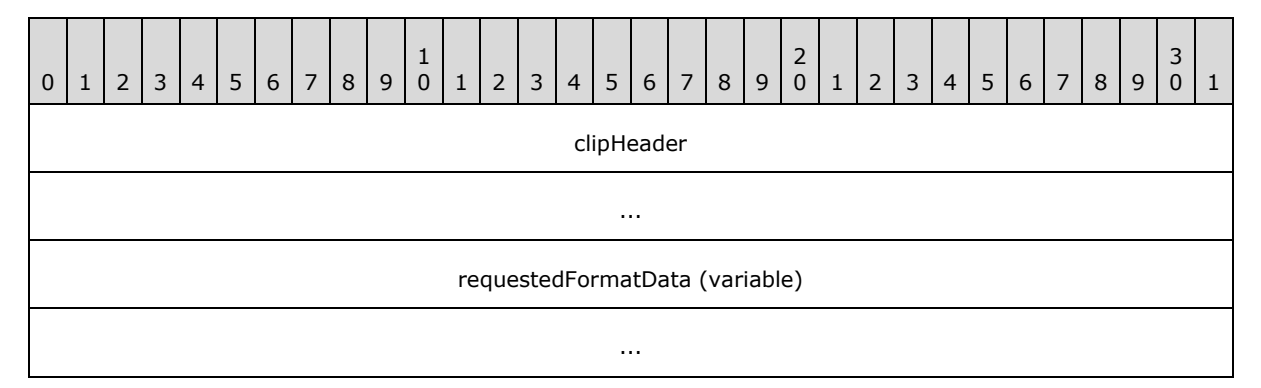

**clipHeader (8 bytes):** A [Clipboard PDU Header.](#page-19-4) The **msgType** field of the Clipboard PDU Header MUST be set to CB\_FORMAT\_DATA\_RESPONSE (0x0005). The CB\_RESPONSE\_OK (0x0001) or CB\_RESPONSE\_FAIL (0x0002) flag MUST be set in the **msgFlags** field of the Clipboard PDU Header structure.

*[MS-RDPECLIP] — v20140502 Remote Desktop Protocol: Clipboard Virtual Channel Extension* 

*Copyright © 2014 Microsoft Corporation.* 

<span id="page-29-1"></span>**requestedFormatData (variable):** Variable length clipboard format data. The contents of this field MUST be one of the following types: generic, [Packed Metafile Payload,](#page-29-1) or Packed Palette [Payload.](#page-30-2)

# <span id="page-29-0"></span>**2.2.5.2.1 Packed Metafile Payload (CLIPRDR\_MFPICT)**

The CLIPRDR\_MFPICT structure is used to transfer a Windows metafile. The Windows metafile format is specified in [\[MS-WMF\]](%5bMS-WMF%5d.pdf) section 2.

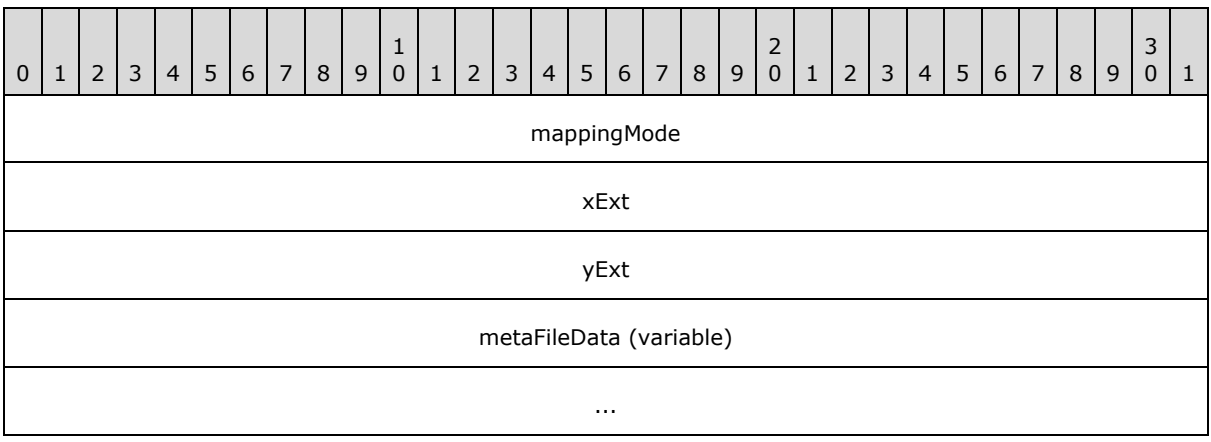

**mappingMode (4 bytes):** An unsigned, 32-bit integer specifying the mapping mode in which the picture is drawn.

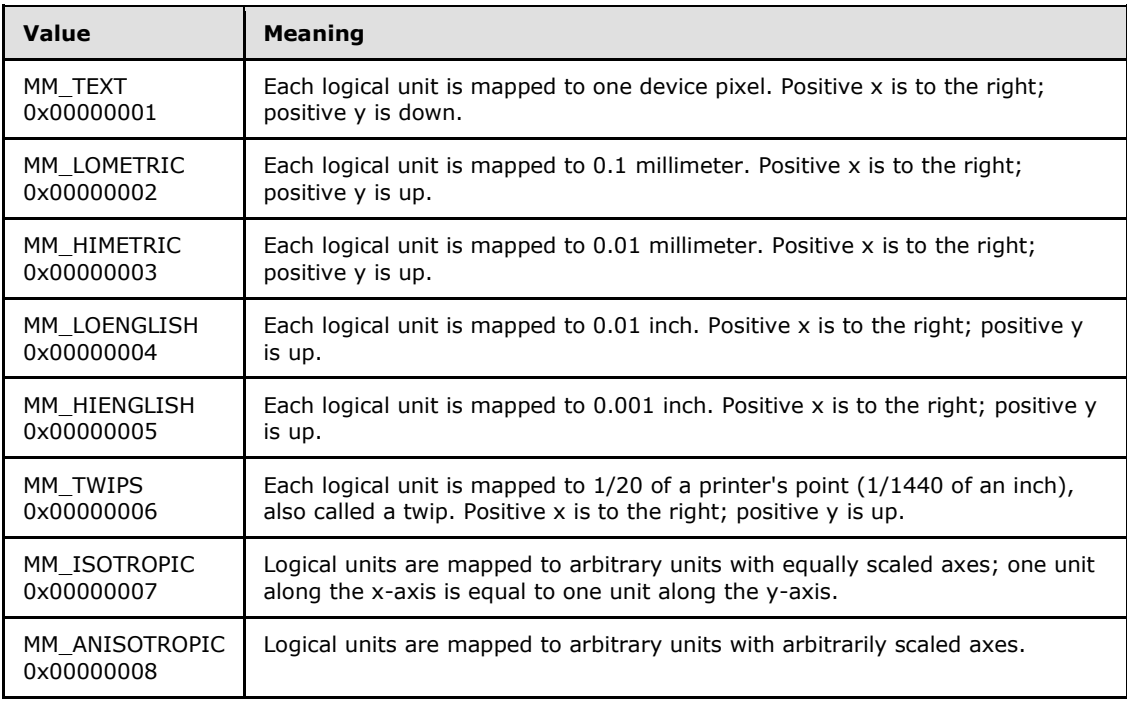

For MM\_ISOTROPIC and MM\_ANISOTROPIC modes, which can be scaled, the **xExt** and **yExt** fields contain an optional suggested size in MM\_HIMETRIC units. For MM\_ANISOTROPIC pictures, **xExt** and **yExt** SHOULD be zero when no suggested size is given. For

*[MS-RDPECLIP] — v20140502 Remote Desktop Protocol: Clipboard Virtual Channel Extension* 

*Copyright © 2014 Microsoft Corporation.* 

MM\_ISOTROPIC pictures, an aspect ratio MUST be supplied even when no suggested size is given. If a suggested size is given, the aspect ratio is implied by the size. To give an aspect ratio without implying a suggested size, the **xExt** and **yExt** fields are set to negative values whose ratio is the appropriate aspect ratio. The magnitude of the negative **xExt** and **yExt** values is ignored; only the ratio is used.

- **xExt (4 bytes):** An unsigned, 32-bit integer that specifies the width of the rectangle within which the picture is drawn, except in the MM\_ISOTROPIC and MM\_ANISOTROPIC modes. The coordinates are in units that correspond to the mapping mode.
- **yExt (4 bytes):** An unsigned, 32-bit integer that specifies the height of the rectangle within which the picture is drawn, except in the MM\_ISOTROPIC and MM\_ANISOTROPIC modes. The coordinates are in units that correspond to the mapping mode.
- <span id="page-30-2"></span>**metaFileData (variable):** The variable sized contents of the metafile as specified in [\[MS-WMF\]](%5bMS-WMF%5d.pdf) section 2.

### <span id="page-30-0"></span>**2.2.5.2.2 Packed Palette Payload (CLIPRDR\_PALETTE)**

The CLIPRDR\_PALETTE structure is used to transfer palette format data.

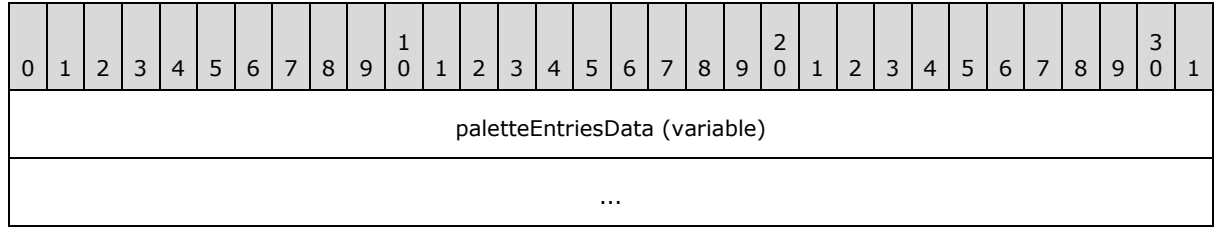

<span id="page-30-3"></span>**paletteEntriesData (variable):** A variable sized array of [PALETTEENTRY](#page-30-3) structures.

# <span id="page-30-1"></span>**2.2.5.2.2.1 Palette Entry (PALETTEENTRY)**

The PALETTEENTRY structure contains a single palette entry that specifies the red, green, and blue components for a given color index, in addition to any application-specific information related to the entry.

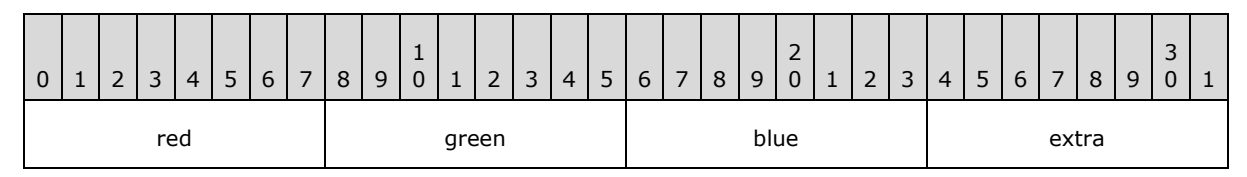

**red (1 byte):** An unsigned, 8-bit red color component.

**green (1 byte):** An unsigned, 8-bit green color component.

**blue (1 byte):** An unsigned, 8-bit blue color component.

**extra (1 byte):** This field MAY be used to convey application-specific palette information. Some applications use this field to specify how the palette entry is used.

*[MS-RDPECLIP] — v20140502 Remote Desktop Protocol: Clipboard Virtual Channel Extension* 

*Copyright © 2014 Microsoft Corporation.* 

# <span id="page-31-0"></span>**2.2.5.2.3 Packed File List (CLIPRDR\_FILELIST)**

The CLIPRDR\_FILELIST structure is used to describe a list of files, each file in the list being represented by a File Descriptor (section [2.2.5.2.3.1\)](#page-31-2).

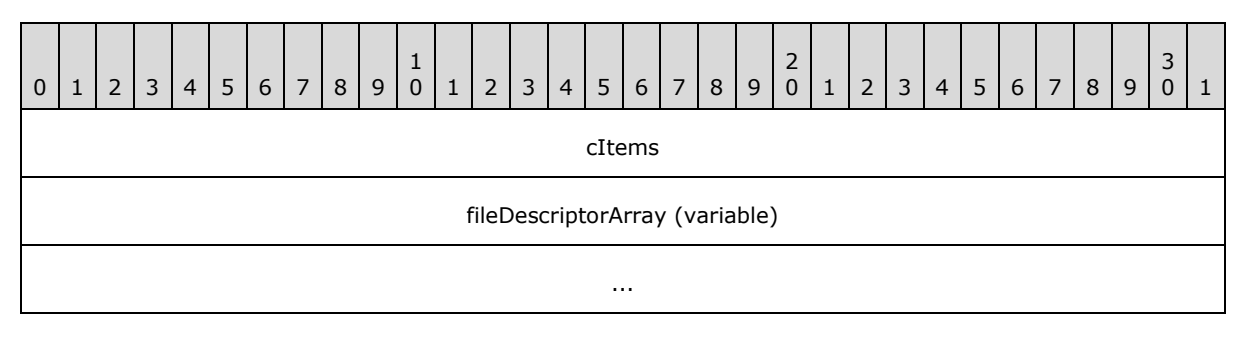

**cItems (4 bytes):** An unsigned 32-bit integer that specifies the number of entries in the **fileDescriptorArray** field.

<span id="page-31-2"></span>**fileDescriptorArray (variable):** An array of File Descriptors (section [2.2.5.2.3.1\)](#page-31-2). The number of elements in the array is specified by the **cItems** field.

### <span id="page-31-1"></span>**2.2.5.2.3.1 File Descriptor (CLIPRDR\_FILEDESCRIPTOR)**

The CLIPRDR\_FILEDESCRIPTOR structure describes the properties of a file.

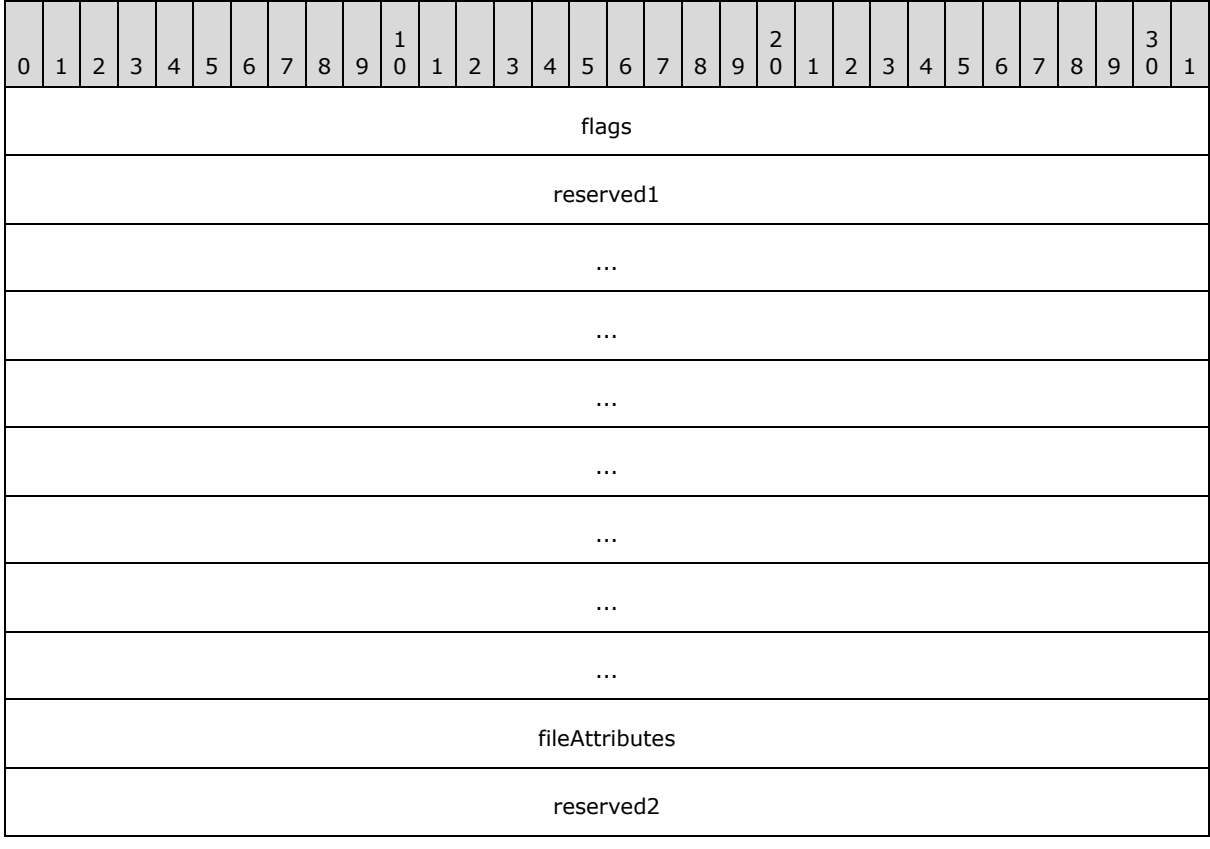

*[MS-RDPECLIP] — v20140502 Remote Desktop Protocol: Clipboard Virtual Channel Extension* 

*Copyright © 2014 Microsoft Corporation.* 

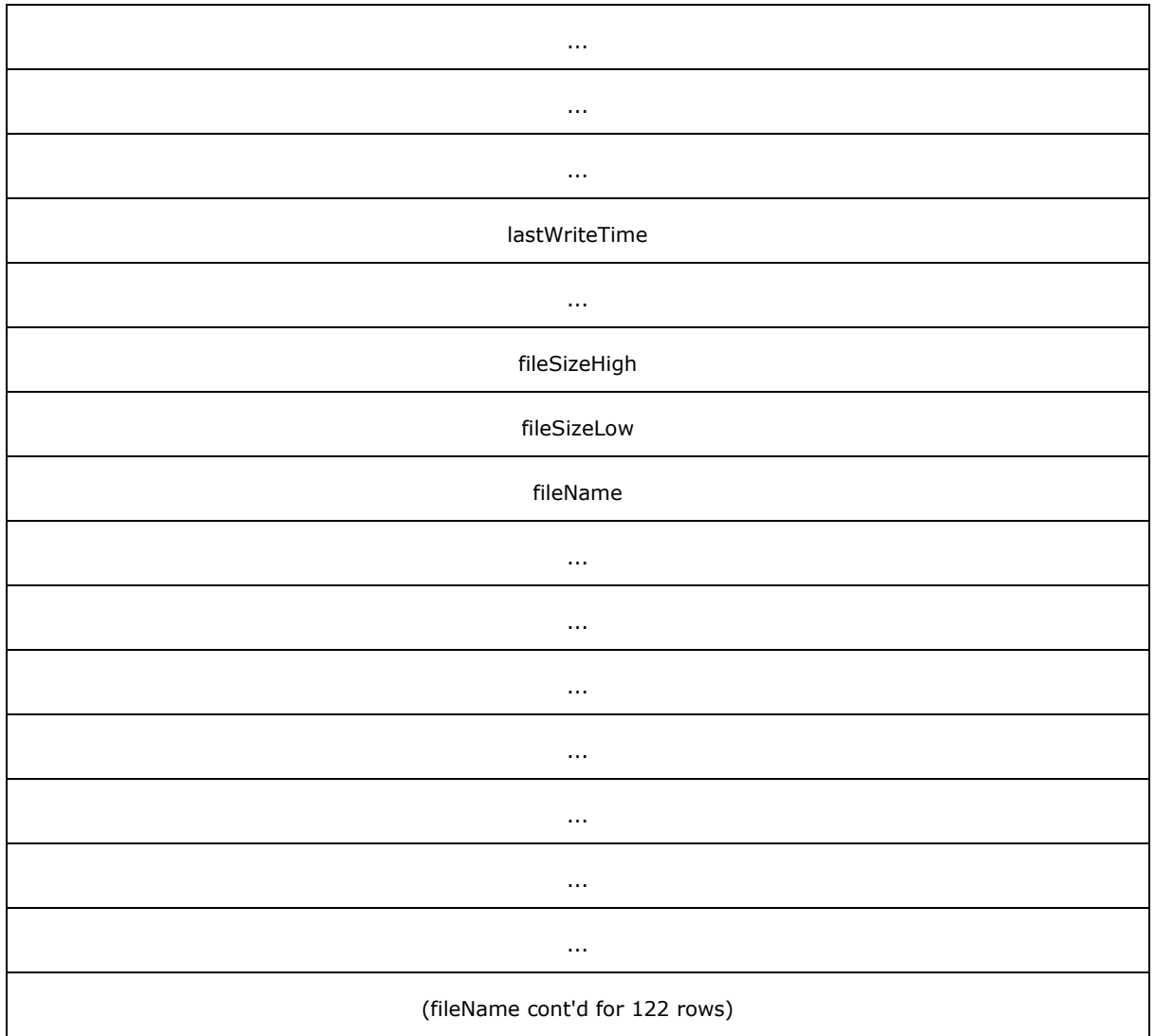

**flags (4 bytes):** An unsigned 32-bit integer that specifies which fields contain valid data and the usage of progress UI during a copy operation.

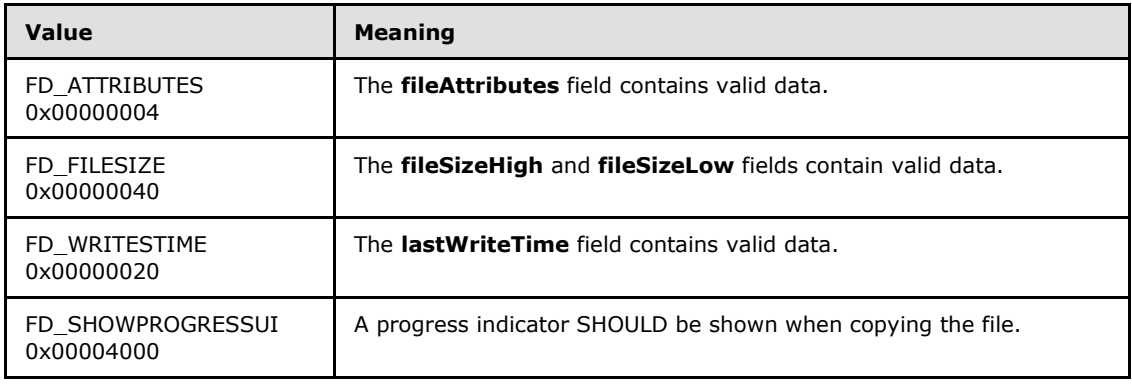

*[MS-RDPECLIP] — v20140502 Remote Desktop Protocol: Clipboard Virtual Channel Extension* 

*Copyright © 2014 Microsoft Corporation.* 

**reserved1 (32 bytes):** An array of 32 bytes. This field MUST be initialized with zeros when sent and MUST be ignored on receipt.

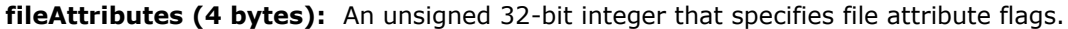

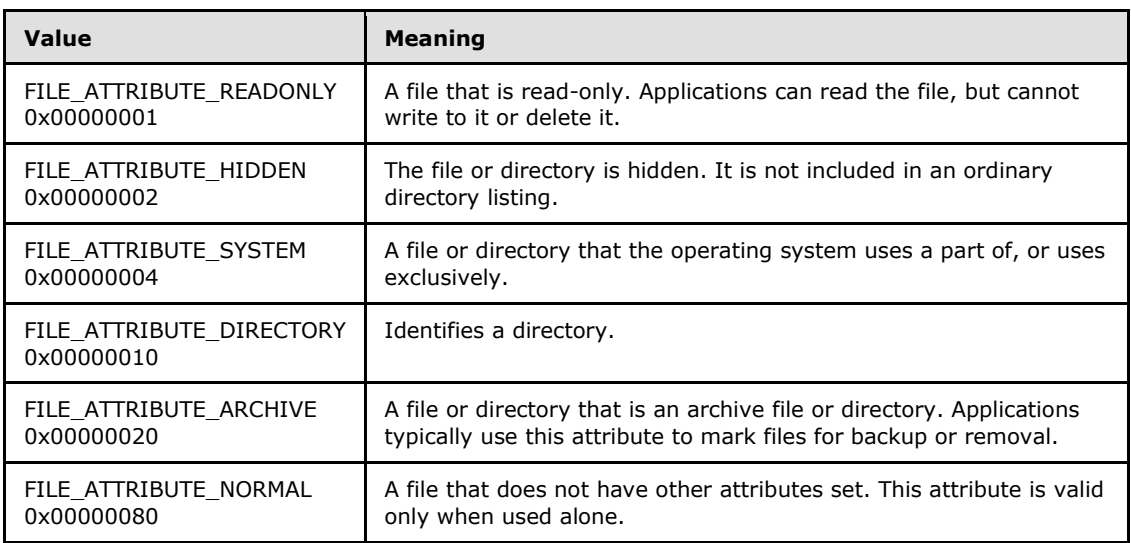

- **reserved2 (16 bytes):** An array of 16 bytes. This field MUST be initialized with zeros when sent and MUST be ignored on receipt.
- **lastWriteTime (8 bytes):** An unsigned 64-bit integer that specifies the number of 100nanoseconds intervals that have elapsed since 1 January 1601 to the time of the last write operation on the file.
- **fileSizeHigh (4 bytes):** An unsigned 32-bit integer that contains the most significant 4 bytes of the file size.
- **fileSizeLow (4 bytes):** An unsigned 32-bit integer that contains the least significant 4 bytes of the file size.
- <span id="page-33-1"></span>**fileName (520 bytes):** A null-terminated 260 character Unicode string that contains the name of the file.

### <span id="page-33-0"></span>**2.2.5.3 File Contents Request PDU (CLIPRDR\_FILECONTENTS\_REQUEST)**

The File Contents Request PDU is sent by the recipient of the [Format List PDU.](#page-24-3) It is used to request either the size of a remote file copied to the clipboard or a portion of the data in the file.

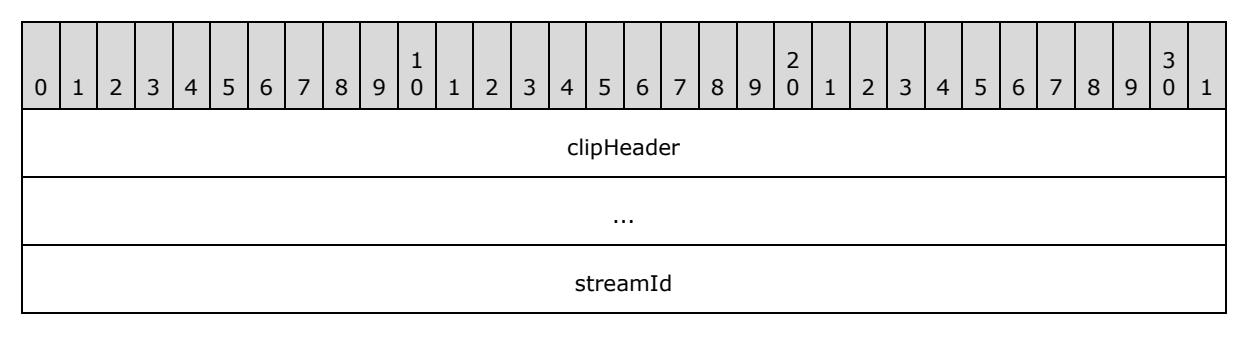

*[MS-RDPECLIP] — v20140502 Remote Desktop Protocol: Clipboard Virtual Channel Extension* 

*Copyright © 2014 Microsoft Corporation.* 

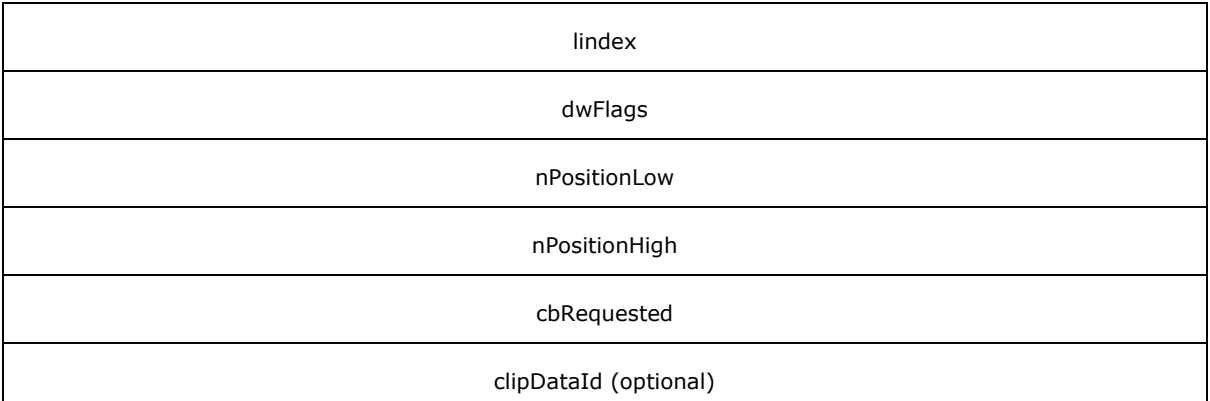

- **clipHeader (8 bytes):** A [Clipboard PDU Header.](#page-19-4) The **msgType** field of the Clipboard PDU Header MUST be set to CB\_FILECONTENTS\_REQUEST (0x0008), while the **msgFlags** field MUST be set to 0x0000.
- **streamId (4 bytes):** An unsigned, 32-bit format ID used to associate the File Contents Request PDU with the corresponding [File Contents Response PDU.](#page-35-1) The File Contents Response PDU is sent as a reply and contains an identical value in the **streamId** field.
- **lindex (4 bytes):** A signed, 32-bit integer that specifies the numeric ID of the remote file that is the target of the File Contents Request PDU. This field is used as an index that identifies a particular file in a [File List.](#page-36-5) This File List SHOULD have been obtained as clipboard data in a prior [Format Data Request PDU](#page-28-3) and [Format Data Response PDU](#page-28-4) exchange.
- **dwFlags (4 bytes):** An unsigned, 32-bit integer that specifies the type of operation to be performed by the recipient.

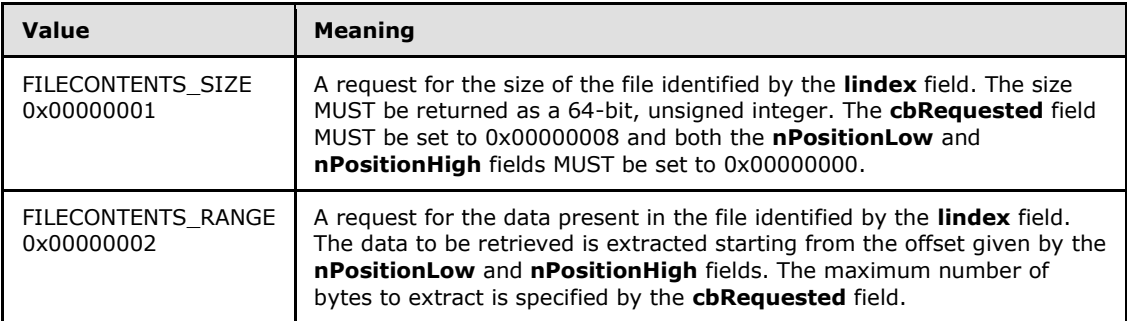

The FILECONTENTS\_SIZE and FILECONTENTS\_RANGE flags MUST NOT be set at the same time.

- **nPositionLow (4 bytes):** An unsigned, 32-bit integer that specifies the low bytes of the offset into the remote file, identified by the **lindex** field, from where the data needs to be extracted to satisfy a FILECONTENTS\_RANGE operation.
- **nPositionHigh (4 bytes):** An unsigned, 32-bit integer that specifies the high bytes of the offset into the remote file, identified by the **lindex** field, from where the data needs to be extracted to satisfy a FILECONTENTS RANGE operation. This field is currently not used because offsets greater than 4,294,967,295 bytes are not supported, and MUST be set to zero.

*[MS-RDPECLIP] — v20140502 Remote Desktop Protocol: Clipboard Virtual Channel Extension* 

**cbRequested (4 bytes):** An unsigned, 32-bit integer that specifies the size, in bytes, of the data to retrieve. For a FILECONTENTS\_SIZE operation, this field MUST be set to 0x00000008. In the case of a FILECONTENTS\_RANGE operation, this field contains the maximum number of bytes to read from the remote file.

<span id="page-35-1"></span>**clipDataId (4 bytes):** An optional unsigned, 32-bit integer that identifies File Stream data which was tagged in a prior Lock Clipboard Data PDU (section [2.2.4.1\)](#page-27-3).

### <span id="page-35-0"></span>**2.2.5.4 File Contents Response PDU (CLIPRDR\_FILECONTENTS\_RESPONSE)**

The File Contents Response PDU is sent as a reply to the [File Contents Request PDU.](#page-33-1) It is used to indicate whether processing of the File Contents Request PDU was successful. If the processing was successful, the File Contents Response PDU includes either a file size or extracted file data, based on the operation requested in the corresponding File Contents Request PDU.

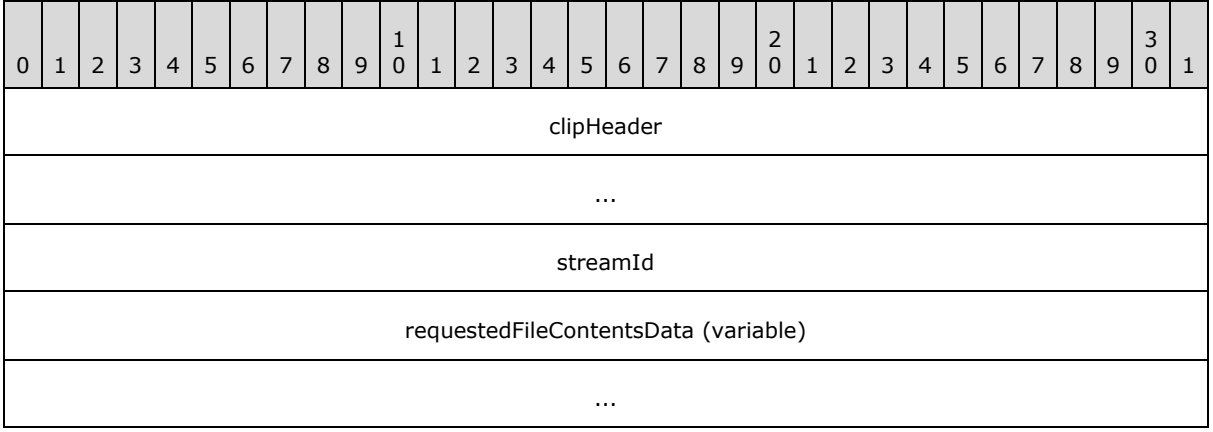

- **clipHeader (8 bytes):** A [Clipboard PDU Header.](#page-19-4) The **msgType** field of the Clipboard PDU Header MUST be set to CB\_FILECONTENTS\_RESPONSE (0x0009). The CB\_RESPONSE\_OK (0x0001) or CB\_RESPONSE\_FAIL (0x0002) flag MUST be set in the **msgFlags** field of the Clipboard PDU Header.
- **streamId (4 bytes):** An unsigned, 32-bit numeric ID used to associate the File Contents Response PDU with the corresponding File Contents Request PDU. The File Contents Request PDU that triggered the response MUST contain an identical value in the **streamId** field.
- **requestedFileContentsData (variable):** This field contains a variable number of bytes. If the response is to a FILECONTENTS\_SIZE (0x00000001) operation, the **requestedFileContentsData** field holds a 64-bit, unsigned integer containing the size of the file. In the case of a FILECONTENTS\_RANGE (0x00000002) operation, the **requestedFileContentsData** field contains a byte-stream of data extracted from the file.
# **3 Protocol Details**

## **3.1 Common Details**

## **3.1.1 Abstract Data Model**

## **3.1.1.1 Clipboard Format ID Map**

<span id="page-36-1"></span>The Clipboard Format ID Map is used to translate local [Clipboard Format](#page-11-0) IDs to remote Clipboard Format IDs.

For example, assume that on System A, the Clipboard Format with a format name of "Format X" maps to the format ID 0x00001111; and on System B, the format ID corresponding to the format name "Format X" might be 0x00002222:

On System A, the format map entry for "Format X" would appear as follows:

Format X: Local ID 0x00001111 maps to Remote ID 0x00002222

On System B, the format map entry for "Format X" would appear as follows:

<span id="page-36-0"></span>Format X: Local ID 0x00002222 maps to Remote ID 0x00001111

The Clipboard Format ID Map is cleared and initialized whenever a [Format List PDU](#page-38-0) is processed (section [3.1.5.2.2\)](#page-38-0).

## **3.1.1.2 File List**

When a collection of files is copied to the system clipboard, accompanying metadata containing the list of files, called the "file list," is also placed onto the clipboard using a generic, operating systemdefined format. This list contains information about each file on the clipboard, such as the file name, size, and access permissions. Applications can examine the file list to enumerate the list of files available on the system clipboard.

When a paste operation is initiated to obtain the contents of a file on the clipboard, the index of the file in the file list, along with a description of the file chunks required, is sent to the system clipboard. The system clipboard responds by returning the file contents data that was requested.

The usage of the file list is best illustrated with a practical example:

- 1. Assume that a user copies two files to the clipboard so that the associated file list on the clipboard appears as follows (notice that the exact location of the files is not specified in the file list):
	- 1. temp\file1.txt (20 bytes)
	- 2. temp\file2.txt (10 bytes)
- 2. Next, assume that the user decides to paste the first 15 bytes of file1.txt into a target application that can accept file data. In this case, the target application examines the file list on the clipboard and issues a request for the first 15 bytes of the file in the file list at Index 1 (the system clipboard MUST be contacted because the exact location of the file on the local file system is not necessarily advertised in the file list). The system clipboard responds with the appropriate data. $<1>$

*[MS-RDPECLIP] — v20140502 Remote Desktop Protocol: Clipboard Virtual Channel Extension* 

*Copyright © 2014 Microsoft Corporation.* 

# **3.1.1.3 Direct File Access**

<span id="page-37-0"></span>If the client or server has direct access to the local file system of the peer, a [File List](#page-36-0) that uses absolute paths (as opposed to relative paths) MAY be used to point directly to the source files, thus bypassing having to contact the system clipboard for the actual file contents.

For example:

- 1. Assume that the server is able to view the client files via a network share such that the client file c:\temp\file1.txt is accessible as: \\client-files\c\temp\file1.txt.
- 2. Next, assume that a File List (which contains the files c:\temp\file1.txt and c:\temp\file2.txt) is copied to the client's local clipboard. Then, when transmitting the data in the File List to the server, the client MAY modify the File List contents as follows:
	- 1. \\client-files\c\temp\file1.txt (20 bytes)
	- 2. \\client-files\c\temp\file2.txt (10 bytes)

Thus the server merely needs to retrieve the File List and directly access any of the files therein via the mapped network share to perform a file paste operation.

If direct access to the local file system of the peer endpoint is not possible, then file copy and paste using direct access MUST NOT be attempted. To enforce this condition, any attempt to request a File List with a Format Data Request PDU (section [2.2.5.1\)](#page-28-0) MUST fail and the resulting Format Data Response PDU (section [2.2.5.2\)](#page-28-1) MUST contain the CB\_RESPONSE\_FAIL (0x0002) flag.

## **3.1.2 Timers**

None.

## **3.1.3 Initialization**

The static virtual channel MUST be established, using the parameters specified in section [2.1,](#page-19-0) before protocol operation can commence.

## **3.1.4 Higher-Layer Triggered Events**

This section contains details about the higher-layer triggered events.

## **3.1.4.1 Local Clipboard Update**

When the local system clipboard is updated, the client or the server associated with the clipboard MUST send the [Format List PDU \(section 3.1.5.2.1\)](#page-38-1) to ensure that the formats available on the remote clipboards are kept in sync.

## **3.1.4.2 Local Paste Operation**

When a local application requests data from the clipboard, and that data resides on the clipboard of a remote computer, the local computer MUST send the [Format Data Request PDU](#page-28-0) or the [File](#page-33-0)  [Contents Request PDU,](#page-33-0) depending on the type of data requested.

*Copyright © 2014 Microsoft Corporation.* 

# **3.1.5 Processing Events and Sequencing Rules**

# **3.1.5.1 Processing a Clipboard PDU**

<span id="page-38-2"></span>All clipboard PDUs are prefaced by the [Clipboard PDU Header](#page-19-1) structure.

When processing a clipboard PDU, the **msgType** field in the header MUST first be examined to determine if the PDU is within the subset of expected messages. If the PDU is not expected, it SHOULD be ignored.

After determining that the PDU is in the correct sequence, the **dataLen** field MUST be examined to make sure that it is consistent with the amount of data read from the "CLIPRDR" static virtual channel. If this is not the case, the connection SHOULD be dropped.

# **3.1.5.2 Copy Sequence**

## **3.1.5.2.1 Sending a Format List PDU**

<span id="page-38-1"></span>The fields of the [Format List PDU](#page-24-0) are specified in section [2.2.3.1.](#page-24-0)

To construct the Format List PDU, the sender MUST enumerate all of the formats that are currently available from the local system clipboard, and for each format:

- Obtain the format ID associated with the [Clipboard Format.](#page-11-0)
- Determine if the Clipboard Format has a corresponding format name.

The Format List PDU MUST be populated with this data. The usage of the [Short Format Names](#page-24-1) structure or [Long Format Names](#page-25-0) structure MUST be based on the capabilities specified by the [General Capability Set.](#page-21-0) If short format names in ASCII 8 format are being used, the CB\_ASCII\_NAMES flag MUST be set in the **msgFlags** field of the **clipHeader** field. Unicode names MUST always be used with the long format names.

# **3.1.5.2.2 Processing a Format List PDU**

<span id="page-38-0"></span>The fields of the [Format List PDU](#page-24-0) are specified in section [2.2.3.1.](#page-24-0)

The **clipHeader** field MUST be processed as specified in section [3.1.5.1.](#page-38-2) If the PDU is valid, the format types present in the PDU MUST be extracted, processed, and placed on the local system clipboard.

For each [Clipboard Format](#page-11-0) listed in the Format List PDU, the recipient of the PDU MUST do the following:

- Store the mapping of the remote Clipboard Format ID to the local Clipboard Format ID in the [Clipboard Format ID Map.](#page-36-1) The remote format ID is specified in the **formatId** field of the [Short](#page-25-1)  [Format Name](#page-25-1) structure and the [Long Format Name](#page-26-0) structure.
- Update the local system clipboard by registering the local Clipboard Format ID as an available format for transfer. The system clipboard MUST support delayed rendering (as specified in section  $1.3.1.4$ ) for this step to be possible.

If the PDU was processed successfully and the local system clipboard was updated with all the received Clipboard Formats, the recipient MUST send a [Format List Response PDU](#page-26-1) indicating success, as specified in section  $3.1.5.2.3$ . If the PDU could not be processed, or the local clipboard

*[MS-RDPECLIP] — v20140502 Remote Desktop Protocol: Clipboard Virtual Channel Extension* 

*Copyright © 2014 Microsoft Corporation.* 

<span id="page-39-0"></span>could not be updated, a Format List Response PDU indicating failure MUST be sent, as specified in section [3.1.5.2.3.](#page-39-0)

### **3.1.5.2.3 Sending a Format List Response PDU**

The fields of the [Format List Response PDU](#page-26-1) are specified in section [2.2.3.2.](#page-26-1)

The Format List Response PDU is sent to indicate the success or failure of processing the [Format List](#page-49-0)  [PDU,](#page-49-0) as specified in section [3.1.5.2.2.](#page-38-0) On success, the **msgFlags** field of the **clipHeader** field MUST contain the CB\_RESPONSE\_OK flag. On failure, it MUST contain the CB\_RESPONSE\_FAIL flag.

### **3.1.5.2.4 Processing a Format List Response PDU**

<span id="page-39-2"></span>The fields of the [Format List Response PDU](#page-26-1) are specified in section [2.2.3.2.](#page-26-1)

The **clipHeader** field MUST be processed as specified in section [3.1.5.1.](#page-38-2) If the PDU is valid, the response code MUST be extracted from the **msgFlags** field of the **clipHeader** field.

If the response code indicates that the associated [Format List PDU](#page-24-0) was processed successfully, then the recipient MUST be prepared to receive and process a [Format Data Request PDU](#page-28-0) or a File [Contents Request PDU](#page-35-0) with a request for format or file data, respectively.

If the response code indicates that processing of the Format List PDU was unsuccessful, then the recipient MUST respond to any subsequent Format Data Request PDUs or File Contents Request PDUs by sending a Format Data Response or File Contents Response indicating failure (sections [3.1.5.4.3](#page-41-0) and [3.1.5.4.7\)](#page-42-0).

## **3.1.5.3 Locking and Unlocking Clipboard Data**

## **3.1.5.3.1 Sending a Lock Clipboard Data PDU**

The fields of the Lock Clipboard Data PDU are specified in section [2.2.4.1.](#page-27-0)

It is permissible to send the Lock Clipboard Data at any point in time after the clipboard capabilities and temporary directory have been exchanged in the Clipboard Initialization Sequence (section [1.3.2.1\)](#page-12-1) has completed. The sender MUST be the Local Clipboard Owner (section [1.3.2.1\)](#page-12-1).

The **clipDataId** field MUST contain an unsigned integer value that will serve as an identifier to uniquely tag any File Stream data (section  $1.3.1.1.5$ ) on the clipboard of the Shared Clipboard Owner (section [1.3.2.1\)](#page-12-1).

### **3.1.5.3.2 Processing a Lock Clipboard Data PDU**

<span id="page-39-1"></span>The fields of the Lock Clipboard Data PDU are specified in section [2.2.4.1.](#page-27-0)

The **clipHeader** field MUST be processed as specified in section [3.1.5.1.](#page-38-2) If the PDU is valid and there is File Stream data (section  $1.3.1.1.5$ ) on the clipboard, then the File Stream data MUST be stored so that any subsequent File Contents Request PDU (section [2.2.5.3\)](#page-33-0) can be serviced, even if the data is no longer available on the clipboard. The File Stream data MUST be stored until an Unlock Clipboard Data PDU (section [2.2.4.2\)](#page-27-1) is received.

## **3.1.5.3.3 Sending an Unlock Clipboard Data PDU**

The fields of the Unlock Clipboard Data PDU are specified in section [2.2.4.2.](#page-27-1)

*[MS-RDPECLIP] — v20140502 Remote Desktop Protocol: Clipboard Virtual Channel Extension* 

*Copyright © 2014 Microsoft Corporation.* 

It is permissible to send the Unlock Clipboard Data at any point in time after the Clipboard Initialization Sequence (section [1.3.2.1\)](#page-12-1) has completed. The **clipDataId** field MUST contain an ID that was previously sent in a Lock Clipboard Data PDU (section [2.2.4.1\)](#page-27-0), but has not been sent in an Unlock Clipboard Data PDU.

## **3.1.5.3.4 Processing a Unlock Clipboard Data PDU**

The fields of the Unlock Clipboard Data PDU are specified in section [2.2.4.2.](#page-27-1)

The **clipHeader** field MUST be processed as specified in section [3.1.5.1.](#page-38-2) If the PDU is valid then the File Stream data that was stored and associated with the ID in the **clipDataId** field (section [3.1.5.3.2\)](#page-39-1) MUST be released. If there is no File Stream data associated with the ID, then the PDU MUST be ignored.

## **3.1.5.4 Paste Sequence**

## **3.1.5.4.1 Sending a Format Data Request PDU**

The fields of the [Format Data Request PDU](#page-28-0) are specified in section [2.2.5.1.](#page-28-0)

The [Clipboard Format](#page-11-0) ID of the clipboard data MUST be specified in the **requestedFormatId** field.

- If Palette data is being requested, the **requestedFormatId** field MUST be set to 9.
- If Metafile data is being requested, the **requestedFormatId** field MUST be set to 3.
- If a File List is being requested, the Clipboard Format ID Map MUST be used to map the local Clipboard Format ID for the "FileGroupDescriptorW" Clipboard Format name to the remote Clipboard Format ID. The **requestedFormatId** field MUST then be populated with that value.

For all other formats the Clipboard Format ID Map MUST be used to map the local Clipboard Format ID of the requested clipboard data to the equivalent value on the remote system and then the **requestedFormatId** field MUST be populated with that value.

## **3.1.5.4.2 Processing a Format Data Request PDU**

<span id="page-40-0"></span>The fields of the [Format Data Request PDU](#page-28-0) are specified in section [2.2.5.1.](#page-28-0)

The **clipHeader** field MUST be processed as specified in section [3.1.5.1.](#page-38-2) If the PDU is valid, the requested [Clipboard Format](#page-11-0) ID MUST be extracted from the PDU and the clipboard data retrieved from the local clipboard. The retrieved clipboard data MUST then be encoded appropriately, depending on the type:

- Metafile data MUST be encoded using the [Packed Metafile Payload](#page-29-0) structure.
- Palette data MUST be encoded using the [Packed Palette Payload](#page-30-0) structure.
- File List data MUST be encoded using the [Packed File List](#page-31-0) structure.
- If the clipboard data is not a metafile, palette, or file list, it is left unchanged.

The clipboard data MUST then be sent to the remote computer by using a Format Data Response [PDU,](#page-28-1) as specified in section [3.1.5.4.3.](#page-41-0)

*Copyright © 2014 Microsoft Corporation.* 

# **3.1.5.4.3 Sending a Format Data Response PDU**

<span id="page-41-0"></span>The fields of the [Format Data Response PDU](#page-28-1) are specified in section [2.2.5.2.](#page-28-1)

The Format Data Response PDU is sent in response to the [Format Data Request PDU.](#page-28-0) During the processing of the [Format Data Request PDU \(section 3.1.5.4.2\),](#page-40-0) the requested format data is retrieved from the local clipboard.

If there is format data to send, it MUST be copied into the **requestedFormatData** field and the **clipHeader** field MUST contain the CB\_RESPONSE\_OK (0x0001) flag. If the requested format data could not be retrieved or the sender received an unsuccessful Format List Response PDU (section [3.1.5.2.4\)](#page-39-2), then the **clipHeader** field MUST contain the CB\_RESPONSE\_FAIL (0x0002) flag and the **requestedFormatData** field MUST contain no data (zero-length).

### **3.1.5.4.4 Processing a Format Data Response PDU**

The fields of the [Format Data Response PDU](#page-28-1) are specified in section [2.2.5.2.](#page-28-1)

The **clipHeader** field MUST be processed as specified in section [3.1.5.1.](#page-38-2) If the PDU is valid, the attached data MUST be extracted if the **msgFlags** indicate success:

- Metafile data MUST be decoded using the [Packed Metafile Payload](#page-29-0) structure.
- Palette data MUST be decoded using the [Packed Palette Payload](#page-30-0) structure.
- File List data MUST be decoded using the **Packed File List structure.**
- If the data is not a metafile, palette, or file list, it does not need to be decoded.

The processed clipboard data MUST be returned to the system clipboard so that the paste operation can be completed.

## **3.1.5.4.5 Sending a File Contents Request PDU**

The fields of the [File Contents Request PDU](#page-33-0) are specified in section [2.2.5.3.](#page-33-0)

Prior to requesting any file contents data, the sender of the File Contents Request PDU MUST determine the appropriate index (specified in the **lindex** field) to identify the file on the remote clipboard. This index can be obtained through a [File List,](#page-36-0) which is transferred via the Format Data [Request PDU](#page-28-0) and the [Format Data Response PDU.](#page-28-1)

Knowledge of the size of a file on the remote clipboard, identified by a particular index value, is a prerequisite to requesting the actual contents of the file by using the File Contents Request PDU. The size, in bytes, of a particular file can be obtained from the File List associated with the file, or the File Contents Request PDU can be used to request the size by setting the FILECONTENTS\_SIZE (0x00000001) flag on the **dwFlags** field and populating the PDU fields.

If the size of a file on the remote clipboard is known, the File Contents Request PDU MUST be used to obtain the file contents at a particular offset by setting the FILECONTENTS RANGE (0x00000002) flag on the **dwFlags** field and populating the PDU fields. The specified range MUST be within the bounds of the file size.

## **3.1.5.4.6 Processing a File Contents Request PDU**

The fields of the **Format Data Response PDU** are specified in section [2.2.5.2.](#page-28-1)

*[MS-RDPECLIP] — v20140502 Remote Desktop Protocol: Clipboard Virtual Channel Extension* 

*Copyright © 2014 Microsoft Corporation.* 

The **clipHeader** field MUST be processed as specified in section [3.1.5.1.](#page-38-2) If the PDU is valid, the data requested for the file (specified by the **lindex** field) MUST be returned to the sender. If the **clipDataId** field is present, then the locked File Stream data associated with the ID MUST be used to service the request.

The recipient of the [File Contents Request PDU](#page-33-0) MUST perform a lookup using the **lindex** field to find the file that is the target of the request. The lookup most likely involves accessing the [File List](#page-36-0) with which the current transaction is associated and using it to obtain the file information and contents.

After the file information has been acquired, the size or contents MUST be sent to the Remote Desktop Protocol: Clipboard Virtual Channel Extension endpoint by using the File Contents Response [PDU,](#page-35-0) and sent as specified in section [3.1.5.4.7.](#page-42-0) If the request cannot be satisfied, a File Contents Response PDU that contains the CB\_RESPONSE\_FAIL (0x0002) flag MUST be sent; otherwise, the CB\_RESPONSE\_OK (0x0001) flag MUST be specified.

## **3.1.5.4.7 Sending a File Contents Response PDU**

<span id="page-42-0"></span>The fields of the [File Contents Response PDU](#page-35-0) are specified in section [2.2.5.4.](#page-35-0)

If there is response data to send, the data MUST be copied into the **requestedFileContentsData** field and the **clipHeader** field MUST contain the CB\_RESPONSE\_OK (0x0001) flag. If the requested file data could not be retrieved or the sender received an unsuccessful Format List Response PDU (section [3.1.5.2.4\)](#page-39-2), then the **clipHeader** field MUST contain the CB\_RESPONSE\_FAIL (0x0002) flag and the **requestedFileContentsData** field MUST contain no data (zero-length).

## **3.1.5.4.8 Processing a File Contents Response PDU**

The fields of the [File Contents Response PDU](#page-35-0) are specified in section [2.2.5.4.](#page-35-0)

The **clipHeader** field MUST be processed as specified in section [3.1.5.1.](#page-38-2) If the PDU is valid and contains file contents data, the bytes MUST be extracted from the PDU and returned to the clipboard to satisfy the paste operation. If the PDU contains the size of the file, it MUST be read from the **requestedFileContentsData** field as a 64-bit **[little-endian](%5bMS-GLOS%5d.pdf)** unsigned integer.

### **3.1.6 Timer Events**

None.

## **3.1.7 Other Local Events**

None.

## **3.2 Client Details**

## **3.2.1 Abstract Data Model**

### **3.2.1.1 Server Capabilities**

<span id="page-42-1"></span>The Server Capabilities store contains capability data received from the server in the Clipboard [Capabilities PDU.](#page-20-0) The client MUST ensure that it does not violate any of the server capabilities when sending data.

If a Clipboard Capabilities PDU is not received from the server, it MUST be assumed that the server is using the default capability values as specified in section [2.2.2.1.](#page-20-0)

*[MS-RDPECLIP] — v20140502 Remote Desktop Protocol: Clipboard Virtual Channel Extension* 

*Copyright © 2014 Microsoft Corporation.* 

## **3.2.2 Timers**

None.

## **3.2.3 Initialization**

The static virtual channel MUST be established, using the parameters as specified in section  $2.1$ , before protocol operation can commence.

## **3.2.4 Higher-Layer Triggered Events**

None.

## **3.2.5 Processing Events and Sequencing Rules**

## **3.2.5.1 Initialization Sequence**

### **3.2.5.1.1 Processing a Server Clipboard Capabilities PDU**

The fields of the [Clipboard Capabilities PDU](#page-20-0) are as specified in section [2.2.2.1.](#page-20-0)

The **clipHeader** field MUST be processed as specified in section [3.1.5.1.](#page-38-2) If the PDU is valid, the capability data MUST be extracted and stored in the [Server Capabilities](#page-42-1) store.

## **3.2.5.1.2 Processing a Monitor Ready PDU**

The fields of the [Monitor Ready PDU](#page-23-0) are as specified in section [2.2.2.2.](#page-23-0)

The **clipHeader** field MUST be processed as specified in section [3.1.5.1.](#page-38-2) If the PDU is valid, the client SHOULD do the following:

- 1. Send a [Clipboard Capabilities PDU](#page-20-0) (as specified in section [3.2.5.1.3\)](#page-43-0) to the server if it received the capabilities from the server.
- 2. Send a [Temporary Directory PDU](#page-23-1) (as specified in section [3.2.5.1.4\)](#page-44-0) to the server if it is necessary to inform the server of a location on the local client file system that MUST be used to deposit files being copied to the client.

After possibly sending the Clipboard Capabilities PDU and Temporary Directory PDU, the client MUST send a [Format List PDU](#page-24-0) to the server, as specified in section [3.1.5.2.1.](#page-38-1) This ensures that the peer system clipboards are in sync.

## **3.2.5.1.3 Sending a Client Clipboard Capabilities PDU**

<span id="page-43-0"></span>The fields of the [Clipboard Capabilities PDU](#page-20-0) are as specified in section [2.2.2.1.](#page-20-0)

The client MUST initialize the **generalFlags** field of the General Capability Set (section [2.2.2.1.1.1\)](#page-21-0) and indicate whether it supports the following features:

- **Long format names**
- File copy and paste using stream-based operations
- The removal of path data from the description of files to copy and paste
- **Locking and unlocking clipboard data**

*Copyright © 2014 Microsoft Corporation.* 

If the [Server Capabilities](#page-42-1) store indicates that the server does not support a particular feature, then the client SHOULD NOT indicate support for that feature.

## **3.2.5.1.4 Sending a Temporary Directory PDU**

<span id="page-44-0"></span>The fields of the [Temporary Directory PDU](#page-23-1) are specified in section [2.2.2.3.](#page-23-1)

Prior to sending the Temporary Directory PDU, the client MUST ensure that the location specified is accessible to the server. If this location is inaccessible or becomes inaccessible at a later time, all server-to-client file copies using direct file (section [3.1.1.3\)](#page-37-0) access MUST fail.

### **3.2.6 Timer Events**

None.

### **3.2.7 Other Local Events**

None.

### **3.3 Server Details**

### **3.3.1 Abstract Data Model**

### **3.3.1.1 Client Capabilities**

<span id="page-44-1"></span>The Client Capabilities store contains capability data received from the client in the Clipboard [Capabilities PDU.](#page-20-0) The server MUST ensure that it does not violate any of the client capabilities when sending data.

If a Clipboard Capabilities PDU is not received from the client, it MUST be assumed that the client is using the default capability values as specified in section [2.2.2.1.](#page-20-0)

## **3.3.1.2 Client Temporary Directory**

<span id="page-44-2"></span>The Client Temporary Directory store holds the path to a location on the client file system that MUST be used to deposit files being copied to the client. This information is received when processing the [Temporary Directory PDU,](#page-23-1) as specified in section [3.3.5.1.4.](#page-45-0) If the Temporary Directory PDU is not received from the client, the server MUST NOT copy files to the client using direct file access techniques (section  $3.1.1.3$ ).

### **3.3.2 Timers**

None.

## **3.3.3 Initialization**

The static virtual channel MUST be established, using the parameters as specified in section  $2.1$ , before protocol operation can commence.

## **3.3.4 Higher-Layer Triggered Events**

None.

*[MS-RDPECLIP] — v20140502 Remote Desktop Protocol: Clipboard Virtual Channel Extension* 

*Copyright © 2014 Microsoft Corporation.* 

# **3.3.5 Processing Events and Sequencing Rules**

# **3.3.5.1 Initialization Sequence**

## **3.3.5.1.1 Sending a Server Clipboard Capabilities PDU**

The fields of the [Clipboard Capabilities PDU](#page-20-0) are as specified in section [2.2.2.1.](#page-20-0)

The server MUST initialize the **generalFlags** field of the General Capability Set (section [2.2.2.1.1.1\)](#page-21-0) and indicate whether it supports the following features:

- **Long format names**
- File copy and paste using stream-based operations
- The removal of path data from the description of files to copy and paste
- **Locking and unlocking clipboard data**

After sending the Clipboard Capabilities PDU, the server MUST send the [Monitor Ready PDU](#page-23-0) to the client, as specified in section [3.3.5.1.2.](#page-45-1)

### **3.3.5.1.2 Sending a Monitor Ready PDU**

<span id="page-45-1"></span>The fields of the [Monitor Ready PDU](#page-23-0) are specified in section [2.2.2.2.](#page-23-0)

After sending the Monitor Ready PDU, the server MUST be prepared to start processing clipboard updates contained in [Format List PDUs,](#page-24-0) which it receives from the client, as specified in section [3.1.5.2.2.](#page-38-0) The server MUST still be prepared to receive and process the client Clipboard Capabilities [PDU](#page-20-0) (as specified in section [3.3.5.1.3\)](#page-45-2) and [Temporary Directory PDU,](#page-23-1) as specified in section [3.3.5.1.4.](#page-45-0)

### **3.3.5.1.3 Processing a Client Clipboard Capabilities PDU**

<span id="page-45-2"></span>The fields of the [Clipboard Capabilities PDU](#page-20-0) are specified in section [2.2.2.1.](#page-20-0)

The **clipHeader** field MUST be processed as specified in section [3.1.5.1.](#page-38-2) If the PDU is valid, the capability data MUST be extracted and stored in the [Client Capabilities](#page-44-1) store as specified in [3.3.1.1.](#page-44-1)

### **3.3.5.1.4 Processing a Temporary Directory PDU**

<span id="page-45-0"></span>The fields of the [Temporary Directory PDU](#page-23-1) are specified in section [2.2.2.3.](#page-23-1)

The **clipHeader** field MUST be processed as specified in section [3.1.5.1.](#page-38-2) If the PDU is valid, the temporary directory path MUST be extracted and stored in the Client Temporary Directory store [\(section 3.3.1.2\).](#page-44-2)

### **3.3.6 Timer Events**

None.

### **3.3.7 Other Local Events**

None.

*[MS-RDPECLIP] — v20140502 Remote Desktop Protocol: Clipboard Virtual Channel Extension* 

*Copyright © 2014 Microsoft Corporation.* 

# **4 Protocol Examples**

#### **4.1 Annotated Initialization Sequence**

The following is an annotated dump of an [Initialization Sequence \(section 1.3.2.1\).](#page-12-1)

#### **4.1.1 Server Clipboard Capabilities PDU**

The following is an annotated dump of a server-to-client Clipboard Capabilities PDU (section [2.2.2.1\).](#page-20-0)

```
00000000 07 00 00 00 10 00 00 00 01 00 00 00 01 00 0c 00 ................
00000010 02 00 00 00 0e 00 00 00 ........
07 00 -> CLIPRDR HEADER:: msgType = CB CLIP CAPS (7)
00 00 -> CLIPRDR HEADER:: msgFlags = 0
10 00 00 00 -> CLIPRDR HEADER::dataLen = 0x10 = 16 bytes
01 00 -> CLIPRDR CAPS:: cCapabilitiesSets = 1
00 00 -> CLIPRDR_CAPS::pad1
01 00 -> CLIPRDR_CAPS_SET::capabilitySetType = CB_CAPSTYPE_GENERAL (1)
0c 00 -> CLIPRDR CAPS SET::lengthCapability = 0x0c = 12 bytes
02 00 00 00 -> CLIPRDR GENERAL CAPABILITY::version = CB CAPS VERSION 2 (2)
0e 00 00 00 -> CLIPRDR GENERAL CAPABILITY::capabilityFlags = 0x0000000e
0 \times 0e
= 0x02 0x04 | 
 0 \times 08= CB_USE_LONG_FORMAT_NAMES | 
 CB_STREAM_FILECLIP_ENABLED |
 CB_FILECLIP_NO_FILE_PATHS
```
### **4.1.2 Server Monitor Ready PDU**

The following is an annotated dump of a [Monitor Ready PDU \(section 2.2.2.2\).](#page-23-0)

```
00000000 01 00 00 00 00 00 00 00 ........
01 00 -> CLIPRDR HEADER::msgType = CB MONITOR READY (1)
00 00 -> CLIPRDR HEADER::msgFlags = 000 00 00 00 -> CLIPRDR HEADER::dataLen = 0 bytes
```
## **4.1.3 Client Clipboard Capabilities PDU**

The following is an annotated dump of a client-to-server Clipboard Capabilities PDU (section [2.2.2.1\).](#page-20-0)

```
00000000 07 00 00 00 10 00 00 00 01 00 00 00 01 00 0c 00 ................
00000010 02 00 00 00 0e 00 00 00 ........
07 00 -> CLIPRDR HEADER:: msgType = CB CLIP CAPS (7)
00 00 -> CLIPRDR HEADER::msgFlags = 0
```
*[MS-RDPECLIP] — v20140502 Remote Desktop Protocol: Clipboard Virtual Channel Extension* 

*Copyright © 2014 Microsoft Corporation.* 

```
10 00 00 00 -> CLIPRDR HEADER::dataLen = 0x10 = 16 bytes
01 00 -> CLIPRDR_CAPS::cCapabilitiesSets = 1
00 00 -> CLIPRDR_CAPS::pad1
01 00 -> CLIPRDR CAPS SET::capabilitySetType = CB CAPSTYPE GENERAL (1)
0c 00 -> CLIPRDR CAPS SET::lengthCapability = 0x0c = 12 bytes
02 00 00 00 -> CLIPRDR GENERAL CAPABILITY::version = CB CAPS VERSION 2 (2)
0e 00 00 00 -> CLIPRDR GENERAL CAPABILITY::capabilityFlags = 0x0000000e
0x0e
= 0x020 \times 04 |
 0 \times 08= CB_USE_LONG_FORMAT_NAMES | 
 CB_STREAM_FILECLIP_ENABLED |
  CB_FILECLIP_NO_FILE_PATHS
```
#### **4.1.4 Client Temporary Directory PDU**

The following is an annotated dump of a [Temporary Directory PDU \(section 2.2.2.3\).](#page-23-1)

```
00000000 06 00 00 00 08 02 00 00 43 00 3a 00 5c 00 44 00 \dots\dots\dots\dots\dots00000010 4f 00 43 00 55 00 4d 00 45 00 7e 00 31 00 5c 00 O.C.U.M.E.~.1.\.
00000020 45 00 4c 00 54 00 4f 00 4e 00 53 00 7e 00 31 00 E.L.T.O.N.S.~.1.
00000030 2e 00 4e 00 54 00 44 00 5c 00 4c 00 4f 00 43 00 ..N.T.D.\.L.O.C.
00000040 41 00 4c 00 53 00 7e 00 31 00 5c 00 54 00 65 00 A.L.S.~.1.\.T.e.
00000050 6d 00 70 00 5c 00 63 00 64 00 65 00 70 00 6f 00 m.p.\.c.d.e.p.o.
00000060 74 00 73 00 6c 00 68 00 72 00 64 00 70 00 5f 00 t.s.l.h.r.d.p._.
00000070 31 00 5c 00 5f 00 54 00 53 00 41 00 42 00 44 00 1.\._.T.S.A.B.D.
00000080 2e 00 74 00 6d 00 70 00 00 00 00 00 00 00 00 00 ..t.m.p.........
00000090 00 00 00 00 00 00 00 00 00 00 00 00 00 00 00 00 ................
000000a0 00 00 00 00 00 00 00 00 00 00 00 00 00 00 00 00 ................
000000b0 00 00 00 00 00 00 00 00 00 00 00 00 00 00 00 00 ................
000000c0 00 00 00 00 00 00 00 00 00 00 00 00 00 00 00 00 ................
000000d0 00 00 00 00 00 00 00 00 00 00 00 00 00 00 00 00 ................
000000e0 00 00 00 00 00 00 00 00 00 00 00 00 00 00 00 00 ................
000000f0 00 00 00 00 00 00 00 00 00 00 00 00 00 00 00 00 ................
00000100 00 00 00 00 00 00 00 00 00 00 00 00 00 00 00 00 ................
00000110 00 00 00 00 00 00 00 00 00 00 00 00 00 00 00 00 ................
00000120 00 00 00 00 00 00 00 00 00 00 00 00 00 00 00 00 ................
00000130 00 00 00 00 00 00 00 00 00 00 00 00 00 00 00 00 ................
00000140 00 00 00 00 00 00 00 00 00 00 00 00 00 00 00 00 ................
00000150 00 00 00 00 00 00 00 00 00 00 00 00 00 00 00 00 ................
00000160 00 00 00 00 00 00 00 00 00 00 00 00 00 00 00 00 ................
00000170 00 00 00 00 00 00 00 00 00 00 00 00 00 00 00 00 ................
00000180 00 00 00 00 00 00 00 00 00 00 00 00 00 00 00 00 ................
00000190 00 00 00 00 00 00 00 00 00 00 00 00 00 00 00 00 ................
000001a0 00 00 00 00 00 00 00 00 00 00 00 00 00 00 00 00 ................
000001b0 00 00 00 00 00 00 00 00 00 00 00 00 00 00 00 00 ................
000001c0 00 00 00 00 00 00 00 00 00 00 00 00 00 00 00 00 ................
000001d0 00 00 00 00 00 00 00 00 00 00 00 00 00 00 00 00 ................
000001e0 00 00 00 00 00 00 00 00 00 00 00 00 00 00 00 00 ................
000001f0 00 00 00 00 00 00 00 00 00 00 00 00 00 00 00 00 ................
00000200 00 00 00 00 00 00 00 00 00 00 00 00 00 00 00 00 ................
```
06 00 -> CLIPRDR HEADER::msgType = CB TEMP DIRECTORY (6)

*[MS-RDPECLIP] — v20140502 Remote Desktop Protocol: Clipboard Virtual Channel Extension* 

*Copyright © 2014 Microsoft Corporation.* 

### **4.1.5 Format List PDU**

The following is an annotated dump of a [Format List PDU \(section 2.2.3.1\).](#page-24-0)

00000000 02 00 00 00 24 00 00 00 04 c0 00 00 4e 00 61 00 ....\$.......N.a. 00000010 74 00 69 00 76 00 65 00 00 00 03 00 00 00 00 00 t.i.v.e......... 00000020 08 00 00 00 00 00 11 00 00 00 00 00 ............ 02 00 -> CLIPRDR\_HEADER::msgType = CB\_FORMAT\_LIST (2) 00 00 -> CLIPRDR HEADER:: $msgFalse = 0$ 24 00 00 00 -> CLIPRDR HEADER::dataLen =  $0x24 = 36$  bytes 04 c0 00 00 -> CLIPRDR LONG FORMAT NAME::formatId = 0xc004 4e 00 61 00 74 00 69 00 76 00 65 00 00 00 -> CLIPRDR LONG FORMAT NAME::formatName = "Native" 03 00 00 00 -> CLIPRDR LONG FORMAT NAME::formatId =  $0 \times 03 = 3$ 00 00 -> CLIPRDR LONG FORMAT NAME::formatName = "" 08 00 00 00 -> CLIPRDR LONG FORMAT NAME::formatId =  $0x08 = 8$ 

*[MS-RDPECLIP] — v20140502 Remote Desktop Protocol: Clipboard Virtual Channel Extension* 

*Copyright © 2014 Microsoft Corporation.* 

```
00 00 -> CLIPRDR LONG FORMAT NAME::formatName = ""
11 00 00 00 -> CLIPRDR LONG FORMAT NAME::formatId = 0x11 = 1700 00 -> CLIPRDR LONG FORMAT NAME::formatName = ""
```
### **4.1.6 Format List Response PDU**

The following is an annotated dump of a **Format List Response PDU** (section 2.2.3.2).

00000000 03 00 01 00 00 00 00 00 ........ 03 00 -> CLIPRDR HEADER::msgType = CB\_FORMAT\_LIST\_RESPONSE (3) 01 00 -> CLIPRDR HEADER:: msgFlags =  $0 \times 0001$  = CB RESPONSE OK 00 00 00 00 -> CLIPRDR HEADER::dataLen = 0 bytes

#### **4.2 Annotated Copy Sequence**

The following is an annotated dump of a [Copy Sequence \(section 1.3.2.2.1\).](#page-14-0)

#### **4.2.1 Format List PDU**

The following is an annotated dump of a [Format List PDU \(section 2.2.3.1\).](#page-24-0)

```
00000000 02 00 00 00 e0 00 00 00 8a c0 00 00 52 00 69 00 ............R.i.
00000010 63 00 68 00 20 00 54 00 65 00 78 00 74 00 20 00 c.h. .T.e.x.t. .
00000020 46 00 6f 00 72 00 6d 00 61 00 74 00 00 00 45 c1 F.o.r.m.a.t...E.
00000030 00 00 52 00 69 00 63 00 68 00 20 00 54 00 65 00 ..R.i.c.h. .T.e.
00000040 78 00 74 00 20 00 46 00 6f 00 72 00 6d 00 61 00 x.t. .F.o.r.m.a.
00000050 74 00 20 00 57 00 69 00 74 00 68 00 6f 00 75 00 t. .W.i.t.h.o.u.
00000060 74 00 20 00 4f 00 62 00 6a 00 65 00 63 00 74 00 t. .O.b.j.e.c.t.
00000070 73 00 00 00 43 c1 00 00 52 00 54 00 46 00 20 00 s...C...R.T.F. .
00000080 41 00 73 00 20 00 54 00 65 00 78 00 74 00 00 00 A.s. .T.e.x.t...
00000090 01 00 00 00 00 00 0d 00 00 00 00 00 04 c0 00 00 ................
000000a0 4e 00 61 00 74 00 69 00 76 00 65 00 00 00 0e c0 N.a.t.i.v.e.....
000000b0 00 00 4f 00 62 00 6a 00 65 00 63 00 74 00 20 00 ..O.b.j.e.c.t. .
000000c0 44 00 65 00 73 00 63 00 72 00 69 00 70 00 74 00 D.e.s.c.r.i.p.t.
000000d0 6f 00 72 00 00 00 03 00 00 00 00 00 10 00 00 00 o.r.............
000000e0 00 00 07 00 00 00 00 00
02 00 -> CLIPRDR HEADER:: msgType = CB FORMAT LIST (2)
00 00 -> CLIPRDR HEADER:: msqFlags = 0
e0 00 00 00 -> CLIPRDR HEADER::dataLen = 0 \times 0 = 224 bytes
8a c0 00 00 -> CLIPRDR LONG FORMAT NAME::formatId = 0xc08a = 4929052 00 69 00 63 00 68 00 20 00 54 00 65 00 78 00 
74 00 20 00 46 00 6f 00 72 00 6d 00 61 00 74 00 
00 00 -> CLIPRDR LONG FORMAT_NAME::formatName = "Rich Text Format"
45 c1 00 00 -> CLIPRDR LONG FORMAT NAME::formatId = 0xc145 = 4947752 00 69 00 63 00 68 00 20 00 54 00 65 00 78 00 
74 00 20 00 46 00 6f 00 72 00 6d 00 61 00 74 00 
20 00 57 00 69 00 74 00 68 00 6f 00 75 00 74 00 
20 00 4f 00 62 00 6a 00 65 00 63 00 74 00 73 00 
00 00 -> CLIPRDR LONG FORMAT NAME::formatName = "Rich Text Format Without Objects"
```
*[MS-RDPECLIP] — v20140502 Remote Desktop Protocol: Clipboard Virtual Channel Extension* 

*Copyright © 2014 Microsoft Corporation.* 

```
43 c1 00 00 -> CLIPRDR LONG FORMAT NAME::formatId = 0xc143 = 4947552 00 54 00 46 00 20 00 41 00 73 00 20 00 54 00 
65 00 78 00 74 00 00 00 -> CLIPRDR_LONG_FORMAT_NAME::formatName = "RTF As Text"
01 00 00 00 -> CLIPRDR LONG FORMAT NAME::formatId = 1
00 00 -> CLIPRDR LONG FORMAT NAME::formatName = ""
0d 00 00 00 -> CLIPRDR LONG FORMAT NAME::formatId = 0x0d = 1300 00 -> CLIPRDR LONG FORMAT NAME::formatName = ""
04 c0 00 00 -> CLIPRDR LONG FORMAT NAME::formatId = 0xc004 = 491564e 00 61 00 74 00 69 00 76 00 65 00 00 00 -> "Native"
0e c0 00 00 -> CLIPRDR LONG FORMAT NAME::formatId = 0xc00e = 491664f 00 62 00 6a 00 65 00 63 00 74 00 20 00 44 00 
65 00 73 00 63 00 72 00 69 00 70 00 74 00 6f 00 
72 00 00 00 -> CLIPRDR_LONG_FORMAT_NAME::formatName = "Object Descriptor"
03 00 00 00 -> CLIPRDR LONG FORMAT NAME::formatId = 3
00 00 -> CLIPRDR LONG FORMAT NAME::formatName = ""
10 00 00 00 -> CLIPRDR_LONG_FORMAT_NAME::formatId = 16
00 00 -> CLIPRDR LONG FORMAT NAME::formatName = ""
07 00 00 00 -> CLIPRDR LONG FORMAT NAME::formatId = 7
00 00 -> CLIPRDR LONG FORMAT NAME::formatName = ""
```
### **4.2.2 Format List Response PDU**

The following is an annotated dump of a [Format List Response PDU \(section 2.2.3.2\).](#page-26-1)

00000000 03 00 01 00 00 00 00 00 ........ 03 00 -> CLIPRDR HEADER::msgType = CB FORMAT LIST RESPONSE (3) 01 00 -> CLIPRDR HEADER:: msgFlags =  $0 \times 0001$  = CB RESPONSE OK 00 00 00 00 -> CLIPRDR HEADER::dataLen = 0 bytes

### **4.3 Locking and Unlocking Clipboard Data**

### **4.3.1 Lock Clipboard Data PDU**

The following is an annotated dump of a Lock Clipboard Data Request PDU (section  $2.2.4.1$ ).

```
00000000 0a 00 00 00 04 00 00 00 08 00 00 00 ............
0a 00 -> CLIPRDR_HEADER::msgType = CB_LOCK_CLIPDATA (10)
00 00 -> CLIPRDR HEADER:: msgFlags = 004 00 00 00 -> CLIPRDR HEADER::dataLen = 4 bytes
08 00 00 00 -> CLIPRDR LOCK CLIPDATA::clipDataId = 0x08
```
## **4.3.2 Unlock Clipboard Data PDU**

The following is an annotated dump of an Unlock Clipboard Data Request PDU (section  $2.2.4.2$ ).

*[MS-RDPECLIP] — v20140502 Remote Desktop Protocol: Clipboard Virtual Channel Extension* 

*Copyright © 2014 Microsoft Corporation.* 

```
00000000 0b 00 00 00 04 00 00 00 08 00 00 00 ............
0b 00 -> CLIPRDR HEADER:: msgType = CB UNLOCK CLIPDATA (11)00 00 -> CLIPRDR HEADER::msgFlags = 004 00 00 00 -> CLIPRDR HEADER::dataLen = 4 bytes
08 00 00 00 -> CLIPRDR UNLOCK CLIPDATA::clipDataId = 0x08
```
### **4.4 Annotated Paste Sequence**

The following is an annotated dump of a [Paste Sequence \(section 1.3.2.2.3\).](#page-15-0)

### **4.4.1 Format Data Request PDU**

The following is an annotated dump of a [Format Data Request PDU \(section 2.2.5.1\).](#page-28-0)

```
00000000 04 00 00 00 04 00 00 00 0d 00 00 00 ............
04 00 -> CLIPRDR HEADER::msgType = CB FORMAT DATA REQUEST (4)
00 00 -> CLIPRDR HEADER::msgFlags = 004 00 00 00 -> CLIPRDR HEADER::dataLen = 4 bytes
0d 00 00 00 -> CLIPRDR FORMAT DATA REQUEST::requestedFormatId = 0x0d
```
#### **4.4.2 Format Data Response PDU**

The following is an annotated dump of a [Format Data Response PDU \(section 2.2.5.2\).](#page-28-1)

00000010 05 00 01 00 18 00 00 00 68 00 65 00 6c 00 6c 00 ........h.e.l.l. 00000020 6f 00 20 00 77 00 6f 00 72 00 6c 00 64 00 00 00 o. .w.o.r.l.d... 05 00 -> CLIPRDR HEADER::msqType = CB\_FORMAT\_DATA\_RESPONSE (5) 01 00 -> CLIPRDR HEADER:: msgFlags =  $0x0001$  = CB RESPONSE OK 18 00 00 00 -> CLIPRDR HEADER::dataLen =  $0x18 = 24$  bytes 68 00 65 00 6c 00 6c 00 6f 00 20 00 77 00 6f 00 72 00 6c 00 64 00 00 00 -> CLIPRDR\_FORMAT\_DATA\_RESPONSE::requestedFormatData

### **4.4.3 File Contents Request PDU**

#### **4.4.3.1 Requesting the Size of a File**

The following is an annotated dump of a [File Contents Request PDU \(section 2.2.5.3\).](#page-33-0)

```
00000000 08 00 00 00 18 00 00 00 02 00 00 00 01 00 00 00 ................
00000010 01 00 00 00 00 00 00 00 00 00 00 00 08 00 00 00 ................
00000020 00 00 00 00 00 00 00 00 ........
08 00 -> -> CLIPRDR HEADER::msgType = CB FILECONTENTS REQUEST (8)00 00 -> -> CLIPRDR HEADER::msgFlags = 018 00 00 00 -> CLIPRDR HEADER::dataLen = 24 bytes
02 00 00 00 -> CLIPRDR FILECONTENTS REQUEST::streamId = 2
```
*[MS-RDPECLIP] — v20140502 Remote Desktop Protocol: Clipboard Virtual Channel Extension* 

*Copyright © 2014 Microsoft Corporation.* 

```
01 00 00 00 -> CLIPRDR FILECONTENTS REQUEST::lindex = 1
01 00 00 00 -> CLIPRDR_FILECONTENTS_REQUEST::dwFlags = 0x000000001 = FILECONTENTS SIZE
00 00 00 00 -> CLIPRDR FILECONTENTS REQUEST::nPositionLow = 0
00 00 00 00 -> CLIPRDR FILECONTENTS REQUEST::nPositionHigh = 0
08 00 00 00 -> CLIPRDR FILECONTENTS REQUEST::cbRequested = 8
```
#### **4.4.3.2 Requesting the Contents of a File**

The following is an annotated dump of a [File Contents Request PDU \(section 2.2.5.3\).](#page-33-0)

```
00000000 08 00 00 00 18 00 00 00 02 00 00 00 01 00 00 00 ................
00000010 02 00 00 00 00 00 00 00 00 00 00 00 08 00 00 00 ................
00000020 00 00 00 00 00 00 00 00
08 00 -> CLIPRDR HEADER::msgType = CB FILECONTENTS REQUEST (8)
00 00 -> CLIPRDR HEADER::msgFalse = 018 00 00 00 -> CLIPRDR_HEADER::dataLen = 24 bytes
02 00 00 00 -> CLIPRDR FILECONTENTS REQUEST::streamId = 2
01 00 00 00 -> CLIPRDR FILECONTENTS REQUEST::lindex = 1
02 00 00 00 -> CLIPRDR_FILECONTENTS_REQUEST::dwFlags = 0x000000002 = FILECONTENTS_RANGE
00 00 00 00 -> CLIPRDR FILECONTENTS REQUEST::nPositionLow = 0
00 00 00 00 -> CLIPRDR FILECONTENTS REQUEST::nPositionHigh = 0
00 00 01 00 -> CLIPRDR FILECONTENTS REQUEST::cbRequested = 0x00010000 = 65536 bytes
```
#### **4.4.4 File Contents Response**

#### **4.4.4.1 Sending the Size of a File**

The following is an annotated dump of a **File Contents Response PDU** (section 2.2.5.4).

```
00000000 09 00 01 00 0c 00 00 00 02 00 00 00 2c 00 00 00 ............,...
00000010 00 00 00 00 ....
09 00 -> CLIPRDR HEADER::msgType = CB_FILECONTENTS_RESPONSE (9)
01 00 -> CLIPRDR HEADER:: msgFlags = 0 \times 0001 = CB RESPONSE OK
0c 00 00 00 -> CLIPRDR HEADER::dataLen = 12 bytes
02 00 00 00 -> CLIPRDR FILECONTENTS RESPONSE::streamId = 2
2c 00 00 00 00 00 00 00 -> CLIPRDR FILECONTENTS RESPONSE::requestedFileContentsData = 44
bytes
```
### **4.4.4.2 Sending the Contents of a File**

The following is an annotated dump of a [File Contents Response PDU \(section 2.2.5.4\).](#page-35-0)

00000000 09 00 01 00 30 00 00 00 02 00 00 00 54 68 65 20 ....0.......The 00000010 71 75 69 63 6b 20 62 72 6f 77 6e 20 66 6f 78 20 quick brown fox 00000020 6a 75 6d 70 73 20 6f 76 65 72 20 74 68 65 20 6c jumps over the l 00000030 61 7a 79 20 64 6f 67 2e azy dog. 09 00 -> CLIPRDR\_HEADER::msgType = CB\_FILECONTENTS\_RESPONSE (9) 01 00 -> CLIPRDR HEADER:: msqFlags =  $0 \times 0001$  = CB RESPONSE OK

*[MS-RDPECLIP] — v20140502 Remote Desktop Protocol: Clipboard Virtual Channel Extension* 

*Copyright © 2014 Microsoft Corporation.* 

30 00 00 00 -> CLIPRDR\_HEADER::dataLen = 48 bytes 02 00 00 00 -> CLIPRDR FILECONTENTS RESPONSE::streamId = 2 54 68 65 20 71 75 69 63 6b 20 62 72 6f 77 6e 20 66 6f 78 20 6a 75 6d 70 73 20 6f 76 65 72 20 74 68 65 20 6c 61 7a 79 20 64 6f 67 2e -> CLIPRDR\_FILECONTENTS\_RESPONSE::requestedFileContentsData

### **4.4.5 Metafile Data Contained in a Format Data Response PDU**

The following is an annotated dump of a [Format Data Response PDU \(section 2.2.5.2\)](#page-28-1) that contains a Windows metafile [\(\[MS-WMF\]](%5bMS-WMF%5d.pdf) section 2) wrapped in a [Packed Metafile Payload \(section 2.2.5.2.1\)](#page-29-0) structure.

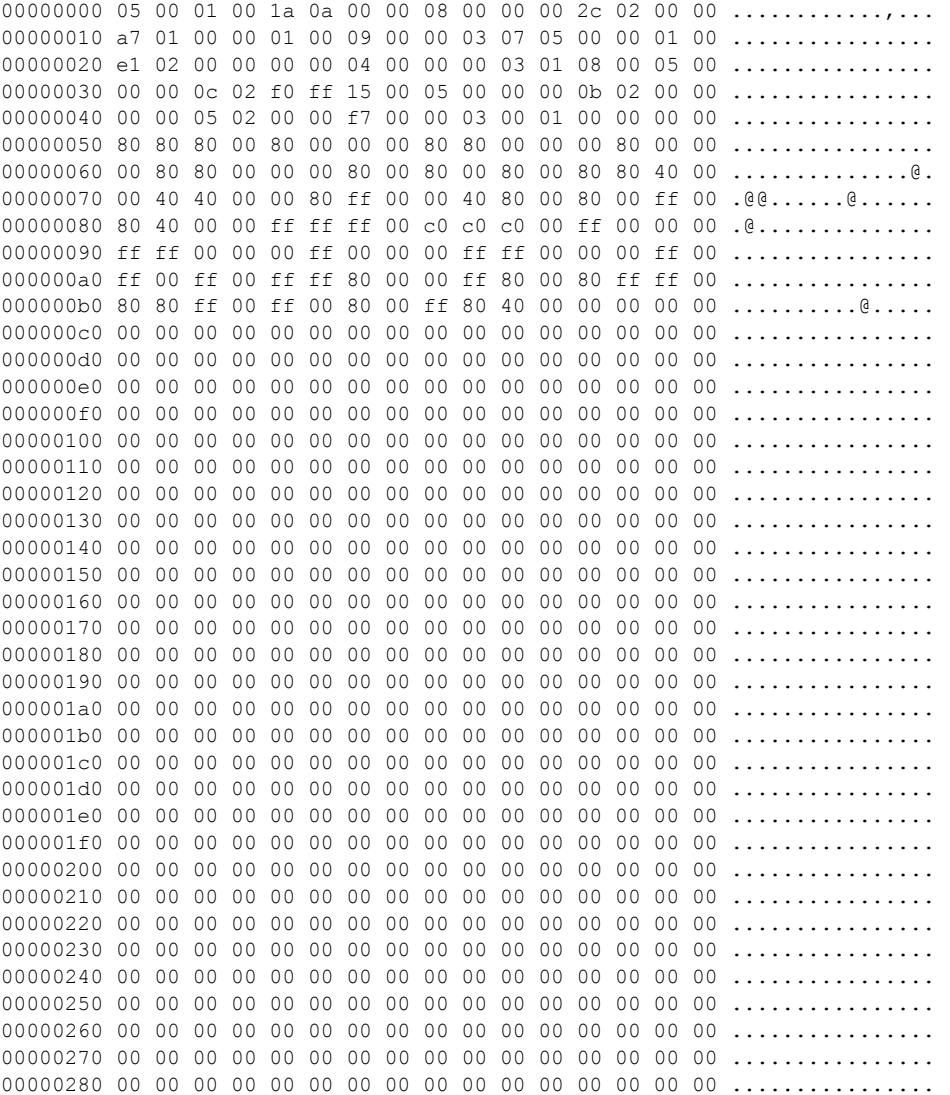

*[MS-RDPECLIP] — v20140502 Remote Desktop Protocol: Clipboard Virtual Channel Extension* 

*Copyright © 2014 Microsoft Corporation.* 

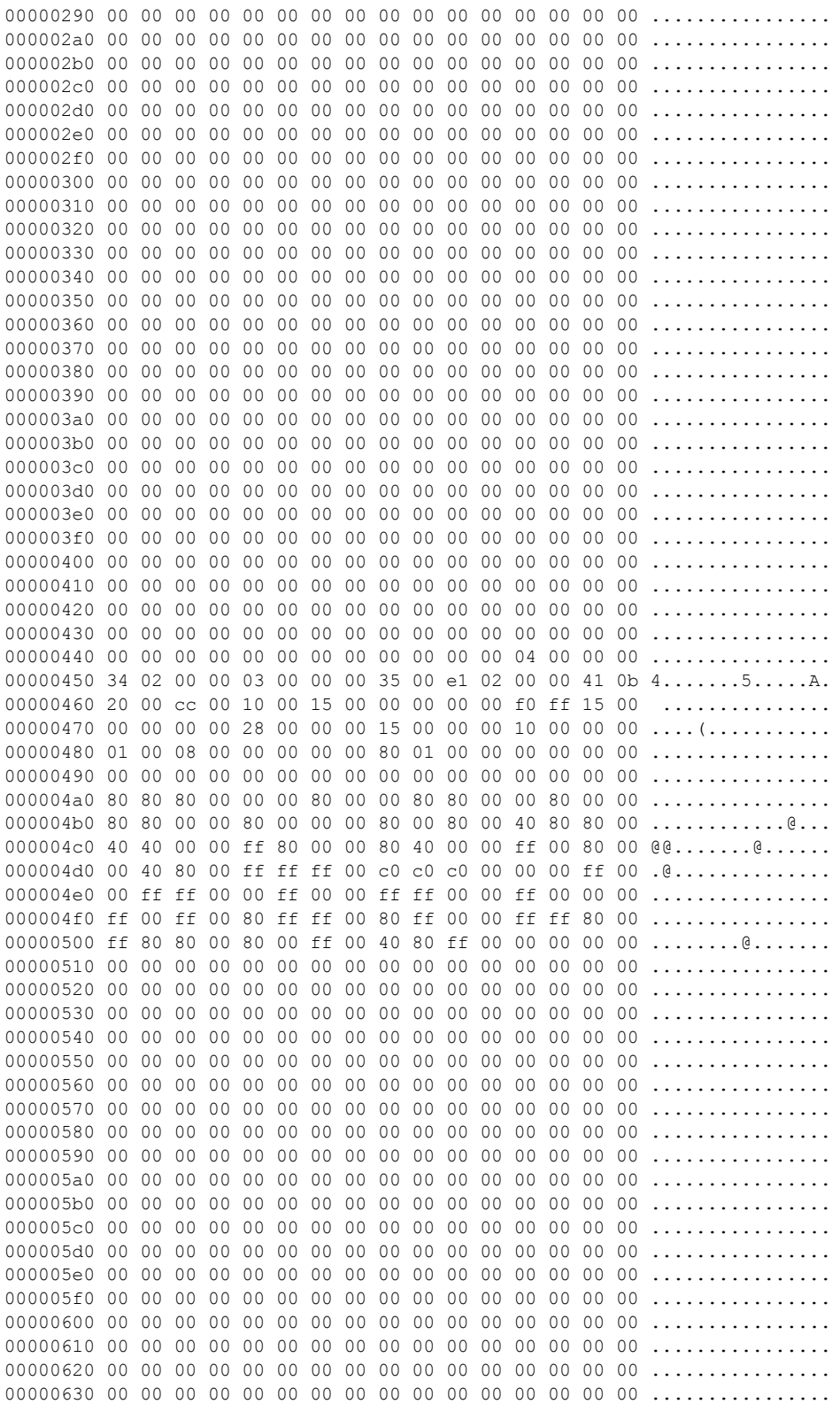

*Copyright © 2014 Microsoft Corporation.* 

*Release: Thursday, May 15, 2014* 

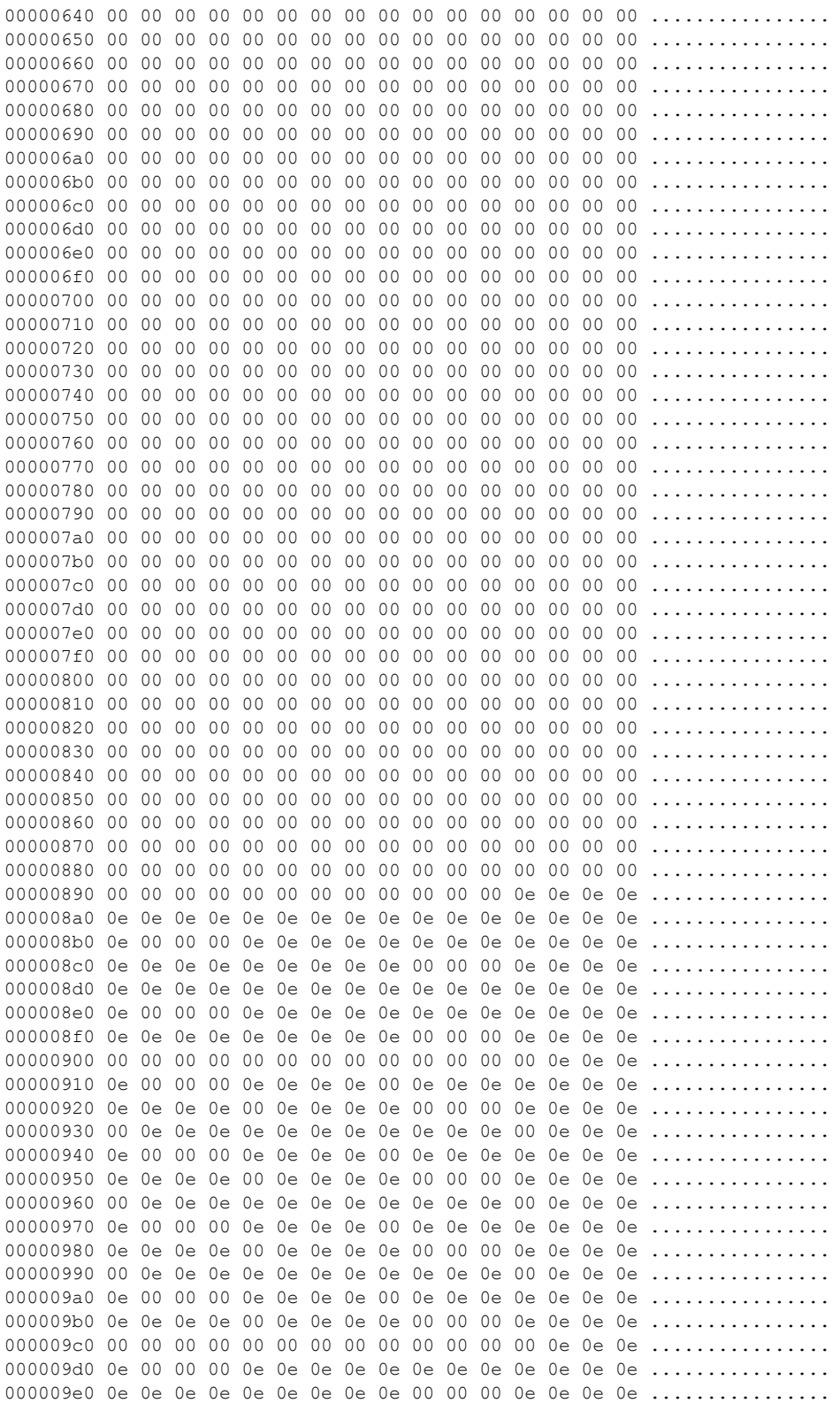

*Copyright © 2014 Microsoft Corporation.* 

*Release: Thursday, May 15, 2014* 

*[MS-RDPECLIP] — v20140502 Remote Desktop Protocol: Clipboard Virtual Channel Extension* 

*Copyright © 2014 Microsoft Corporation.* 

*Release: Thursday, May 15, 2014* 

*[MS-RDPECLIP] — v20140502 Remote Desktop Protocol: Clipboard Virtual Channel Extension* 

*Copyright © 2014 Microsoft Corporation.* 

*Release: Thursday, May 15, 2014* 

*[MS-RDPECLIP] — v20140502 Remote Desktop Protocol: Clipboard Virtual Channel Extension* 

*Copyright © 2014 Microsoft Corporation.* 

*Release: Thursday, May 15, 2014* 

### **4.4.6 Palette Data Contained in a Format Data Response PDU**

The following is an annotated dump of a [Format Data Response PDU \(section 2.2.5.2\)](#page-28-1) that contains a 216-color palette wrapped in a [Packed Palette Payload \(section 2.2.5.2.2\)](#page-30-0) structure.

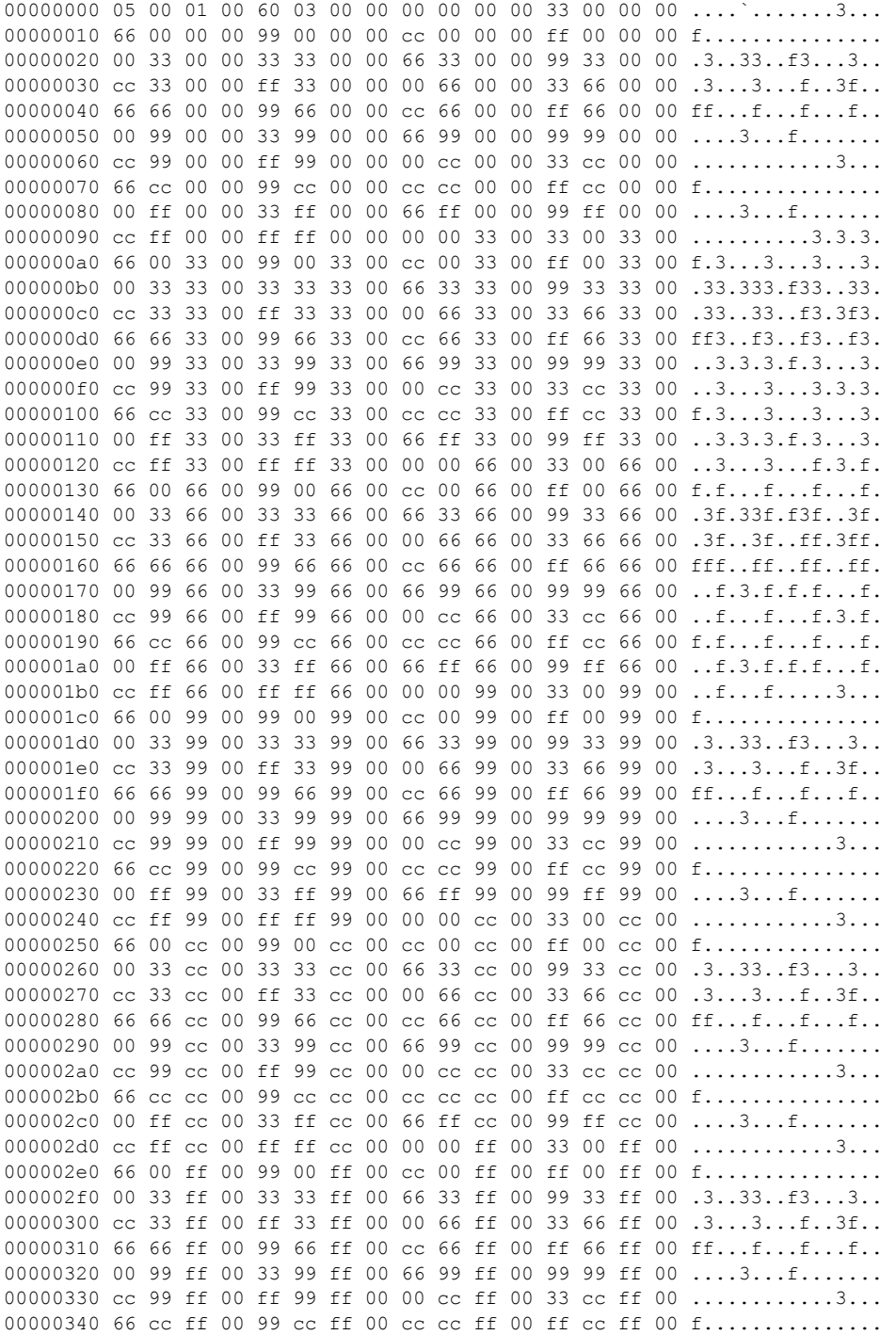

*[MS-RDPECLIP] — v20140502 Remote Desktop Protocol: Clipboard Virtual Channel Extension* 

*Copyright © 2014 Microsoft Corporation.* 

```
00000350 00 ff ff 00 33 ff ff 00 66 ff ff 00 99 ff ff 00 ....3...f.......
00000360 cc ff ff 00 ff ff ff 00
05 00 -> CLIPRDR_HEADER::msgType = CB_FORMAT_DATA_RESPONSE (5)
01 00 -> CLIPRDR HEADER:: msgFlags = 0 \times 0001 = CB RESPONSE OK
60 03 00 00 -> CLIPRDR HEADER::dataLen = 0x360 = 864 bytes
00 00 00 00 -> CLIPRDR_PALETTE::paletteEntriesData[0] = 0x00000000
PALETTEENTRY::red = 0x00
PALETTEENTRY::green = 0x00
PALETTEENTRY::blue = 0x00
PALETTEENTRY:: extra = 0x00
33 00 00 00 -> CLIPRDR_PALETTE::paletteEntriesData[1] = 0x00000033
PALETTEENTRY::red = 0x33
PALETTEENTRY::green = 0x00
PALETTEENTRY::blue = 0x00
PALETTEENTRY:: extra = 0x00
66 00 00 00 -> CLIPRDR_PALETTE::paletteEntriesData[2] = 0x00000066
PALETTEENTRY::red = 0x66
PALETTEENTRY::green = 0x00
PALETTEENTRY::blue = 0x00
PALETTEENTRY::extra = 0x00
99 00 00 00 -> CLIPRDR_PALETTE::paletteEntriesData[3] = 0x00000099
PALETTEENTRY::red = 0x99
PALETTEENTRY::green = 0x00
PALETTEENTRY::blue = 0x00
PALETTEENTRY::extra = 0x00
cc 00 00 00 -> CLIPRDR PALETTE::paletteEntriesData[4] = 0x000000ccPALETTEENTRY::red = 0xcc
PALETTEENTRY::green = 0x00
PALETTEENTRY::blue = 0x00
PALETTEENTRY::extra = 0x00
ff 00 00 00 -> CLIPRDR PALETTE::paletteEntriesData[5] = 0x0000000ffPALETTEENTRY::red = 0xffPALETTEENTRY:: green = 0x00
PALETTEENTRY::blue = 0x00
PALETTEENTRY::extra = 0x00
00 33 00 00 \rightarrow CLIPRDR PALETTE::paletteEntriesData[6] = 0x00003300
PALETTEENTRY::red = 0x00PALETTEENTRY:: green = 0x33
PALETTEENTRY::blue = 0x00
PALETTEENTRY::extra = 0x00
33 33 00 00 -> CLIPRDR_PALETTE::paletteEntriesData[7] = 0x00003333
PALETTEENTRY::red = 0x33
PALETTEENTRY:: qreen = 0x33
PALETTEENTRY::blue = 0x00
PALETTEENTRY::extra = 0x00
66 33 00 00 -> CLIPRDR PALETTE::paletteEntriesData[8] = 0x00003366PALETTEENTRY::red = 0x66PALETTEENTRY::green = 0x33
PALETTEENTRY::blue = 0x00
```
*Copyright © 2014 Microsoft Corporation.* 

```
PALETTEENTRY::extra = 0x00
99 33 00 00 -> CLIPRDR_PALETTE::paletteEntriesData[9] = 0x00003399
PALETTEENTRY::red = 0x99
PALETTEENTRY::green = 0x33
PALETTEENTRY::blue = 0x00
PALETTEENTRY::extra = 0x00
cc 33 00 00 \rightarrow CLIPRDR PALETTE::paletteEntriesData[10] = 0x000033cc
PALETTEENTRY::red = 0xcc
PALETTEENTRY::green = 0x33
PALETTEENTRY::blue = 0x00
PALETTEENTRY::extra = 0x00
ff 33 00 00 -> CLIPRDR PALETTE::paletteEntriesData[11] = 0x000033ffPALETTEENTRY::red = 0xff
PALETTEENTRY::green = 0x33
PALETTEENTRY::blue = 0x00
PALETTEENTRY:: extra = 0x00
00 66 00 00 -> CLIPRDR PALETTE::paletteEntriesData[12] = 0x00006600PALETTEENTRY::red = 0x00
PALETTEENTRY::green = 0x66
PALETTEENTRY::blue = 0x00
PALETTEENTRY::extra = 0x00
33 66 00 00 -> CLIPRDR PALETTE::paletteEntriesData[13] = 0x00006633PALETTEENTRY::red = 0x33
PALETTEENTRY:: green = 0x66
PALETTEENTRY::blue = 0x00
PALETTEENTRY::extra = 0x00
66 66 00 00 -> CLIPRDR PALETTE::paletteEntriesData[14] = 0x00006666PALETTEENTRY::red = 0x66PALETTEENTRY:: green = 0x66
PALETTEENTRY::blue = 0x00
PALETTEENTRY::extra = 0x00
99 66 00 00 -> CLIPRDR PALETTE::paletteEntriesData[15] = 0x00006699PALETTEENTRY::red = 0x99PALETTEENTRY:: green = 0x66
PALETTEENTRY::blue = 0x00
PALETTEENTRY::extra = 0x00
cc 66 00 00 -> CLIPRDR PALETTE::paletteEntriesData[16] = 0x000066ccPALETTEENTRY::red = 0xcc
PALETTEENTRY:: qreen = 0x66
PALETTEENTRY::blue = 0x00
PALETTEENTRY:: extra = 0x00
ff 66 00 00 -> CLIPRDR PALETTE::paletteEntriesData[17] = 0x000066ffPALETTEENTRY::red = 0xff
PALETTEENTRY:: green = 0x66
PALETTEENTRY::blue = 0x00
PALETTEENTRY::extra = 0x00
00 99 00 00 -> CLIPRDR_PALETTE::paletteEntriesData[18] = 0x00009900
PALETTEENTRY::red = 0x00PALETTEENTRY::green = 0x99
```
*Copyright © 2014 Microsoft Corporation.* 

```
PALETTEENTRY::blue = 0x00
PALETTEENTRY::extra = 0x00
33 99 00 00 -> CLIPRDR_PALETTE::paletteEntriesData[19] = 0x00009933
PALETTEENTRY::red = 0x33
PALETTEENTRY::green = 0x99
PALETTEENTRY::blue = 0x00
PALETTEENTRY::extra = 0x00
66 99 00 00 -> CLIPRDR PALETTE::paletteEntriesData[20] = 0x00009966PALETTEENTRY::red = 0x66
PALETTEENTRY::green = 0x99
PALETTEENTRY::blue = 0x00
PALETTEENTRY::extra = 0x00
99 99 00 00 -> CLIPRDR_PALETTE::paletteEntriesData[21] = 0x00009999
PALETTEENTRY::red = 0x99
PALETTEENTRY::green = 0x99
PALETTEENTRY::blue = 0x00
PALETTEENTRY::extra = 0x00
cc 99 00 00 -> CLIPRDR PALETTE::paletteEntriesData[22] = 0x000099ccPALETTEENTRY::red = 0xcc
PALETTEENTRY::green = 0x99
PALETTEENTRY::blue = 0x00
PALETTEENTRY:: extra = 0x00
ff 99 00 00 -> CLIPRDR PALETTE::paletteEntriesData[23] = 0x000099ff
PALETTEENTRY::red = 0xff
PALETTEENTRY::green = 0x99
PALETTEENTRY::blue = 0x00
PALETTEENTRY:: extra = 0x00
00 cc 00 00 -> CLIPRDR PALETTE::paletteEntriesData[24] = 0x0000cc00PALETTEENTRY::red = 0x00PALETTEENTRY::green = 0xcc
PALETTEENTRY::blue = 0x00
PALETTEENTRY::extra = 0x00
33 cc 00 00 -> CLIPRDR_PALETTE::paletteEntriesData[25] = 0x0000cc33
PALETTEENTRY::red = 0x33
PALETTEENTRY::green = 0xcc
PALETTEENTRY::blue = 0x00
PALETTEENTRY::extra = 0x00
66 cc 00 00 -> CLIPRDR PALETTE::paletteEntriesData[26] = 0x0000cc66PALETTEENTRY::red = 0x66PALETTEENTRY::green = 0xcc
PALETTEENTRY::blue = 0x00
PALETTEENTRY::extra = 0x00
99 cc 00 00 -> CLIPRDR_PALETTE::paletteEntriesData[27] = 0x0000cc99
PALETTEENTRY::red = 0x99
PALETTEENTRY::green = 0xcc
PALETTEENTRY::blue = 0x00
PALETTEENTRY::extra = 0x00
cc cc 00 00 -> CLIPRDR_PALETTE::paletteEntriesData[28] = 0x0000cccc
PALETTEENTRY::red = 0xcc
```
*Copyright © 2014 Microsoft Corporation.* 

*Release: Thursday, May 15, 2014* 

```
PALETTEENTRY::green = 0xcc
PALETTEENTRY::blue = 0x00
PALETTEENTRY::extra = 0x00
ff cc 00 00 -> CLIPRDR_PALETTE::paletteEntriesData[29] = 0x0000ccff
PALETTEENTRY::red = 0xff
PALETTEENTRY::green = 0xcc
PALETTERNTRY: :b1ue = 0x00PALETTEENTRY::extra = 0x00
00 ff 00 00 -> CLIPRDR PALETTE::paletteEntriesData[30] = 0x0000ff00PALETTEENTRY::red = 0x00
PALETTEENTRY::green = 0xff
PALETTERNTRY::blue = 0x00PALETTEENTRY:: extra = 0x00
33 ff 00 00 -> CLIPRDR_PALETTE::paletteEntriesData[31] = 0x0000ff33
PALETTEENTRY::red = 0x33
PALETTEENTRY::green = 0xff
PALETTEENTRY::blue = 0x00
PALETTEENTRY::extra = 0x00
66 ff 00 00 -> CLIPRDR PALETTE::paletteEntriesData[32] = 0x0000ff66
PALETTEENTRY::red = 0x66PALETTEENTRY::green = 0xff
PALETTEENTRY::blue = 0x00
PALETTEENTRY:: extra = 0x00
99 ff 00 00 -> CLIPRDR PALETTE::paletteEntriesData[33] = 0x0000ff99
PALETTEENTRY::red = 0x99
PALETTEENTRY::green = 0xff
PALETTEENTRY::blue = 0x00
PALETTEENTRY:: extra = 0x00
cc ff 00 00 -> CLIPRDR PALETTE::paletteEntriesData[34] = 0x0000ffcc
PALETTEENTRY::red = 0xcc
PALETTEENTRY::green = 0xff
PALETTEENTRY::blue = 0x00
PALETTEENTRY::extra = 0x00
ff ff 00 00 -> CLIPRDR PALETTE::paletteEntriesData[35] = 0x0000ffff
PALETTEENTRY::red = 0xff
PALETTEENTRY:: qreen = 0xff
PALETTEENTRY::blue = 0x00
PALETTEENTRY:: extra = 0x00
00 00 33 00 \rightarrow CLIPRDR PALETTE::paletteEntriesData[36] = 0x00330000
PALETTEENTRY::red = 0x00PALETTEENTRY::area = 0x00PALETTEENTRY::blue = 0x33
PALETTEENTRY::extra = 0x00
33 00 33 00 -> CLIPRDR_PALETTE::paletteEntriesData[37] = 0x00330033
PALETTEENTRY::red = 0x33
PALETTEENTRY::green = 0x00
PALETTEENTRY::blue = 0x33
PALETTEENTRY::extra = 0x00
66 00 33 00 -> CLIPRDR_PALETTE::paletteEntriesData[38] = 0x00330066
```
*Copyright © 2014 Microsoft Corporation.* 

*Release: Thursday, May 15, 2014* 

```
PALETTEENTRY::red = 0x66PALETTEENTRY::green = 0x00
PALETTERNTRY: :b1ue = 0x33PALETTEENTRY:: extra = 0x00
99 00 33 00 -> CLIPRDR_PALETTE::paletteEntriesData[39] = 0x00330099
PALETTEENTRY::red = 0x99
PALETTERNTRY:coreen = 0x00PALETTEENTRY::blue = 0x33
PALETTEENTRY::extra = 0x00
cc 00 33 00 \rightarrow CLIPRDR PALETTE::paletteEntriesData[40] = 0x003300cc
PALETTEENTRY::red = 0xcc
PALETTEENTRY::green = 0x00
PALETTEENTRY::blue = 0x33
PALETTEENTRY::extra = 0x00
ff 00 33 00 \rightarrow CLIPRDR PALETTE::paletteEntriesData[41] = 0x003300ff
PALETTEENTRY::red = 0xffPALETTEENTRY::green = 0x00
PALETTEENTRY::blue = 0x33
PALETTEENTRY:: extra = 0x00
00 33 33 00 -> CLIPRDR_PALETTE::paletteEntriesData[42] = 0x00333300
PALETTEENTRY::red = 0x00PALETTEENTRY:: green = 0x33
PALETTEENTRY::blue = 0x33
PALETTEENTRY::extra = 0x00
33 33 33 00 -> CLIPRDR_PALETTE::paletteEntriesData[43] = 0x00333333
PALETTEENTRY::red = 0x33
PALETTEENTRY:: green = 0x33
PALETTEENTRY::blue = 0x33
PALETTEENTRY::extra = 0x00
66 33 33 00 -> CLIPRDR_PALETTE::paletteEntriesData[44] = 0x00333366
PALETTEENTRY::red = 0x66PALETTEENTRY::green = 0x33
PALETTEENTRY::blue = 0x33
PALETTEENTRY::extra = 0x00
99 33 33 00 -> CLIPRDR_PALETTE::paletteEntriesData[45] = 0x00333399
PALETTEENTRY::red = 0x99
PALETTEENTRY:: green = 0x33
PALETTEENTRY::blue = 0x33
PALETTEENTRY::extra = 0x00
cc 33 33 00 -> CLIPRDR PALETTE::paletteEntriesData[46] = 0x003333cc
PALETTEENTRY::red = 0xcc
PALETTEENTRY::green = 0x33
PALETTEENTRY::blue = 0x33
PALETTEENTRY::extra = 0x00
ff 33 33 00 -> CLIPRDR PALETTE::paletteEntriesData[47] = 0x003333ff
PALETTEENTRY::red = 0xff
PALETTEENTRY:: green = 0x33
PALETTEENTRY::blue = 0x33
PALETTEENTRY::extra = 0x00
```
*Copyright © 2014 Microsoft Corporation.* 

```
00 66 33 00 -> CLIPRDR_PALETTE::paletteEntriesData[48] = 0x00336600
PALETTEENTRY::red = 0x00
PALETTEENTRY:: qreen = 0x66
PALETTEENTRY::blue = 0x33
PALETTEENTRY:: extra = 0x00
33 66 33 00 -> CLIPRDR_PALETTE::paletteEntriesData[49] = 0x00336633
PALETTEENTRY::red = 0x33PALETTEENTRY:: oreen = 0x66
PALETTEENTRY::blue = 0x33
PALETTEENTRY::extra = 0x00
66 66 33 00 -> CLIPRDR PALETTE::paletteEntriesData[50] = 0x00336666PALETTEENTRY::red = 0x66
PALETTEENTRY:: green = 0x66
PALETTEENTRY::blue = 0x33
PALETTEENTRY::extra = 0x00
99 66 33 00 -> CLIPRDR_PALETTE::paletteEntriesData[51] = 0x00336699
PALETTEENTRY::red = 0x99
PALETTEENTRY:: green = 0x66
PALETTEENTRY::blue = 0x33
PALETTEENTRY:: extra = 0x00
cc 66 33 00 -> CLIPRDR PALETTE::paletteEntriesData[52] = 0x003366ccPALETTEENTRY::red = 0xcc
PALETTEENTRY:: qreen = 0x66
PALETTEENTRY::blue = 0x33
PALETTEENTRY:: extra = 0x00
ff 66 33 00 \rightarrow CLIPRDR PALETTE::paletteEntriesData[53] = 0x003366ff
PALETTEENTRY::red = 0xff
PALETTEENTRY:: qreen = 0x66
PALETTEENTRY::blue = 0x33
PALETTEENTRY:: extra = 0x00
00 99 33 00 -> CLIPRDR_PALETTE::paletteEntriesData[54] = 0x00339900
PALETTEENTRY::red = 0x00
PALETTEENTRY:: green = 0x99
PALETTEENTRY::blue = 0x33
PALETTEENTRY::extra = 0x00
33 99 33 00 -> CLIPRDR PALETTE::paletteEntriesData[55] = 0x00339933PALETTEENTRY::red = 0x33
PALETTEENTRY:: green = 0x99
PALETTEENTRY::blue = 0x33
PALETTEENTRY::extra = 0x00
66 99 33 00 -> CLIPRDR PALETTE::paletteEntriesData[56] = 0x00339966PALETTEENTRY::red = 0x66
PALETTEENTRY:: green = 0x99
PALETTEENTRY::blue = 0x33
PALETTEENTRY::extra = 0x00
99 99 33 00 -> CLIPRDR_PALETTE::paletteEntriesData[57] = 0x00339999
PALETTEENTRY::red = 0x99PALETTEENTRY::green = 0x99
PALETTEENTRY::blue = 0x33
PALETTEENTRY::extra = 0x00
```
*Copyright © 2014 Microsoft Corporation.* 

*Release: Thursday, May 15, 2014* 

```
cc 99 33 00 -> CLIPRDR PALETTE::paletteEntriesData[58] = 0x003399ccPALETTEENTRY::red = 0xcc
PALETTEENTRY::green = 0x99
PALETTEENTRY::blue = 0x33
PALETTEENTRY::extra = 0x00
ff 99 33 00 \rightarrow CLIPRDR PALETTE::paletteEntriesData[59] = 0x003399ff
PALETTEENTRY::red = 0xff
PALETTEENTRY:: green = 0x99
PALETTEENTRY::blue = 0x33
PALETTEENTRY:: extra = 0x00
00 cc 33 00 -> CLIPRDR PALETTE::paletteEntriesData[60] = 0x0033cc00PALETTEENTRY::red = 0x00
PALETTEENTRY::green = 0xcc
PALETTEENTRY::blue = 0x33
PALETTEENTRY:: extra = 0x00
33 cc 33 00 -> CLIPRDR_PALETTE::paletteEntriesData[61] = 0x0033cc33
PALETTEENTRY::red = 0x33
PALETTEENTRY::green = 0xcc
PALETTEENTRY::blue = 0x33
PALETTEENTRY::extra = 0x00
66 cc 33 00 -> CLIPRDR PALETTE::paletteEntriesData[62] = 0x0033cc66PALETTEENTRY::red = 0x66
PALETTEENTRY::green = 0xcc
PALETTEENTRY::blue = 0x33
PALETTEENTRY::extra = 0x00
99 cc 33 00 -> CLIPRDR_PALETTE::paletteEntriesData[63] = 0x0033cc99
PALETTEENTRY::red = 0x99
PALETTEENTRY::green = 0xcc
PALETTEENTRY::blue = 0x33
PALETTEENTRY::extra = 0x00
cc cc 33 00 -> CLIPRDR PALETTE::paletteEntriesData[64] = 0x0033ccccPALETTEENTRY::red = 0xcc
PALETTEENTRY:: oreen = 0xcc
PALETTEENTRY::blue = 0x33
PALETTEENTRY::extra = 0x00
ff cc 33 00 -> CLIPRDR PALETTE::paletteEntriesData[65] = 0x0033ccffPALETTEENTRY::red = 0xffPALETTEENTRY:: green = 0xcc
PALETTEENTRY::blue = 0x33
PALETTEENTRY::extra = 0x00
00 ff 33 00 -> CLIPRDR PALETTE::paletteEntriesData[66] = 0x0033ff00PALETTEENTRY::red = 0x00
PALETTEENTRY:: green = 0xff
PALETTEENTRY::blue = 0x33
PALETTEENTRY:: extra = 0x00
33 ff 33 00 -> CLIPRDR PALETTE::paletteEntriesData[67] = 0x0033ff33
PALETTEENTRY::red = 0x33
PALETTEENTRY::green = 0xff
PALETTEENTRY::blue = 0x33
```
*Copyright © 2014 Microsoft Corporation.* 

```
PALETTEENTRY::extra = 0x00
66 ff 33 00 -> CLIPRDR PALETTE::paletteEntriesData[68] = 0x0033ff66
PALETTEENTRY::red = 0x66PALETTEENTRY::green = 0xff
PALETTEENTRY::blue = 0x33
PALETTEENTRY::extra = 0x00
99 ff 33 00 -> CLIPRDR_PALETTE::paletteEntriesData[69] = 0x0033ff99
PALETTEENTRY::red = 0x99
PALETTEENTRY::green = 0xff
PALETTEENTRY::blue = 0x33
PALETTEENTRY::extra = 0x00
cc ff 33 00 -> CLIPRDR PALETTE::paletteEntriesData[70] = 0x0033ffcc
PALETTEENTRY::red = 0xcc
PALETTEENTRY::green = 0xff
PALETTEENTRY::blue = 0x33
PALETTEENTRY::extra = 0x00
ff ff 33 00 -> CLIPRDR PALETTE::paletteEntriesData[71] = 0x0033ffffPALETTEENTRY::red = 0xff
PALETTEENTRY::green = 0xff
PALETTEENTRY::blue = 0x33
PALETTEENTRY:: extra = 0x00
00 00 66 00 -> CLIPRDR PALETTE::paletteEntriesData[72] = 0x00660000PALETTEENTRY::red = 0x00
PALETTEENTRY:: green = 0x00
PALETTEENTRY::blue = 0x66
PALETTEENTRY::extra = 0x00
33 00 66 00 -> CLIPRDR PALETTE::paletteEntriesData[73] = 0x00660033PALETTEENTRY::red = 0x33
PALETTEENTRY::green = 0x00
PALETTEENTRY::blue = 0x66
PALETTEENTRY::extra = 0x00
66 00 66 00 -> CLIPRDR PALETTE::paletteEntriesData[74] = 0x00660066PALETTEENTRY::red = 0x\overline{6}6PALETTEENTRY:: green = 0x00
PALETTEENTRY::blue = 0x66
PALETTEENTRY::extra = 0x00
99 00 66 00 -> CLIPRDR_PALETTE::paletteEntriesData[75] = 0x00660099
PALETTEENTRY::red = 0x99
PALETTEENTRY:: qreen = 0x00
PALETTEENTRY::blue = 0x66
PALETTEENTRY:: extra = 0x00
cc 00 66 00 \rightarrow CLIPRDR PALETTE::paletteEntriesData[76] = 0x006600cc
PALETTEENTRY::red = 0xcc
PALETTEENTRY::green = 0x00
PALETTEENTRY::blue = 0x66
PALETTEENTRY:: extra = 0x00
ff 00 66 00 -> CLIPRDR PALETTE::paletteEntriesData[77] = 0x006600ffPALETTEENTRY::red = 0xff
PALETTEENTRY::green = 0x00
```
*Copyright © 2014 Microsoft Corporation.* 

```
PALETTEENTRY::blue = 0x66
PALETTEENTRY::extra = 0x00
00 33 66 00 -> CLIPRDR_PALETTE::paletteEntriesData[78] = 0x00663300
PALETTEENTRY::red = 0x00
PALETTEENTRY::green = 0x33
PALETTEENTRY::blue = 0x66
PALETTEENTRY::extra = 0x00
33 33 66 00 -> CLIPRDR_PALETTE::paletteEntriesData[79] = 0x00663333
PALETTEENTRY::red = 0x33
PALETTEENTRY::green = 0x33
PALETTEENTRY::blue = 0x66
PALETTEENTRY::extra = 0x00
66 33 66 00 -> CLIPRDR_PALETTE::paletteEntriesData[80] = 0x00663366
PALETTEENTRY::red = 0x66
PALETTEENTRY::green = 0x33
PALETTEENTRY::blue = 0x66
PALETTEENTRY:: extra = 0x00
99 33 66 00 -> CLIPRDR_PALETTE::paletteEntriesData[81] = 0x00663399
PALETTEENTRY::red = 0x99
PALETTEENTRY::green = 0x33
PALETTEENTRY::blue = 0x66
PALETTEENTRY:: extra = 0x00
cc 33 66 00 -> CLIPRDR PALETTE::paletteEntriesData[82] = 0x006633ccPALETTEENTRY::red = 0xcc
PALETTEENTRY::green = 0x33
PALETTEENTRY::blue = 0x66
PALETTEENTRY::extra = 0x00
ff 33 66 00 -> CLIPRDR PALETTE::paletteEntriesData[83] = 0x006633ffPALETTEENTRY::red = 0xff
PALETTEENTRY::green = 0x33
PALETTEENTRY::blue = 0x66
PALETTEENTRY:: extra = 0x00
00 66 66 00 -> CLIPRDR_PALETTE::paletteEntriesData[84] = 0x00666600
PALETTEENTRY::red = 0x00
PALETTEENTRY:: green = 0x66
PALETTEENTRY::blue = 0x66
PALETTEENTRY::extra = 0x00
33 66 66 00 -> CLIPRDR PALETTE::paletteEntriesData[85] = 0x00666633PALETTEENTRY::red = 0x33
PALETTEENTRY:: qreen = 0x66
PALETTEENTRY::blue = 0x66
PALETTEENTRY:: extra = 0x00
66 66 66 00 -> CLIPRDR_PALETTE::paletteEntriesData[86] = 0x00666666
PALETTEENTRY::red = 0x66PALETTEENTRY::green = 0x66
PALETTEENTRY::blue = 0x66
PALETTEENTRY::extra = 0x00
99 66 66 00 -> CLIPRDR_PALETTE::paletteEntriesData[87] = 0x00666699
PALETTEENTRY::red = 0x99
```
*Copyright © 2014 Microsoft Corporation.* 

*Release: Thursday, May 15, 2014* 

```
PALETTEENTRY::green = 0x66
PALETTEENTRY::blue = 0x66
PALETTEENTRY::extra = 0x00
cc 66 66 00 -> CLIPRDR PALETTE::paletteEntriesData[88] = 0x006666ccPALETTEENTRY::red = 0xcc
PALETTEENTRY::green = 0x66
PALETTEENTRY::blue = 0x66
PALETTEENTRY::extra = 0x00
ff 66 66 00 -> CLIPRDR_PALETTE::paletteEntriesData[89] = 0x006666ff
PALETTEENTRY::red = 0xff
PALETTEENTRY::green = 0x66
PALETTERNTRY::\text{blue} = 0 \times 66PALETTEENTRY::extra = 0x00
00 99 66 00 -> CLIPRDR PALETTE::paletteEntriesData[90] = 0x00669900PALETTEENTRY::red = 0x00
PALETTEENTRY::green = 0x99
PALETTEENTRY::blue = 0x66
PALETTEENTRY::extra = 0x00
33 99 66 00 \rightarrow CLIPRDR PALETTE::paletteEntriesData[91] = 0x00669933
PALETTEENTRY::red = 0x33
PALETTEENTRY::green = 0x99
PALETTEENTRY::blue = 0x66
PALETTEENTRY:: extra = 0x00
66 99 66 00 -> CLIPRDR_PALETTE::paletteEntriesData[92] = 0x00669966
PALETTEENTRY::red = 0x66
PALETTEENTRY:: qreen = 0x99
PALETTEENTRY::blue = 0x66
PALETTEENTRY:: extra = 0x00
99 99 66 00 -> CLIPRDR_PALETTE::paletteEntriesData[93] = 0x00669999
PALETTEENTRY::red = 0x99
PALETTEENTRY::green = 0x99
PALETTEENTRY::blue = 0x66
PALETTEENTRY::extra = 0x00
cc 99 66 00 -> CLIPRDR PALETTE::paletteEntriesData[94] = 0x006699ccPALETTEENTRY::red = 0xcc
PALETTEENTRY:: green = 0x99
PALETTEENTRY::blue = 0x66
PALETTEENTRY::extra = 0x00
ff 99 66 00 -> CLIPRDR PALETTE::paletteEntriesData[95] = 0x006699ff
PALETTEENTRY::red = 0xff
PALETTEENTRY::area = 0x99PALETTEENTRY::blue = 0x66
PALETTEENTRY::extra = 0x00
00 cc 66 00 -> CLIPRDR PALETTE::paletteEntriesData[96] = 0x0066cc00
PALETTEENTRY::red = 0x00
PALETTEENTRY::green = 0xcc
PALETTEENTRY::blue = 0x66
PALETTEENTRY::extra = 0x00
33 cc 66 00 -> CLIPRDR_PALETTE::paletteEntriesData[97] = 0x0066cc33
```
*Copyright © 2014 Microsoft Corporation.* 

*Release: Thursday, May 15, 2014* 

```
PALETTEENTRY::red = 0x33
PALETTEENTRY::green = 0xcc
PALETTEENTRY::blue = 0x66
PALETTEENTRY:: extra = 0x00
66 cc 66 00 -> CLIPRDR_PALETTE::paletteEntriesData[98] = 0x0066cc66
PALETTEENTRY::red = 0x66
PALETTERNTRY:coreen = 0xccPALETTEENTRY::blue = 0x66
PALETTEENTRY::extra = 0x00
99 cc 66 00 -> CLIPRDR_PALETTE::paletteEntriesData[99] = 0x0066cc99
PALETTEENTRY::red = 0x99
PALETTEENTRY::green = 0xcc
PALETTEENTRY::blue = 0x66
PALETTEENTRY::extra = 0x00
cc cc 66 00 -> CLIPRDR PALETTE::paletteEntriesData[100] = 0x0066ccccPALETTEENTRY::red = 0xcc
PALETTEENTRY::green = 0xcc
PALETTEENTRY::blue = 0x66
PALETTEENTRY:: extra = 0x00
ff cc 66 00 -> CLIPRDR_PALETTE::paletteEntriesData[101] = 0x0066ccff
PALETTEENTRY::red = 0xff
PALETTEENTRY::green = 0xcc
PALETTEENTRY::blue = 0x66
PALETTEENTRY::extra = 0x00
00 ff 66 00 -> CLIPRDR_PALETTE::paletteEntriesData[102] = 0x0066ff00
PALETTEENTRY::red = 0x00PALETTEENTRY:: qreen = 0xff
PALETTEENTRY::blue = 0x66
PALETTEENTRY:: extra = 0x00
33 ff 66 00 -> CLIPRDR PALETTE::paletteEntriesData[103] = 0x0066ff33PALETTEENTRY::red = 0x33
PALETTEENTRY::green = 0xff
PALETTEENTRY::blue = 0x66
PALETTEENTRY:: extra = 0x00
66 ff 66 00 -> CLIPRDR PALETTE::paletteEntriesData[104] = 0x0066f f66PALETTEENTRY::red = 0x66PALETTEENTRY::green = 0xff
PALETTEENTRY::blue = 0x66
PALETTEENTRY::extra = 0x00
99 ff 66 00 -> CLIPRDR_PALETTE::paletteEntriesData[105] = 0x0066ff99
PALETTEENTRY::red = 0x99
PALETTEENTRY:: qreen = 0xff
PALETTEENTRY::blue = 0x66
PALETTEENTRY::extra = 0x00
cc ff 66 00 -> CLIPRDR PALETTE::paletteEntriesData[106] = 0x0066ffcc
PALETTEENTRY::red = 0xcc
PALETTEENTRY:: qreen = 0xff
PALETTEENTRY::blue = 0x66
PALETTEENTRY::extra = 0x00
```
*Copyright © 2014 Microsoft Corporation.* 

```
ff ff 66 00 -> CLIPRDR_PALETTE::paletteEntriesData[107] = 0x0066ffff
PALETTEENTRY::red = 0xff
PALETTEENTRY::green = 0xff
PALETTEENTRY::blue = 0x66
PALETTEENTRY:: extra = 0x00
00 00 99 00 -> CLIPRDR_PALETTE::paletteEntriesData[108] = 0x00990000
PALETTEENTRY::red = 0x00PALETTEENTRY:: oreen = 0x00
PALETTEENTRY::blue = 0x99
PALETTEENTRY::extra = 0x00
33 00 99 00 -> CLIPRDR_PALETTE::paletteEntriesData[109] = 0x00990033
PALETTEENTRY::red = 0x33
PALETTEENTRY:: green = 0x00
PALETTEENTRY::blue = 0x99
PALETTEENTRY::extra = 0x00
66 00 99 00 -> CLIPRDR_PALETTE::paletteEntriesData[110] = 0x00990066
PALETTEENTRY::red = 0x66
PALETTEENTRY::green = 0x00
PALETTEENTRY::blue = 0x99
PALETTEENTRY::extra = 0x00
99 00 99 00 -> CLIPRDR_PALETTE::paletteEntriesData[111] = 0x00990099
PALETTEENTRY::red = 0x99
PALETTEENTRY:: qreen = 0x00
PALETTEENTRY::blue = 0x99
PALETTEENTRY::extra = 0x00
cc 00 99 00 -> CLIPRDR PALETTE::paletteEntriesData[112] = 0x009900ccPALETTEENTRY::red = 0xcc
PALETTEENTRY::green = 0x00
PALETTEENTRY::blue = 0x99
PALETTEENTRY::extra = 0x00
ff 00 99 00 -> CLIPRDR PALETTE::paletteEntriesData[113] = 0x009900ffPALETTEENTRY::red = 0xff
PALETTEENTRY:: green = 0x00
PALETTEENTRY::blue = 0x99
PALETTEENTRY::extra = 0x00
00 33 99 00 -> CLIPRDR_PALETTE::paletteEntriesData[114] = 0x00993300
PALETTEENTRY::red = 0x00
PALETTEENTRY:: areen = 0x33
PALETTEENTRY::blue = 0x99
PALETTEENTRY::extra = 0x00
33 33 99 00 -> CLIPRDR_PALETTE::paletteEntriesData[115] = 0x00993333
PALETTEENTRY::red = 0x33
PALETTEENTRY:: green = 0x33
PALETTEENTRY::blue = 0x99
PALETTEENTRY::extra = 0x00
66 33 99 00 -> CLIPRDR_PALETTE::paletteEntriesData[116] = 0x00993366
PALETTEENTRY::red = 0x66PALETTEENTRY:: qreen = 0x33
PALETTEENTRY::blue = 0x99
PALETTEENTRY::extra = 0x00
```
*Copyright © 2014 Microsoft Corporation.* 

*Release: Thursday, May 15, 2014*
```
99 33 99 00 -> CLIPRDR_PALETTE::paletteEntriesData[117] = 0x00993399
PALETTEENTRY::red = 0x99PALETTEENTRY::green = 0x33
PALETTEENTRY::blue = 0x99
PALETTEENTRY::extra = 0x00
cc 33 99 00 \rightarrow CLIPRDR PALETTE::paletteEntriesData[118] = 0x009933cc
PALETTEENTRY::red = 0xcc
PALETTEENTRY:: green = 0x33
PALETTEENTRY::blue = 0x99
PALETTEENTRY:: extra = 0x00
ff 33 99 00 -> CLIPRDR PALETTE::paletteEntriesData[119] = 0x009933ff
PALETTEENTRY::red = 0xff
PALETTEENTRY::green = 0x33
PALETTEENTRY::blue = 0x99
PALETTEENTRY:: extra = 0x00
00 66 99 00 -> CLIPRDR_PALETTE::paletteEntriesData[120] = 0x00996600
PALETTEENTRY::red = 0x00
PALETTEENTRY::green = 0x66
PALETTEENTRY::blue = 0x99
PALETTEENTRY::extra = 0x00
33 66 99 00 -> CLIPRDR_PALETTE::paletteEntriesData[121] = 0x00996633
PALETTEENTRY::red = 0x33
PALETTEENTRY:: green = 0x66
PALETTEENTRY::blue = 0x99
PALETTEENTRY::extra = 0x00
66 66 99 00 -> CLIPRDR_PALETTE::paletteEntriesData[122] = 0x00996666
PALETTEENTRY::red = 0x66PALETTEENTRY:: green = 0x66
PALETTEENTRY::blue = 0x99
PALETTEENTRY::extra = 0x00
99 66 99 00 -> CLIPRDR_PALETTE::paletteEntriesData[123] = 0x00996699
PALETTEENTRY::red = 0x99PALETTEENTRY:: areen = 0x66
PALETTEENTRY::blue = 0x99
PALETTEENTRY::extra = 0x00
cc 66 99 00 -> CLIPRDR PALETTE::paletteEntriesData[124] = 0x009966ccPALETTEENTRY::red = 0xcc
PALETTEENTRY:: green = 0x66
PALETTEENTRY::blue = 0x99
PALETTEENTRY::extra = 0x00
ff 66 99 00 -> CLIPRDR PALETTE::paletteEntriesData[125] = 0x009966ffPALETTEENTRY::red = 0xff
PALETTEENTRY:: qreen = 0x66
PALETTEENTRY::blue = 0x99
PALETTEENTRY::extra = 0x00
00 99 99 00 -> CLIPRDR_PALETTE::paletteEntriesData[126] = 0x00999900
PALETTEENTRY::red = 0x00
PALETTEENTRY::green = 0x99
PALETTEENTRY::blue = 0x99
```
*Copyright © 2014 Microsoft Corporation.* 

*Release: Thursday, May 15, 2014* 

*73 / 93*

```
PALETTEENTRY::extra = 0x00
33 99 99 00 -> CLIPRDR_PALETTE::paletteEntriesData[127] = 0x00999933
PALETTEENTRY::red = 0x33
PALETTEENTRY::green = 0x99
PALETTEENTRY::blue = 0x99
PALETTEENTRY::extra = 0x00
66 99 99 00 -> CLIPRDR_PALETTE::paletteEntriesData[128] = 0x00999966
PALETTEENTRY::red = 0x66PALETTEENTRY::green = 0x99
PALETTEENTRY::blue = 0x99
PALETTEENTRY:: extra = 0x00
99 99 99 00 -> CLIPRDR_PALETTE::paletteEntriesData[129] = 0x00999999
PALETTEENTRY::red = 0x99
PALETTEENTRY::green = 0x99
PALETTEENTRY::blue = 0x99
PALETTEENTRY:: extra = 0x00
cc 99 99 00 \rightarrow CLIPRDR PALETTE::paletteEntriesData[130] = 0x009999cc
PALETTEENTRY::red = 0xcc
PALETTEENTRY::green = 0x99
PALETTEENTRY::blue = 0x99
PALETTEENTRY::extra = 0x00
ff 99 99 00 -> CLIPRDR PALETTE::paletteEntriesData[131] = 0x009999ff
PALETTEENTRY::red = 0xff
PALETTEENTRY::green = 0x99
PALETTEENTRY::blue = 0x99
PALETTEENTRY::extra = 0x00
00 cc 99 00 -> CLIPRDR PALETTE::paletteEntriesData[132] = 0x0099cc00PALETTEENTRY::red = 0x00
PALETTEENTRY::green = 0xcc
PALETTEENTRY::blue = 0x99
PALETTEENTRY::extra = 0x00
33 cc 99 00 -> CLIPRDR PALETTE::paletteEntriesData[133] = 0x0099cc33PALETTEENTRY::red = 0x\overline{3}3PALETTEENTRY::green = 0xcc
PALETTEENTRY::blue = 0x99
PALETTEENTRY::extra = 0x00
66 cc 99 00 -> CLIPRDR PALETTE::paletteEntriesData[134] = 0x0099cc66PALETTEENTRY::red = 0x66PALETTEENTRY::green = 0xcc
PALETTEENTRY::blue = 0x99
PALETTEENTRY:: extra = 0x00
99 cc 99 00 -> CLIPRDR PALETTE::paletteEntriesData[135] = 0x0099cc99PALETTEENTRY::red = 0x99
PALETTEENTRY::green = 0xcc
PALETTEENTRY::blue = 0x99
PALETTEENTRY:: extra = 0x00
cc cc 99 00 -> CLIPRDR PALETTE::paletteEntriesData[136] = 0x0099ccccPALETTEENTRY::red = 0xcc
PALETTEENTRY::green = 0xcc
```
*Copyright © 2014 Microsoft Corporation.* 

```
PALETTEENTRY::blue = 0x99
PALETTEENTRY::extra = 0x00
ff cc 99 00 -> CLIPRDR PALETTE::paletteEntriesData[137] = 0x0099ccffPALETTEENTRY::red = 0xff
PALETTEENTRY::green = 0xcc
PALETTEENTRY::blue = 0x99
PALETTEENTRY::extra = 0x00
00 ff 99 00 -> CLIPRDR PALETTE::paletteEntriesData[138] = 0x0099f f00PALETTEENTRY::red = 0x00
PALETTEENTRY::green = 0xff
PALETTEENTRY::blue = 0x99
PALETTEENTRY::extra = 0x00
33 ff 99 00 -> CLIPRDR_PALETTE::paletteEntriesData[139] = 0x0099ff33
PALETTEENTRY::red = 0x33
PALETTEENTRY::green = 0xff
PALETTEENTRY::blue = 0x99
PALETTEENTRY:: extra = 0x00
66 ff 99 00 -> CLIPRDR PALETTE::paletteEntriesData[140] = 0x0099ff66
PALETTEENTRY::red = 0x66
PALETTEENTRY::green = 0xff
PALETTEENTRY::blue = 0x99
PALETTEENTRY:: extra = 0x00
99 ff 99 00 -> CLIPRDR_PALETTE::paletteEntriesData[141] = 0x0099ff99
PALETTEENTRY::red = 0x99
PALETTEENTRY::green = 0xff
PALETTEENTRY::blue = 0x99
PALETTEENTRY:: extra = 0x00
cc ff 99 00 -> CLIPRDR PALETTE::paletteEntriesData[142] = 0x0099ffccPALETTEENTRY::red = 0xcc
PALETTEENTRY:: qreen = 0xff
PALETTEENTRY::blue = 0x99
PALETTEENTRY::extra = 0x00
ff ff 99 00 -> CLIPRDR_PALETTE::paletteEntriesData[143] = 0x0099ffff
PALETTEENTRY::red = 0xff
PALETTEENTRY::green = 0xff
PALETTEENTRY::blue = 0x99
PALETTEENTRY::extra = 0x00
00 00 cc 00 -> CLIPRDR_PALETTE::paletteEntriesData[144] = 0x00cc0000
PALETTEENTRY::red = 0x00
PALETTEENTRY::green = 0x00
PALETTEENTRY::blue = 0xcc
PALETTEENTRY::extra = 0x00
33 00 cc 00 -> CLIPRDR_PALETTE::paletteEntriesData[145] = 0x00cc0033
PALETTEENTRY::red = 0x33
PALETTEENTRY::green = 0x00
PALETTEENTRY::blue = 0xcc
PALETTEENTRY::extra = 0x00
66 00 cc 00 -> CLIPRDR_PALETTE::paletteEntriesData[146] = 0x00cc0066
PALETTEENTRY::red = 0x66
```
*Copyright © 2014 Microsoft Corporation.* 

```
PALETTEENTRY::green = 0x00
PALETTEENTRY::blue = 0xcc
PALETTEENTRY::extra = 0x00
99 00 cc 00 -> CLIPRDR_PALETTE::paletteEntriesData[147] = 0x00cc0099
PALETTEENTRY::red = 0x99
PALETTEENTRY::green = 0x00
PALETTEENTRY::blue = 0xcc
PALETTEENTRY::extra = 0x00
cc 00 cc 00 -> CLIPRDR_PALETTE::paletteEntriesData[148] = 0x00cc00cc
PALETTEENTRY::red = 0xcc
PALETTEENTRY::green = 0x00
PALETTERNTRY::blue = 0xcc
PALETTEENTRY::extra = 0x00
ff 00 cc 00 -> CLIPRDR PALETTE::paletteEntriesData[149] = 0x00cc00ffPALETTEENTRY::red = 0xff
PALETTEENTRY::green = 0x00
PALETTEENTRY::blue = 0xcc
PALETTEENTRY::extra = 0x00
00 33 cc 00 -> CLIPRDR PALETTE::paletteEntriesData[150] = 0x00cc3300PALETTEENTRY::red = 0x00
PALETTEENTRY::green = 0x33
PALETTEENTRY::blue = 0xcc
PALETTEENTRY:: extra = 0x00
33 33 cc 00 -> CLIPRDR_PALETTE::paletteEntriesData[151] = 0x00cc3333
PALETTEENTRY::red = 0x33
PALETTEENTRY:: green = 0x33
PALETTEENTRY::blue = 0xcc
PALETTEENTRY:: extra = 0x00
66 33 cc 00 -> CLIPRDR PALETTE::paletteEntriesData[152] = 0x00cc3366PALETTEENTRY::red = 0x66PALETTEENTRY::green = 0x33
PALETTEENTRY::blue = 0xcc
PALETTEENTRY::extra = 0x00
99 33 cc 00 -> CLIPRDR_PALETTE::paletteEntriesData[153] = 0x00cc3399
PALETTEENTRY::red = 0x99
PALETTEENTRY:: green = 0x33
PALETTEENTRY::blue = 0xcc
PALETTEENTRY::extra = 0x00
cc 33 cc 00 -> CLIPRDR PALETTE::paletteEntriesData[154] = 0x00cc33ccPALETTEENTRY::red = 0xcc
PALETTEENTRY::green = 0x33
PALETTEENTRY::blue = 0xcc
PALETTEENTRY::extra = 0x00
ff 33 cc 00 -> CLIPRDR_PALETTE::paletteEntriesData[155] = 0x00cc33ff
PALETTEENTRY::red = 0xff
PALETTEENTRY::green = 0x33
PALETTEENTRY::blue = 0xcc
PALETTEENTRY::extra = 0x00
00 66 cc 00 -> CLIPRDR_PALETTE::paletteEntriesData[156] = 0x00cc6600
```
*Copyright © 2014 Microsoft Corporation.* 

```
PALETTEENTRY::red = 0x00PALETTEENTRY::green = 0x66
PALETTEENTRY::blue = 0xcc
PALETTEENTRY::extra = 0x00
33 66 cc 00 -> CLIPRDR_PALETTE::paletteEntriesData[157] = 0x00cc6633
PALETTEENTRY::red = 0x33
PALETTERNTRY:coreen = 0x66PALETTEENTRY::blue = 0xcc
PALETTEENTRY::extra = 0x00
66 66 cc 00 -> CLIPRDR_PALETTE::paletteEntriesData[158] = 0x00cc6666
PALETTEENTRY::red = 0x66
PALETTEENTRY::green = 0x66
PALETTEENTRY::blue = 0xcc
PALETTEENTRY::extra = 0x00
99 66 cc 00 -> CLIPRDR_PALETTE::paletteEntriesData[159] = 0x00cc6699
PALETTEENTRY::red = 0x\overline{9}9PALETTEENTRY:: green = 0x66
PALETTEENTRY::blue = 0xcc
PALETTEENTRY:: extra = 0x00
cc 66 cc 00 -> CLIPRDR PALETTE::paletteEntriesData[160] = 0x00cc66ccPALETTEENTRY::red = 0xcc
PALETTEENTRY:: qreen = 0x66
PALETTEENTRY::blue = 0xcc
PALETTEENTRY::extra = 0x00
ff 66 cc 00 -> CLIPRDR_PALETTE::paletteEntriesData[161] = 0x00cc66ff
PALETTEENTRY::red = 0xff
PALETTEENTRY:: qreen = 0x66
PALETTEENTRY::blue = 0xcc
PALETTEENTRY::extra = 0x00
00 99 cc 00 -> CLIPRDR PALETTE::paletteEntriesData[162] = 0x00cc9900PALETTEENTRY::red = 0x00
PALETTEENTRY::green = 0x99
PALETTEENTRY::blue = 0xcc
PALETTEENTRY:: extra = 0x00
33 99 cc 00 -> CLIPRDR_PALETTE::paletteEntriesData[163] = 0x00cc9933
PALETTEENTRY::red = 0x33
PALETTEENTRY::green = 0x99
PALETTEENTRY::blue = 0xcc
PALETTEENTRY::extra = 0x00
66 99 cc 00 -> CLIPRDR_PALETTE::paletteEntriesData[164] = 0x00cc9966
PALETTEENTRY::red = 0x66PALETTEENTRY:: qreen = 0x99
PALETTEENTRY::blue = 0xcc
PALETTEENTRY::extra = 0x00
99 99 cc 00 -> CLIPRDR_PALETTE::paletteEntriesData[165] = 0x00cc9999
PALETTEENTRY::red = 0x99
PALETTEENTRY:: green = 0x99
PALETTEENTRY::blue = 0xcc
PALETTEENTRY::extra = 0x00
```
*Copyright © 2014 Microsoft Corporation.* 

```
cc 99 cc 00 -> CLIPRDR_PALETTE::paletteEntriesData[166] = 0x00cc99cc
PALETTEENTRY::red = 0xcc
PALETTEENTRY::green = 0x99
PALETTEENTRY::blue = 0xcc
PALETTEENTRY:: extra = 0x00
ff 99 cc 00 -> CLIPRDR_PALETTE::paletteEntriesData[167] = 0x00cc99ff
PALETTEENTRY::red = 0xffPALETTEENTRY:: oreen = 0x99
PALETTEENTRY::blue = 0xcc
PALETTEENTRY::extra = 0x00
00 cc cc 00 -> CLIPRDR PALETTE::paletteEntriesData[168] = 0x00cccc00PALETTEENTRY::red = 0x00
PALETTEENTRY::green = 0xcc
PALETTEENTRY::blue = 0xcc
PALETTEENTRY::extra = 0x00
33 cc cc 00 -> CLIPRDR_PALETTE::paletteEntriesData[169] = 0x00cccc33
PALETTEENTRY::red = 0x33
PALETTEENTRY::green = 0xcc
PALETTEENTRY::blue = 0xcc
PALETTEENTRY::extra = 0x00
66 cc cc 00 -> CLIPRDR_PALETTE::paletteEntriesData[170] = 0x00cccc66
PALETTEENTRY::red = 0x66
PALETTEENTRY::green = 0xcc
PALETTEENTRY::blue = 0xcc
PALETTEENTRY:: extra = 0x00
99 cc cc 00 -> CLIPRDR_PALETTE::paletteEntriesData[171] = 0x00cccc99
PALETTEENTRY::red = 0x99
PALETTEENTRY::green = 0xcc
PALETTEENTRY::blue = 0xcc
PALETTEENTRY::extra = 0x00
cc cc 00 \rightarrow CLIPRDR PALETTE::paletteEntriesData[172] = 0x00cccccc
PALETTEENTRY::red = 0xcc
PALETTEENTRY::green = 0xcc
PALETTEENTRY::blue = 0xcc
PALETTEENTRY::extra = 0x00
ff cc cc 00 -> CLIPRDR_PALETTE::paletteEntriesData[173] = 0x00ccccff
PALETTEENTRY::red = 0xff
PALETTEENTRY:: green = 0xcc
PALETTEENTRY::blue = 0xcc
PALETTEENTRY::extra = 0x00
00 ff cc 00 -> CLIPRDR_PALETTE::paletteEntriesData[174] = 0x00ccff00
PALETTEENTRY::red = 0x00
PALETTEENTRY:: green = 0xff
PALETTEENTRY::blue = 0xcc
PALETTEENTRY::extra = 0x00
33 ff cc 00 -> CLIPRDR_PALETTE::paletteEntriesData[175] = 0x00ccff33
PALETTEENTRY::red = 0 \times 33PALETTEENTRY::green = 0xff
PALETTEENTRY::blue = 0xcc
PALETTEENTRY::extra = 0x00
```
*Copyright © 2014 Microsoft Corporation.* 

```
66 ff cc 00 -> CLIPRDR_PALETTE::paletteEntriesData[176] = 0x00ccff66
PAIETTERNTRY:red = 0x66PALETTEENTRY::green = 0xff
PALETTEENTRY::blue = 0xcc
PALETTEENTRY::extra = 0x00
99 ff cc 00 -> CLIPRDR PALETTE::paletteEntriesData[177] = 0x00ccff99
PALETTEENTRY::red = 0x99
PALETTEENTRY::green = 0xff
PALETTEENTRY::blue = 0xcc
PALETTEENTRY:: extra = 0x00
cc ff cc 00 \rightarrow CLIPRDR PALETTE::paletteEntriesData[178] = 0x00ccffcc
PALETTEENTRY::red = 0xcc
PALETTEENTRY::green = 0xff
PALETTEENTRY::blue = 0xcc
PALETTEENTRY:: extra = 0x00
ff ff cc 00 \rightarrow CLIPRDR PALETTE::paletteEntriesData[179] = 0x00ccffff
PALETTEENTRY::red = 0xff
PALETTEENTRY::green = 0xff
PALETTEENTRY::blue = 0xcc
PALETTEENTRY::extra = 0x00
00 00 ff 00 -> CLIPRDR_PALETTE::paletteEntriesData[180] = 0x00ff0000
PALETTEENTRY::red = 0x00
PALETTEENTRY::green = 0x00
PALETTEENTRY::blue = 0xff
PALETTEENTRY::extra = 0x00
33 00 ff 00 -> CLIPRDR_PALETTE::paletteEntriesData[181] = 0x00ff0033
PALETTEENTRY::red = 0x33
PALETTEENTRY::green = 0x00
PALETTEENTRY::blue = 0xff
PALETTEENTRY::extra = 0x00
66 00 ff 00 -> CLIPRDR_PALETTE::paletteEntriesData[182] = 0x00ff0066
PALETTEENTRY::red = 0x\overline{6}6PALETTEENTRY:: green = 0x00
PALETTEENTRY::blue = 0xff
PALETTEENTRY::extra = 0x00
99 00 ff 00 -> CLIPRDR_PALETTE::paletteEntriesData[183] = 0x00ff0099
PALETTEENTRY::red = 0x99PALETTEENTRY:: green = 0x00
PALETTEENTRY::blue = 0xff
PALETTEENTRY::extra = 0x00
cc 00 ff 00 -> CLIPRDR PALETTE::paletteEntriesData[184] = 0x00f00ccPALETTEENTRY::red = 0xcc
PALETTEENTRY:: green = 0x00
PALETTEENTRY::blue = 0xff
PALETTEENTRY::extra = 0x00
ff 00 ff 00 -> CLIPRDR PALETTE::paletteEntriesData[185] = 0x00f00fPALETTEENTRY::red = 0xff
PALETTEENTRY::green = 0x00
PALETTEENTRY::blue = 0xff
```
*Copyright © 2014 Microsoft Corporation.* 

```
PALETTEENTRY::extra = 0x00
00 33 ff 00 \rightarrow CLIPRDR PALETTE::paletteEntriesData[186] = 0x00ff3300
PALETTEENTRY::red = 0x00PALETTEENTRY::green = 0x33
PALETTEENTRY::blue = 0xff
PALETTEENTRY::extra = 0x00
33 33 ff 00 -> CLIPRDR_PALETTE::paletteEntriesData[187] = 0x00ff3333
PALETTEENTRY::red = 0x33
PALETTEENTRY::green = 0x33
PALETTEENTRY::blue = 0xff
PALETTEENTRY::extra = 0x00
66 33 ff 00 -> CLIPRDR_PALETTE::paletteEntriesData[188] = 0x00ff3366
PALETTEENTRY::red = 0x66PALETTEENTRY::green = 0x33
PALETTEENTRY::blue = 0xff
PALETTEENTRY:: extra = 0x00
99 33 ff 00 -> CLIPRDR_PALETTE::paletteEntriesData[189] = 0x00ff3399
PALETTEENTRY::red = 0x99
PALETTEENTRY::green = 0x33
PALETTEENTRY::blue = 0xff
PALETTEENTRY::extra = 0x00
cc 33 ff 00 -> CLIPRDR PALETTE::paletteEntriesData[190] = 0x00ff33ccPALETTEENTRY::red = 0xcc
PALETTEENTRY:: green = 0x33
PALETTEENTRY::blue = 0xff
PALETTEENTRY::extra = 0x00
ff 33 ff 00 -> CLIPRDR PALETTE::paletteEntriesData[191] = 0x00f533ffPALETTEENTRY::red = 0xff
PALETTEENTRY::green = 0x33
PALETTEENTRY::blue = 0xff
PALETTEENTRY::extra = 0x00
00 66 ff 00 -> CLIPRDR PALETTE::paletteEntriesData[192] = 0x00ff6600
PALETTEENTRY::red = 0x00PALETTEENTRY:: green = 0x66
PALETTEENTRY::blue = 0xff
PALETTEENTRY::extra = 0x00
33 66 ff 00 -> CLIPRDR_PALETTE::paletteEntriesData[193] = 0x00ff6633
PALETTEENTRY::red = 0x33
PALETTEENTRY:: qreen = 0x66
PALETTEENTRY::blue = 0xff
PALETTEENTRY::extra = 0x00
66 66 ff 00 -> CLIPRDR PALETTE::paletteEntriesData[194] = 0x00ff6666
PALETTEENTRY::red = 0x66PALETTEENTRY:: green = 0x66
PALETTEENTRY::blue = 0xff
PALETTEENTRY:: extra = 0x00
99 66 ff 00 -> CLIPRDR_PALETTE::paletteEntriesData[195] = 0x00ff6699
PALETTEENTRY::red = 0x99
PALETTEENTRY::green = 0x66
```
*Copyright © 2014 Microsoft Corporation.* 

```
PALETTEENTRY::blue = 0xff
PALETTEENTRY::extra = 0x00
cc 66 ff 00 -> CLIPRDR PALETTE::paletteEntriesData[196] = 0x00ff66cc
PALETTEENTRY::red = 0xcc
PALETTEENTRY::green = 0x66
PALETTEENTRY::blue = 0xff
PALETTEENTRY::extra = 0x00
ff 66 ff 00 -> CLIPRDR PALETTE::paletteEntriesData[197] = 0x00f66ffPALETTEENTRY::red = 0xff
PALETTEENTRY::green = 0x66
PALETTEENTRY::blue = 0xff
PALETTEENTRY::extra = 0x00
00 99 ff 00 -> CLIPRDR_PALETTE::paletteEntriesData[198] = 0x00ff9900
PALETTEENTRY::red = 0x00
PALETTEENTRY::green = 0x99
PALETTEENTRY::blue = 0xff
PALETTEENTRY::extra = 0x00
33 99 ff 00 -> CLIPRDR_PALETTE::paletteEntriesData[199] = 0x00ff9933
PALETTEENTRY::red = 0x33
PALETTEENTRY::green = 0x99
PALETTEENTRY::blue = 0xff
PALETTEENTRY:: extra = 0x00
66 99 ff 00 -> CLIPRDR PALETTE::paletteEntriesData[200] = 0x00ff9966PALETTEENTRY::red = 0x66PALETTEENTRY::green = 0x99
PALETTEENTRY::blue = 0xff
PALETTEENTRY::extra = 0x00
99 99 ff 00 -> CLIPRDR PALETTE::paletteEntriesData[201] = 0x00ff9999
PALETTEENTRY::red = 0x99
PALETTEENTRY:: qreen = 0x99
PALETTEENTRY::blue = 0xff
PALETTEENTRY:: extra = 0x00
cc 99 ff 00 -> CLIPRDR_PALETTE::paletteEntriesData[202] = 0x00ff99cc
PALETTEENTRY::red = 0xcc
PALETTEENTRY:: green = 0x99
PALETTEENTRY::blue = 0xff
PALETTEENTRY::extra = 0x00
ff 99 ff 00 -> CLIPRDR_PALETTE::paletteEntriesData[203] = 0x00ff99ff
PALETTEENTRY::red = 0xff
PALETTEENTRY::green = 0x99
PALETTEENTRY::blue = 0xff
PALETTEENTRY::extra = 0x00
00 cc ff 00 -> CLIPRDR_PALETTE::paletteEntriesData[204] = 0x00ffcc00
PALETTEENTRY::red = 0x00
PALETTEENTRY::green = 0xcc
PALETTEENTRY::blue = 0xff
PALETTEENTRY::extra = 0x00
33 cc ff 00 -> CLIPRDR_PALETTE::paletteEntriesData[205] = 0x00ffcc33
PALETTEENTRY::red = 0x33
```
*Copyright © 2014 Microsoft Corporation.* 

```
PALETTEENTRY::green = 0xcc
PALETTEENTRY::blue = 0xff
PALETTEENTRY::extra = 0x00
66 cc ff 00 -> CLIPRDR_PALETTE::paletteEntriesData[206] = 0x00ffcc66
PALETTEENTRY::red = 0x66PALETTEENTRY::green = 0xcc
PALETTEENTRY::blue = 0xff
PALETTEENTRY::extra = 0x00
99 cc ff 00 -> CLIPRDR_PALETTE::paletteEntriesData[207] = 0x00ffcc99
PALETTEENTRY::red = 0x99
PALETTEENTRY::green = 0xcc
PALETTEENTRY::blue = 0xff
PALETTEENTRY::extra = 0x00
cc cc ff 00 \rightarrow CLIPRDR PALETTE::paletteEntriesData[208] = 0x00ffcccc
PALETTEENTRY::red = 0xcc
PALETTEENTRY::green = 0xcc
PALETTEENTRY::blue = 0xff
PALETTEENTRY::extra = 0x00
ff cc ff 00 \rightarrow CLIPRDR PALETTE::paletteEntriesData[209] = 0x00ffccff
PALETTEENTRY::red = 0xff
PALETTEENTRY::green = 0xcc
PALETTEENTRY::blue = 0xff
PALETTEENTRY:: extra = 0x00
00 ff ff 00 -> CLIPRDR_PALETTE::paletteEntriesData[210] = 0x00ffff00
PALETTEENTRY::red = 0x00
PALETTEENTRY::green = 0xff
PALETTEENTRY::blue = 0xff
PALETTEENTRY:: extra = 0x00
33 ff ff 00 -> CLIPRDR_PALETTE::paletteEntriesData[211] = 0x00ffff33
PALETTEENTRY::red = 0x33
PALETTEENTRY::green = 0xff
PALETTEENTRY::blue = 0xff
PALETTEENTRY::extra = 0x00
66 ff ff 00 -> CLIPRDR PALETTE::paletteEntriesData[212] = 0x00ffff66
PALETTEENTRY::red = 0x66PALETTEENTRY::green = 0xff
PALETTEENTRY::blue = 0xff
PALETTEENTRY:: extra = 0x00
99 ff ff 00 -> CLIPRDR PALETTE::paletteEntriesData[213] = 0x00ffff99
PALETTEENTRY::red = 0x99
PALETTEENTRY:: green = 0xff
PALETTEENTRY::blue = 0xff
PALETTEENTRY::extra = 0x00
cc ff ff 00 \rightarrow CLIPRDR PALETTE::paletteEntriesData[214] = 0x00ffffcc
PALETTEENTRY::red = 0xcc
PALETTEENTRY::green = 0xff
PALETTEENTRY::blue = 0xff
PALETTEENTRY::extra = 0x00
ff ff ff 00 -> CLIPRDR_PALETTE::paletteEntriesData[215] = 0x00ffffff
```
*Copyright © 2014 Microsoft Corporation.* 

*Release: Thursday, May 15, 2014* 

*82 / 93*

```
PALETTEENTRY::red = 0xff
PALETTEENTRY::green = 0xff
PALETTEENTRY::blue = 0xff
PALETTEENTRY::extra = 0x00
```
#### **4.5 Retrieving a File List**

The following is an annotated dump that shows the sequence of messages involved in obtaining a File List.

## **4.5.1 Format List PDU**

<span id="page-82-0"></span>The following is an annotated dump of a Format List PDU (section  $2.2.3.1$ ). This format list advertises the fact that File List data is available from the peer (the FileGroupDescriptorW format is a File List).

00000000 02 00 00 00 2e 00 00 00 79 c0 00 00 46 00 69 00 ....z...y...F.i. 00000010 6c 00 65 00 47 00 72 00 6f 00 75 00 70 00 44 00 l.e.G.r.o.u.p.D. 00000020 65 00 73 00 63 00 72 00 69 00 70 00 74 00 6f 00 e.s.c.r.i.p.t.o. 00000030 72 00 57 00 00 00 compared to the set of the set of the set of the set of the set of the set of the s 02 00 -> CLIPRDR HEADER::msgType = CB FORMAT LIST  $(2)$ 00 00 -> CLIPRDR HEADER:: $msgFlags = 0$ 7a 00 00 00 -> CLIPRDR HEADER::dataLen =  $0x2e = 46$  bytes 79 c0 00 00 -> CLIPRDR\_LONG\_FORMAT\_NAME::formatId = 0xc079 = 49273 46 00 69 00 6c 00 65 00 47 00 72 00 6f 00 75 00 70 00 44 00 65 00 73 00 63 00 72 00 69 00 70 00 74 00 6f 00 72 00 57 00 00 00 -> CLIPRDR\_LONG\_FORMAT\_NAME::formatName = "FileGroupDescriptorW"

#### **4.5.2 Format List Response PDU**

The following is an annotated dump of a [Format List Response PDU \(section 2.2.3.2\).](#page-26-0)

```
00000000 03 00 01 00 00 00 00 00 ........
03 00 -> CLIPRDR HEADER::msgType = CB_FORMAT_LIST_RESPONSE (3)
01 00 -> CLIPRDR HEADER:: msgFlags = 0x0001 = CB RESPONSE OK
00 00 00 00 -> CLIPRDR HEADER::dataLen = 0 bytes
```
#### **4.5.3 Format Data Request PDU**

The following is an annotated dump of a [Format Data Request PDU \(section 2.2.5.1\).](#page-28-0) The format being requested is the File List that was advertised in section  $4.5.1$  (the advertised ID in the Format List PDU was 49273).

```
00000000 04 00 00 00 04 00 00 00 79 c0 00 00 \ldots04 00 -> CLIPRDR HEADER::msgType = CB_FORMAT_DATA_REQUEST (4)
00 00 -> CLIPRDR HEADER::msgFlags = 004 00 00 00 -> CLIPRDR HEADER::dataLen = 4 bytes
```
*[MS-RDPECLIP] — v20140502 Remote Desktop Protocol: Clipboard Virtual Channel Extension* 

*Copyright © 2014 Microsoft Corporation.* 

79 c0 00 00 -> CLIPRDR\_FORMAT\_DATA\_REQUEST::requestedFormatId = 0xc079 = 49273

## **4.5.4 Format Data Response PDU**

The following is an annotated dump of a [Format Data Response PDU \(section 2.2.5.1\)](#page-28-0) sent in response to the File List format request in section [4.5.2.](#page-82-1)

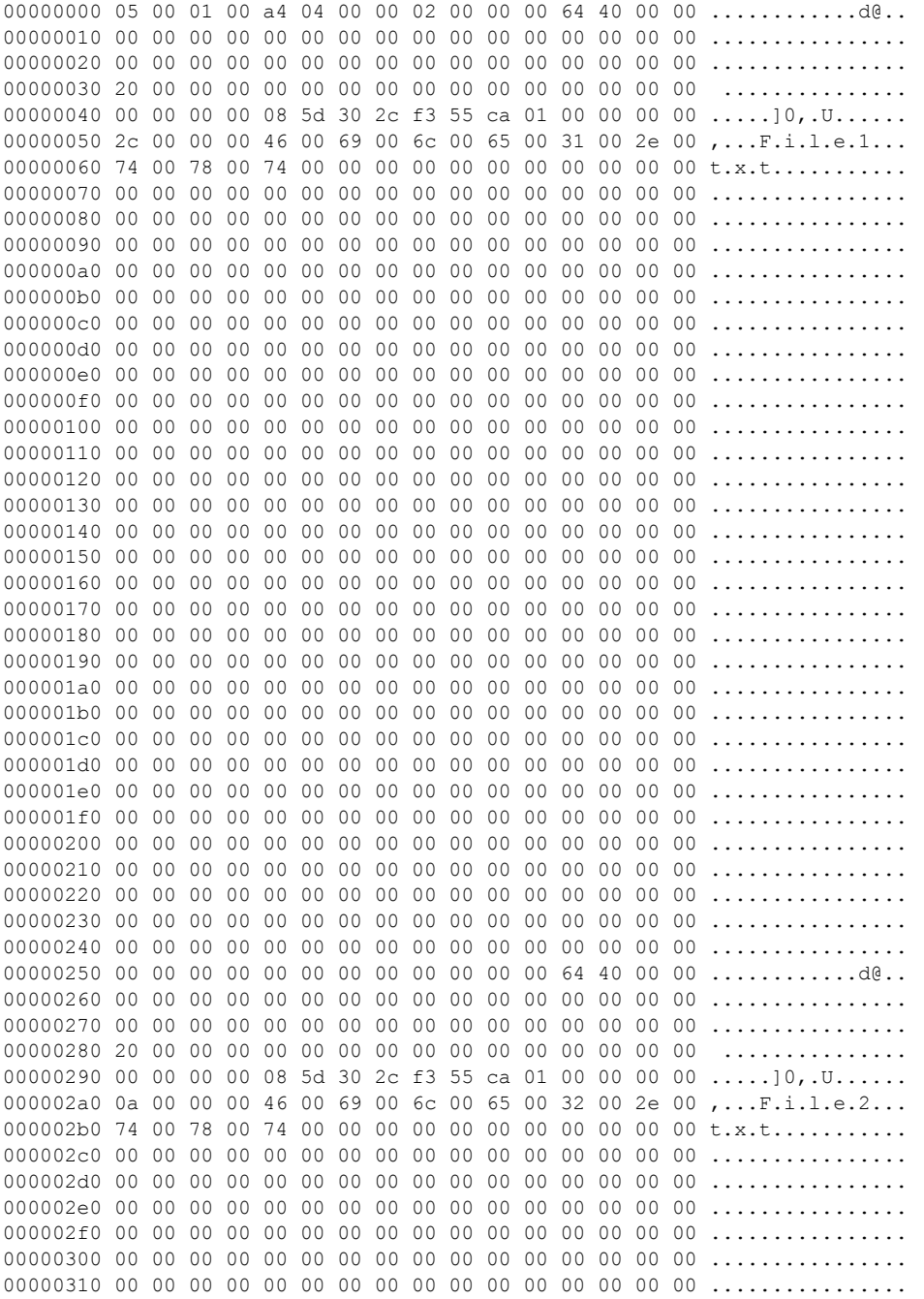

*[MS-RDPECLIP] — v20140502 Remote Desktop Protocol: Clipboard Virtual Channel Extension* 

*Copyright © 2014 Microsoft Corporation.* 

```
00000320 00 00 00 00 00 00 00 00 00 00 00 00 00 00 00 00 ................
00000330 00 00 00 00 00 00 00 00 00 00 00 00 00 00 00 00 ................
00000340 00 00 00 00 00 00 00 00 00 00 00 00 00 00 00 00 ................
00000350 00 00 00 00 00 00 00 00 00 00 00 00 00 00 00 00 ................
00000360 00 00 00 00 00 00 00 00 00 00 00 00 00 00 00 00 ................
00000370 00 00 00 00 00 00 00 00 00 00 00 00 00 00 00 00 ................
00000380 00 00 00 00 00 00 00 00 00 00 00 00 00 00 00 00 ................
00000390 00 00 00 00 00 00 00 00 00 00 00 00 00 00 00 00 ................
000003a0 00 00 00 00 00 00 00 00 00 00 00 00 00 00 00 00 ................
000003b0 00 00 00 00 00 00 00 00 00 00 00 00 00 00 00 00 ................
000003c0 00 00 00 00 00 00 00 00 00 00 00 00 00 00 00 00 ................
000003d0 00 00 00 00 00 00 00 00 00 00 00 00 00 00 00 00 ................
000003e0 00 00 00 00 00 00 00 00 00 00 00 00 00 00 00 00 ................
000003f0 00 00 00 00 00 00 00 00 00 00 00 00 00 00 00 00 ................
00000400 00 00 00 00 00 00 00 00 00 00 00 00 00 00 00 00 ................
00000410 00 00 00 00 00 00 00 00 00 00 00 00 00 00 00 00 ................
00000420 00 00 00 00 00 00 00 00 00 00 00 00 00 00 00 00 ................
00000430 00 00 00 00 00 00 00 00 00 00 00 00 00 00 00 00 ................
00000440 00 00 00 00 00 00 00 00 00 00 00 00 00 00 00 00 ................
00000450 00 00 00 00 00 00 00 00 00 00 00 00 00 00 00 00 ................
00000460 00 00 00 00 00 00 00 00 00 00 00 00 00 00 00 00 ................
00000470 00 00 00 00 00 00 00 00 00 00 00 00 00 00 00 00 ................
00000480 00 00 00 00 00 00 00 00 00 00 00 00 00 00 00 00 ................
00000490 00 00 00 00 00 00 00 00 00 00 00 00 00 00 00 00 ................
000004a0 00 00 00 00 00 00 00 00 00 00 00 00 ............
05 00 -> CLIPRDR HEADER::msqType = CB FORMAT DATA RESPONSE (5)
01 00 -> CLIPRDR HEADER:: msgFlags = 0 \times 0001 = CB RESPONSE OK
a4 04 00 00 -> CLIPRDR HEADER::dataLen = 0x4a4 = 1188 bytes
02 00 00 00 -> CLIPRDR FILELIST::cItems = 2
64 40 00 00 \rightarrow CLIPRDR FILEDESCRIPTOR::flags = 0x000040640x00004064
= 0x00000004 0x00000040 |
   0x00000020 |
  0x00004000
= FD_ATTRIBUTES |
 FD_FILESIZE |
 FD_WRITESTIME |
  FD_PROGRESSUI
00 00 00 00 00 00 00 00 00 00 00 00 00 00 00 00 
00 00 00 00 00 00 00 00 00 00 00 00 00 00 00 00 -> CLIPRDR_FILEDESCRIPTOR::reserved1
20 00 00 00 -> CLIPRDR_FILEDESCRIPTOR::fileAttributes = 0x00000020 = FILE_ATTRIBUTE_ARCHIVE
00 00 00 00 00 00 00 00 00 00 00 00 00 00 00 00 -> CLIPRDR_FILEDESCRIPTOR::reserved2
08 5d 30 2c f3 55 ca 01 -> CLIPRDR_FILEDESCRIPTOR::lastWriteTime 
0x01ca55f32c305d09
= 129,010,042,240,261,385 100-nanoseconds intervals since 1 January 1601
= 25 October 2009, 21:17
00 00 00 00 -> CLIPRDR FILEDESCRIPTOR::fileSizeHigh = 0 bytes
2c 00 00 00 -> CLIPRDR_FILEDESCRIPTOR::fileSizeLow = 44 bytes
46 00 69 00 6c 00 65 00 31 00 2e 00 74 00 78 00
```
*Copyright © 2014 Microsoft Corporation.* 

```
74 00 00 00 00 00 00 00 00 00 00 00 00 00 00 00
00 00 00 00 00 00 00 00 00 00 00 00 00 00 00 00
00 00 00 00 00 00 00 00 00 00 00 00 00 00 00 00
00 00 00 00 00 00 00 00 00 00 00 00 00 00 00 00
00 00 00 00 00 00 00 00 00 00 00 00 00 00 00 00
00 00 00 00 00 00 00 00 00 00 00 00 00 00 00 00
00 00 00 00 00 00 00 00 00 00 00 00 00 00 00 00
00 00 00 00 00 00 00 00 00 00 00 00 00 00 00 00
00 00 00 00 00 00 00 00 00 00 00 00 00 00 00 00
00 00 00 00 00 00 00 00 00 00 00 00 00 00 00 00
00 00 00 00 00 00 00 00 00 00 00 00 00 00 00 00
00 00 00 00 00 00 00 00 00 00 00 00 00 00 00 00
00 00 00 00 00 00 00 00 00 00 00 00 00 00 00 00
00 00 00 00 00 00 00 00 00 00 00 00 00 00 00 00
00 00 00 00 00 00 00 00 00 00 00 00 00 00 00 00
00 00 00 00 00 00 00 00 00 00 00 00 00 00 00 00
00 00 00 00 00 00 00 00 00 00 00 00 00 00 00 00
00 00 00 00 00 00 00 00 00 00 00 00 00 00 00 00
00 00 00 00 00 00 00 00 00 00 00 00 00 00 00 00
00 00 00 00 00 00 00 00 00 00 00 00 00 00 00 00
00 00 00 00 00 00 00 00 00 00 00 00 00 00 00 00
00 00 00 00 00 00 00 00 00 00 00 00 00 00 00 00
00 00 00 00 00 00 00 00 00 00 00 00 00 00 00 00
00 00 00 00 00 00 00 00 00 00 00 00 00 00 00 00
00 00 00 00 00 00 00 00 00 00 00 00 00 00 00 00
00 00 00 00 00 00 00 00 00 00 00 00 00 00 00 00
00 00 00 00 00 00 00 00 00 00 00 00 00 00 00 00
00 00 00 00 00 00 00 00 00 00 00 00 00 00 00 00
00 00 00 00 00 00 00 00 00 00 00 00 00 00 00 00
00 00 00 00 00 00 00 00 00 00 00 00 00 00 00 00
00 00 00 00 00 00 00 00 00 00 00 00 00 00 00 00 -> 
CLIPRDR_FILEDESCRIPTOR::cFileName = "File1.txt"
64 40 00 00 -> CLIPRDR_FILEDESCRIPTOR::flags = 0x00004064
0x00004064
= 0x00000004 |
  0x00000040 |
  0x00000020 |
  0x00004000
= FD_ATTRIBUTES |
 FD_FILESIZE |
  FD_WRITESTIME |
  FD_PROGRESSUI
00 00 00 00 00 00 00 00 00 00 00 00 00 00 00 00 
00 00 00 00 00 00 00 00 00 00 00 00 00 00 00 00 -> CLIPRDR_FILEDESCRIPTOR::reserved1
20 00 00 00 -> CLIPRDR FILEDESCRIPTOR::fileAttributes = 0x00000020 = FILE ATTRIBUTE ARCHIVE
00 00 00 00 00 00 00 00 00 00 00 00 00 00 00 00 -> CLIPRDR_FILEDESCRIPTOR::reserved2
08 5d 30 2c f3 55 ca 01 -> CLIPRDR_FILEDESCRIPTOR::lastWriteTime 
0x01ca55f32c305d09
= 129,010,042,240,261,385 100-nanoseconds intervals since 1 January 1601
= 25 October 2009, 21:17
00 00 00 00 -> CLIPRDR_FILEDESCRIPTOR::fileSizeHigh = 0 bytes
0a 00 00 00 -> CLIPRDR FILEDESCRIPTOR::fileSizeLow = 10 bytes
```
*Copyright © 2014 Microsoft Corporation.* 

*[MS-RDPECLIP] — v20140502 Remote Desktop Protocol: Clipboard Virtual Channel Extension* 

*Copyright © 2014 Microsoft Corporation.* 

# **5 Security**

<span id="page-87-2"></span>The following sections specify security considerations for implementers of the Remote Desktop Protocol: Clipboard Virtual Channel Extension.

## **5.1 Security Considerations for Implementers**

<span id="page-87-0"></span>There are no security considerations for protocol messages because all static virtual channel traffic is secured by the underlying core Remote Desktop Protocol. An overview of the implemented security-related mechanisms is as specified in [\[MS-RDPBCGR\]](%5bMS-RDPBCGR%5d.pdf) section 5.

## **5.2 Index of Security Parameters**

<span id="page-87-1"></span>None.

*Copyright © 2014 Microsoft Corporation.* 

# **6 Appendix A: Product Behavior**

<span id="page-88-0"></span>The information in this specification is applicable to the following Microsoft products or supplemental software. References to product versions include released service packs:

- Windows 2000 Server operating system
- Windows XP operating system
- **Windows Server 2003 operating system**
- Windows Vista operating system
- **Windows Server 2008 operating system**
- Windows 7 operating system
- Windows Server 2008 R2 operating system
- Windows 8 operating system
- Windows Server 2012 operating system
- **Windows 8.1 operating system**
- Windows Server 2012 R2 operating system

Exceptions, if any, are noted below. If a service pack or Quick Fix Engineering (QFE) number appears with the product version, behavior changed in that service pack or QFE. The new behavior also applies to subsequent service packs of the product unless otherwise specified. If a product edition appears with the product version, behavior is different in that product edition.

Unless otherwise specified, any statement of optional behavior in this specification that is prescribed using the terms SHOULD or SHOULD NOT implies product behavior in accordance with the SHOULD or SHOULD NOT prescription. Unless otherwise specified, the term MAY implies that the product does not follow the prescription.

[<1> Section 3.1.1.2: O](#page-36-0)n Windows-based systems, the file list is encapsulated in a "File Group Descriptor" (for more information, see [\[MSDN-SHELLCLIP\],](http://go.microsoft.com/fwlink/?LinkId=90131) "CFSTR\_FILEDESCRIPTOR") generic data format. This format consists of an array of File Descriptors, each of which describes a single file in a collection. The Format Name of the File Group Descriptor format is "FileGroupDescriptorW" if the descriptor is in Unicode format; otherwise, it is "FileGroupDescriptor". The [Clipboard Format](#page-11-0) ID is assigned dynamically and is not constant across computer systems.

*Copyright © 2014 Microsoft Corporation.* 

# **7 Change Tracking**

<span id="page-89-0"></span>No table of changes is available. The document is either new or has had no changes since its last release.

*[MS-RDPECLIP] — v20140502 Remote Desktop Protocol: Clipboard Virtual Channel Extension* 

*Copyright © 2014 Microsoft Corporation.* 

## **8 Index**

## **A**

Abstract data model client [\(section 3.1.1](#page-36-1) 37[, section 3.2.1](#page-42-0) 43) server [\(section 3.1.1](#page-36-1) 37, [section 3.3.1](#page-44-0) 45) [Annotated copy sequence examples](#page-49-0) 50 [Annotated initialization sequence examples](#page-46-0) 47 [Annotated paste sequence examples](#page-51-0) 52 [Applicability](#page-17-0) 18

## **C**

[Capability negotiation](#page-17-1) 18 [Change tracking](#page-89-0) 90 Client abstract data model [\(section 3.1.1](#page-36-1) 37, section [3.2.1](#page-42-0) 43) higher-layer triggered events [\(section 3.1.4](#page-37-0) 38, [section 3.2.4](#page-43-0) 44) initialization [\(section 3.1.3](#page-37-1) 38, [section 3.2.3](#page-43-1) 44) local events  $(section 3.1.7 43, section 3.2.7 45)$  $(section 3.1.7 43, section 3.2.7 45)$  $(section 3.1.7 43, section 3.2.7 45)$  $(section 3.1.7 43, section 3.2.7 45)$ message processing [\(section 3.1.5](#page-38-0) 39, section [3.2.5](#page-43-2) 44) sequencing rules [\(section 3.1.5](#page-38-0) 39, [section 3.2.5](#page-43-2) 44) timer events [\(section 3.1.6](#page-42-2) 43, [section 3.2.6](#page-44-2) 45) timers [\(section 3.1.2](#page-37-2) 38, [section 3.2.2](#page-43-3) 44) [Client Capabilities store](#page-44-3) 45 [Client Clipboard Capabilities PDU example](#page-46-1) 47 [Client Temporary Directory PDU example](#page-47-0) 48 [Client Temporary Directory store](#page-44-4) 45 [Clipboard basics](#page-9-0) 10 [Clipboard format](#page-11-0) 12 [Clipboard Format ID Map](#page-36-2) 37 [Clipboard Redirection Virtual Channel](#page-12-0) 13 [CLIPRDR\\_CAPS](#page-20-0) 21 [CLIPRDR\\_CAPS packet](#page-20-0) 21 [CLIPRDR\\_CAPS\\_SET](#page-21-0) 22 [CLIPRDR\\_CAPS\\_SET packet](#page-21-0) 22 [CLIPRDR\\_FILECONTENTS\\_REQUEST](#page-33-0) 34 [CLIPRDR\\_FILECONTENTS\\_REQUEST packet](#page-33-0) 34 [CLIPRDR\\_FILECONTENTS\\_RESPONSE](#page-35-0) 36 [CLIPRDR\\_FILECONTENTS\\_RESPONSE packet](#page-35-0) 36 [CLIPRDR\\_FILEDESCRIPTOR packet](#page-31-0) 32 [CLIPRDR\\_FILELIST packet](#page-31-1) 32 [CLIPRDR\\_FORMAT\\_DATA\\_REQUEST](#page-28-0) 29 [CLIPRDR\\_FORMAT\\_DATA\\_REQUEST packet](#page-28-0) 29 [CLIPRDR\\_FORMAT\\_DATA\\_RESPONSE](#page-28-1) 29 [CLIPRDR\\_FORMAT\\_DATA\\_RESPONSE packet](#page-28-1) 29 [CLIPRDR\\_FORMAT\\_LIST](#page-24-0) 25 [CLIPRDR\\_FORMAT\\_LIST packet](#page-24-0) 25 [CLIPRDR\\_GENERAL\\_CAPABILITY](#page-21-1) 22 [CLIPRDR\\_GENERAL\\_CAPABILITY packet](#page-21-1) 22 [CLIPRDR\\_HEADER](#page-19-0) 20 [CLIPRDR\\_HEADER packet](#page-19-0) 20 [CLIPRDR\\_LOCK\\_CLIPDATA packet](#page-27-0) 28 [CLIPRDR\\_LONG\\_FORMAT\\_NAME](#page-26-1) 27 [CLIPRDR\\_LONG\\_FORMAT\\_NAME packet](#page-26-1) 27 [CLIPRDR\\_LONG\\_FORMAT\\_NAMES](#page-25-0) 26

[CLIPRDR\\_LONG\\_FORMAT\\_NAMES packet](#page-25-0) 26 [CLIPRDR\\_MFPICT](#page-29-0) 30 [CLIPRDR\\_MFPICT packet](#page-29-0) 30 [CLIPRDR\\_MONITOR\\_READY](#page-23-0) 24 [CLIPRDR\\_MONITOR\\_READY packet](#page-23-0) 24 [CLIPRDR\\_PALETTE](#page-30-0) 31 [CLIPRDR\\_PALETTE packet](#page-30-0) 31 [CLIPRDR\\_SHORT\\_FORMAT\\_NAME](#page-25-1) 26 [CLIPRDR\\_SHORT\\_FORMAT\\_NAME packet](#page-25-1) 26 [CLIPRDR\\_SHORT\\_FORMAT\\_NAMES](#page-24-1) 25 [CLIPRDR\\_SHORT\\_FORMAT\\_NAMES packet](#page-24-1) 25 [CLIPRDR\\_TEMP\\_DIRECTORY](#page-23-1) 24 [CLIPRDR\\_TEMP\\_DIRECTORY packet](#page-23-1) 24 [CLIPRDR\\_UNLOCK\\_CLIPDATA packet](#page-27-1) 28 Copy Sequence [\(section 1.3.2.2.1](#page-14-0) 15, [section 2.2.3](#page-24-2) 25, [section 3.1.5.2](#page-38-1) 39, [section 4.2](#page-49-0) 50)

## **D**

Data model - abstract client [\(section 3.1.1](#page-36-1) 37, [section 3.2.1](#page-42-0) 43) server [\(section 3.1.1](#page-36-1) 37[, section 3.3.1](#page-44-0) 45) Data types [file stream](#page-10-0) 11 [generic](#page-10-1) 11 [metafile](#page-10-2) 11 [overview](#page-10-3) 11 [palette](#page-10-4) 11 [Delayed rendering](#page-12-1) 13 [Direct file access](#page-37-3) 38

## **E**

Examples [annotated copy sequence examples](#page-49-0) 50 [annotated initialization sequence examples](#page-46-0) 47 [annotated paste sequence examples](#page-51-0) 52 [client Clipboard Capabilities PDU example](#page-46-1) 47 [client Temporary Directory PDU example](#page-47-0) 48 [Format Data Request PDU example](#page-51-1) 52 [Format Data Response PDU example](#page-51-2) 52 Format List PDU example [\(section 4.1.5](#page-48-0) 49, [section 4.2.1](#page-49-1) 50) Format List Response PDU example [\(section 4.1.6](#page-49-2) 50, [section 4.2.2](#page-50-0) 51) [server Clipboard Capabilities PDU example](#page-46-2) 47 [server Monitor Ready PDU example](#page-46-3) 47

#### **F**

Fields - [vendor-extensible](#page-18-0) 19 [File List](#page-36-3) 37 [File stream data types](#page-10-0) 11 [Format Data Request PDU example](#page-51-1) 52 [Format Data Response PDU example](#page-51-2) 52 Format List PDU example [\(section 4.1.5](#page-48-0) 49, section [4.2.1](#page-49-1) 50) Format List Response PDU example [\(section 4.1.6](#page-49-2) 50, [section 4.2.2](#page-50-0) 51)

*[MS-RDPECLIP] — v20140502 Remote Desktop Protocol: Clipboard Virtual Channel Extension* 

*Copyright © 2014 Microsoft Corporation.* 

[FORMAT\\_LIST\\_RESPONSE](#page-26-0) 27 [FORMAT\\_LIST\\_RESPONSE packet](#page-26-0) 27

#### **G**

[Generic data types](#page-10-1) 11 [Glossary](#page-8-0) 9

#### **H**

Higher-layer triggered events client [\(section 3.1.4](#page-37-0) 38[, section 3.2.4](#page-43-0) 44) server [\(section 3.1.4](#page-37-0) 38, [section 3.3.4](#page-44-5) 45)

#### **I**

Implementer - [security considerations](#page-87-0) 88 [Informative references](#page-9-1) 10 Initialization client [\(section 3.1.3](#page-37-1) 38[, section 3.2.3](#page-43-1) 44) server [\(section 3.1.3](#page-37-1) 38, [section 3.3.3](#page-44-6) 45) Initialization Sequence [\(section 1.3.2.1](#page-12-2) 13, section [2.2.2](#page-20-1) 21, [section 3.2.5.1](#page-43-4) 44, [section 3.3.5.1](#page-45-0) 46, [section 4.1](#page-46-0) 47) [Interacting with local Clipboard and applications](#page-15-0) 16 [Introduction](#page-8-1) 9

#### **L**

[Local Clipboard update](#page-37-4) 38 Local events client [\(section 3.1.7](#page-42-1) 43[, section 3.2.7](#page-44-1) 45) server [\(section 3.1.7](#page-42-1) 43, [section 3.3.7](#page-45-1) 46) [Local paste operation](#page-37-5) 38

#### **M**

Message processing client [\(section 3.1.5](#page-38-0) 39[, section 3.2.5](#page-43-2) 44) server [\(section 3.1.5](#page-38-0) 39, [section 3.3.5](#page-45-2) 46) Messages [syntax](#page-19-1) 20 [transport](#page-19-2) 20 [Metafile data types](#page-10-2) 11 [Monitoring Clipboard updates](#page-11-1) 12

#### **N**

[Normative references](#page-8-2) 9

#### **O**

[Overview](#page-9-2) 10

### **P**

[Palette data types](#page-10-4) 11 [PALETTEENTRY](#page-30-1) 31 [PALETTEENTRY packet](#page-30-1) 31 [Parameters -](#page-87-1) security 88 Paste Sequence [\(section 1.3.2.2.3](#page-15-1) 16, [section 2.2.5](#page-28-2) 29, [section 3.1.5.4](#page-40-0) 41, [section 4.4](#page-51-0) 52)

[Preconditions](#page-17-2) 18 [Prerequisites](#page-17-2) 18 [Processing a Client Clipboard Capabilities PDU](#page-45-3) 46 [Processing a File Contents Request PDU](#page-41-0) 42 [Processing a File Contents Response PDU](#page-42-3) 43 [Processing a Format Data Request PDU](#page-40-1) 41 [Processing a Format Data Response PDU](#page-41-1) 42 [Processing a Monitor Ready PDU](#page-43-5) 44 [Processing a Server Clipboard Capabilities PDU](#page-43-6) 44 [Processing a Temporary Directory PDU](#page-45-4) 46 [Processing Clipboard PDU](#page-38-2) 39 [Processing Format List PDU](#page-38-3) 39 [Processing Format List Response PDU](#page-39-0) 40 [Product behavior](#page-88-0) 89

#### **R**

References [informative](#page-9-1) 10 [normative](#page-8-2) 9 [Relationship to other protocols](#page-17-3) 18

#### **S**

**Security** [implementer considerations](#page-87-0) 88 [overview](#page-87-2) 88 [parameters](#page-87-1) 88 [Sending a Client Clipboard Capabilities PDU](#page-43-7) 44 [Sending a File Contents Request PDU](#page-41-2) 42 [Sending a File Contents Response PDU](#page-42-4) 43 [Sending a Format Data Request PDU](#page-40-2) 41 [Sending a Format Data Response PDU](#page-41-3) 42 [Sending a Monitor Ready PDU](#page-45-5) 46 [Sending a Server Clipboard Capabilities PDU](#page-45-6) 46 [Sending a Temporary Directory PDU](#page-44-7) 45 [Sending Format List PDU](#page-38-4) 39 [Sending Format List Response PDU](#page-39-1) 40 Sequencing rules client [\(section 3.1.5](#page-38-0) 39, [section 3.2.5](#page-43-2) 44) server [\(section 3.1.5](#page-38-0) 39[, section 3.3.5](#page-45-2) 46) Server abstract data model [\(section 3.1.1](#page-36-1) 37, section [3.3.1](#page-44-0) 45) higher-layer triggered events [\(section 3.1.4](#page-37-0) 38, [section 3.3.4](#page-44-5) 45) initialization [\(section 3.1.3](#page-37-1) 38[, section 3.3.3](#page-44-6) 45) local events  $(\frac{\text{section }3.1.7}{\text{Section }3.3.7}43)$ message processing [\(section 3.1.5](#page-38-0) 39, section [3.3.5](#page-45-2) 46) sequencing rules [\(section 3.1.5](#page-38-0) 39, [section 3.3.5](#page-45-2) 46) timer events [\(section 3.1.6](#page-42-2) 43, [section 3.3.6](#page-45-7) 46) timers [\(section 3.1.2](#page-37-2) 38, [section 3.3.2](#page-44-8) 45) [Server Capabilities store](#page-42-5) 43 [Server Clipboard Capabilities PDU example](#page-46-2) 47 **[Server Monitor Ready PDU example](#page-46-3) 47** [Standards assignments](#page-18-1) 19 Syntax - [message](#page-19-1) 20

**T**

*[MS-RDPECLIP] — v20140502 Remote Desktop Protocol: Clipboard Virtual Channel Extension* 

*Copyright © 2014 Microsoft Corporation.* 

*Release: Thursday, May 15, 2014* 

*92 / 93*

Timer events client [\(section 3.1.6](#page-42-2) 43[, section 3.2.6](#page-44-2) 45) server [\(section 3.1.6](#page-42-2) 43, [section 3.3.6](#page-45-7) 46) Timers client [\(section 3.1.2](#page-37-2) 38[, section 3.2.2](#page-43-3) 44) server [\(section 3.1.2](#page-37-2) 38, [section 3.3.2](#page-44-8) 45) [Tracking changes](#page-89-0) 90 [Transport -](#page-19-2) message 20 Triggered events - higher-layer client [\(section 3.1.4](#page-37-0) 38[, section 3.2.4](#page-43-0) 44) server [\(section 3.1.4](#page-37-0) 38, [section 3.3.4](#page-44-5) 45)

## **V**

[Vendor-extensible fields](#page-18-0) 19 [Versioning](#page-17-1) 18

*[MS-RDPECLIP] — v20140502 Remote Desktop Protocol: Clipboard Virtual Channel Extension* 

*Copyright © 2014 Microsoft Corporation.*